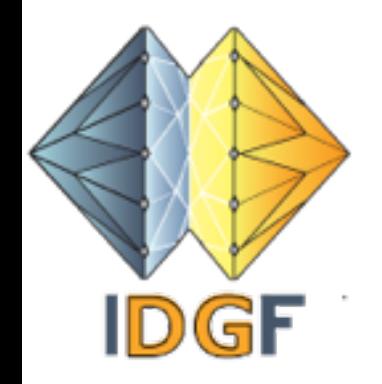

#### **IDGF International Desktop Grid Federation**

#### **Introduction to Desktop Grid computing**

2010-09-17

Ad Emmen AlmereGrid

EDGI project

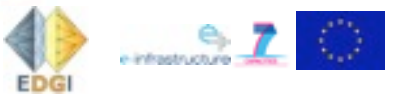

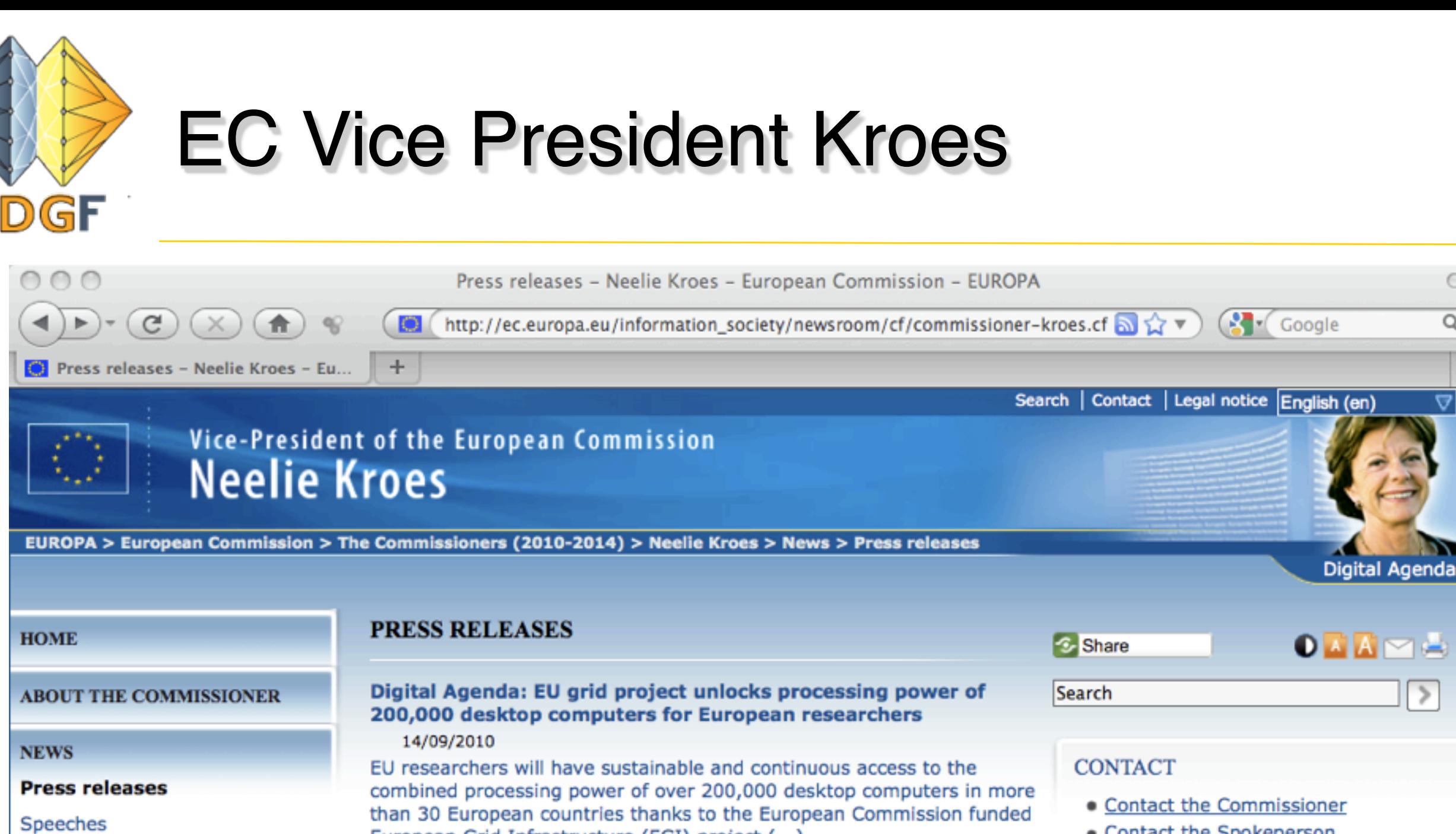

European Grid Infrastructure (EGI) project (...)

- · Contact the Spokeperson
- · Contact my Team

 $\blacktriangle$ ÷

Ţ

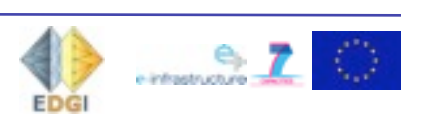

Done

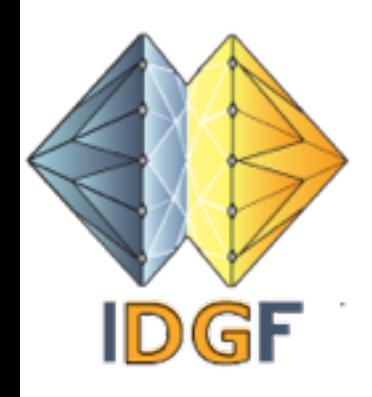

# EC Vice President Kroes

**The Struth and Tenairs in Averse Presence in Averse**, a desktop computer remains idle for around 60-85% of the time. Networks like EGI distribute computing tasks involving large amounts of data among the processing capacity of many thousands of separate desktop computers, putting their idle processor cycles to productive use. EGI-InSPIRE will give European researchers access to the aggregated processing power of 200,000 desk-top computers hosted by more than 300 centres around the world. The Commission is contributing €25 million over four years to the €73 million project. Other funding is provided from national sources such as National Grid Initiatives (NGI). "

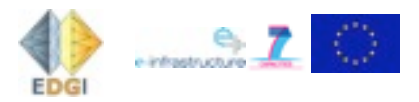

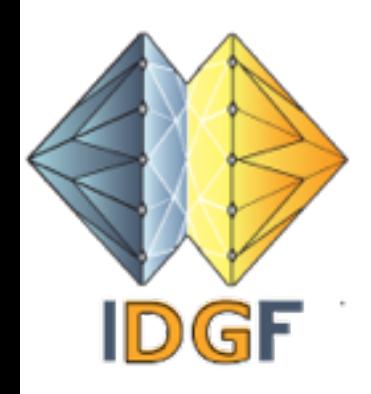

# EC Vice President Kroes

"On average, a desktop computer remains in a sund 60-85% of the time. Networks like  $E_{11}$  be the setting tasks involving large amounts  $\alpha^f$  and  $\alpha^{f+1}$ processing capacity of many  $\mathbf{a}$  is the separate of separate desktop computers,  $p_{\text{A}}$   $\text{C}$   $\text{C}$   $\text{D}$   $\text{C}$   $\text{D}$   $\text{C}$   $\text{C}$   $\text{C}$   $\text{D}$   $\text{C}$   $\text{D}$   $\text{C}$   $\text{D}$   $\text{C}$   $\text{D}$   $\text{C}$   $\text{C}$   $\text{D}$   $\text{C}$   $\text{D}$   $\text{C}$   $\text{D}$   $\text{C}$   $\text{D}$  productive use  $E_{\text{eff}}e^{-\frac{1}{2}S}$   $\frac{1}{2}$   $\frac{10}{2}$  European researcher and  $\mathbf{R}^{\mathbf{c}}$  and  $\mathbf{R}^{\mathbf{c}}$  and processing power of  $200 \, \text{m}$  and  $200 \, \text{m}$  and  $100 \, \text{m}$  and  $200 \, \text{m}$  $\log_{10}h$  and  $\log_{10}h$  and The Commission is contributing  $\epsilon_{\star}$  is the  $\epsilon_{\star}$  four years to the  $\epsilon$ 73 million project. Other  $f(x)$  is provided from national sources such as National fundamental sources such as National Grid *Initiatives* (NGI). " 0-85% of the time. Networks like EG<sub>1</sub> be<br>asks involving large amounts of t will be<br>rocessing capacity of marially it will be<br>esktop computers, r. Actually it will be a<br>roductive use  $\frac{1}{11}$  actually to these<br>roductive **through EDGI/DEGISCO/IDGF**<br>E Not entirely Irue EGISCO/IDGF She gives four years to the €73 million projects<br>She gives about 3 million to the second cycles<br>Actually it will be seen over the second to the second cycles<br>Buctive use True True GISCO/IDGF to European<br>Barcher File True

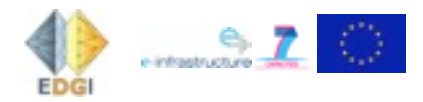

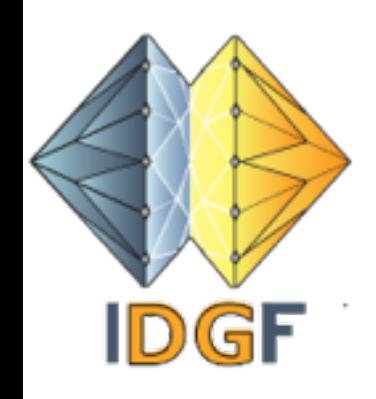

- OK, people want to donate computing time to science. But what is the capacity of a Desktop grid?
- Can be considerable: tens of thousands or more computers
- - And also you can consider installing a local Desktop Grid at your institute university
	- So enough capacity available for your scientific project or your scientific users
	- But how and when to use it?

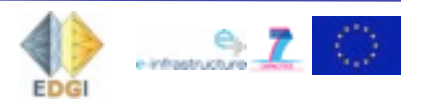

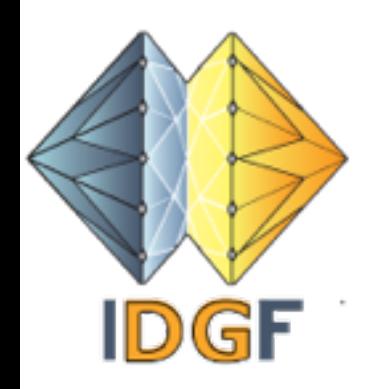

# Are people interested in donating computing time?

Short answer: Yes, they are Of course, there is more needed to actually let them participate

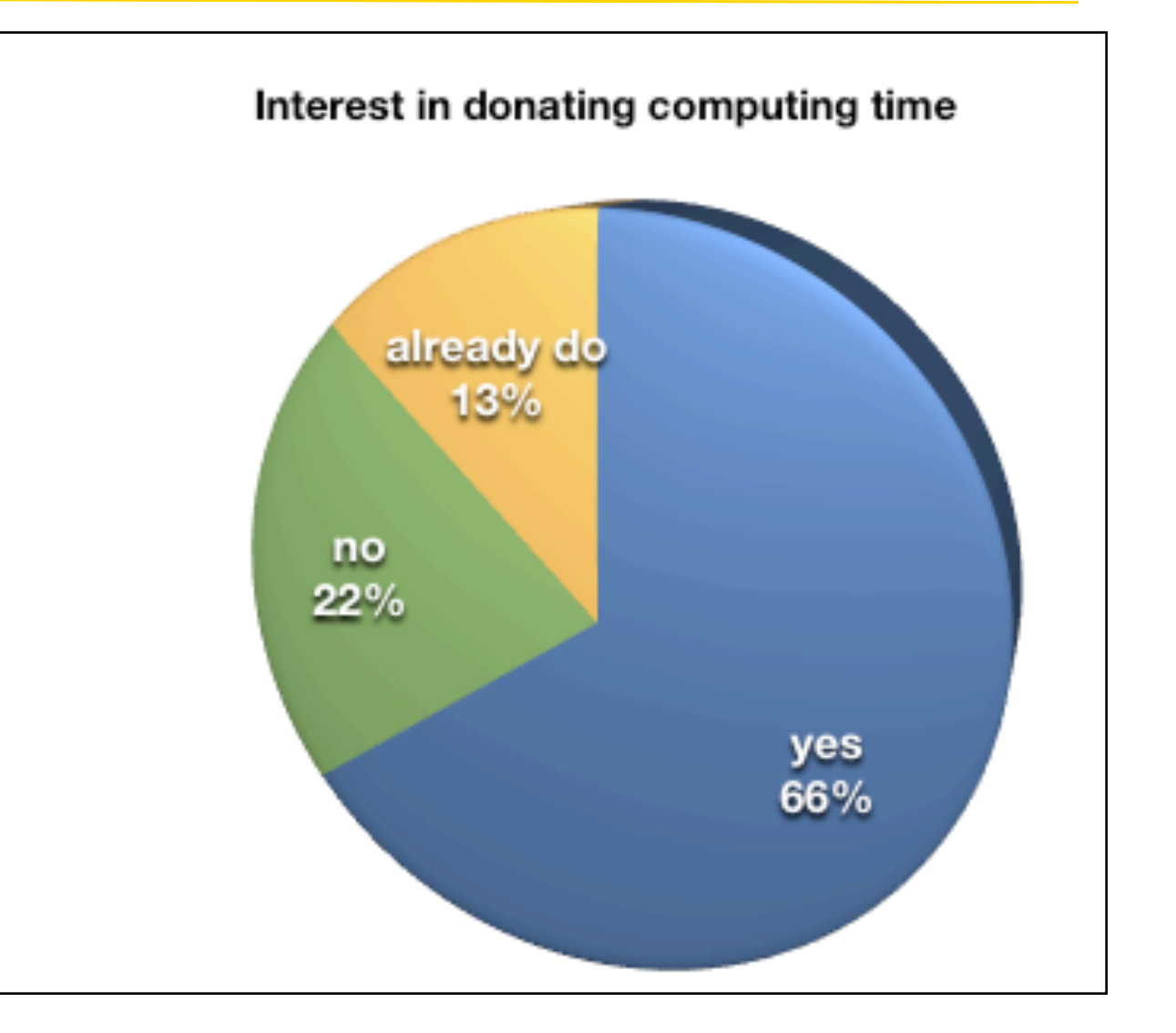

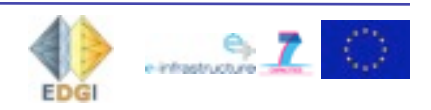

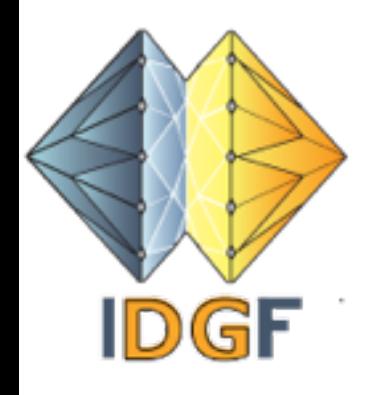

# Which applications?

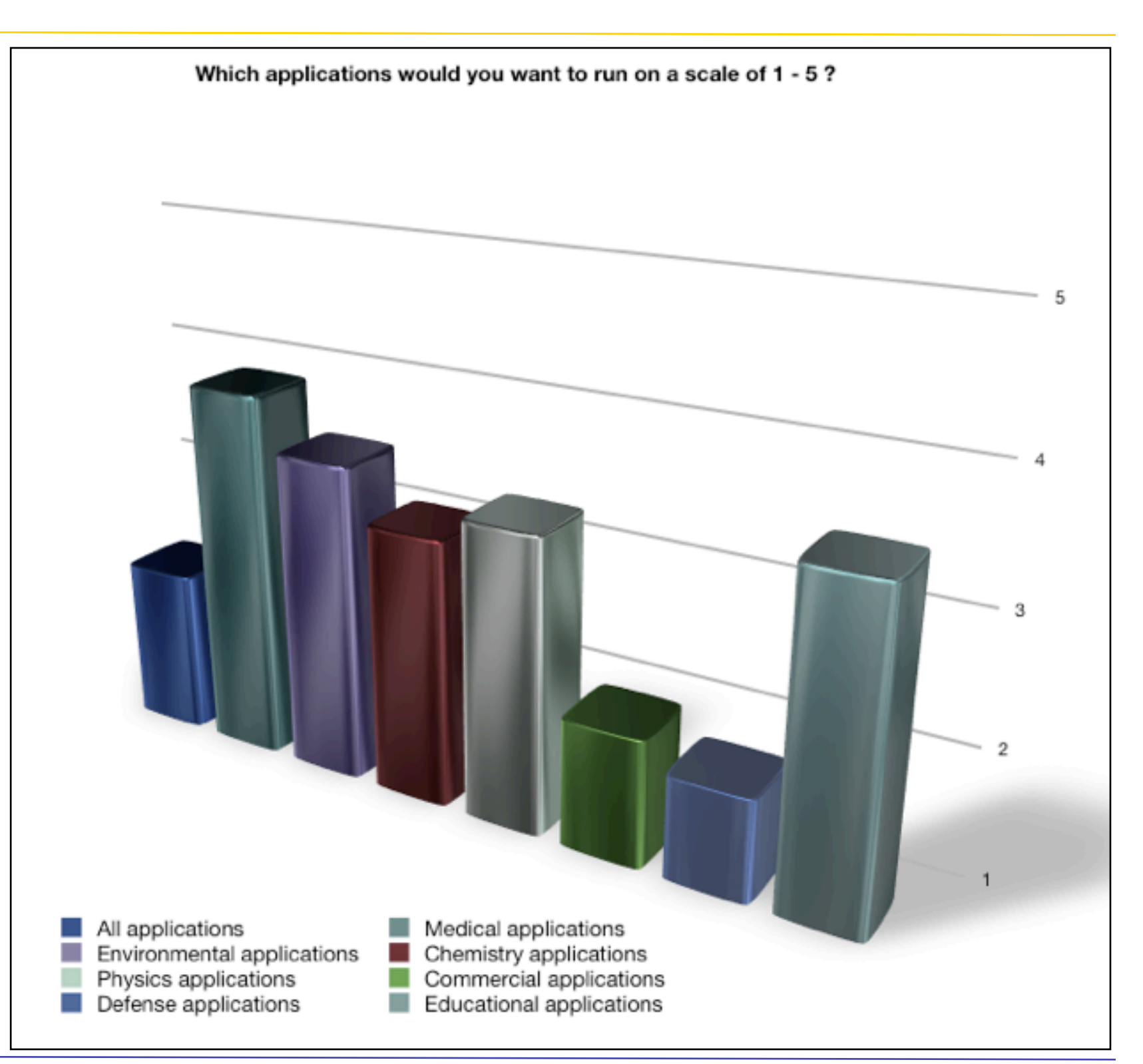

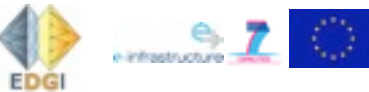

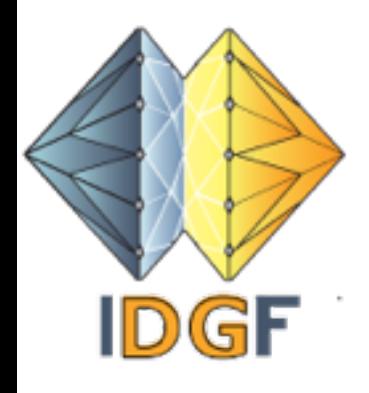

# Opinions about Grid computing

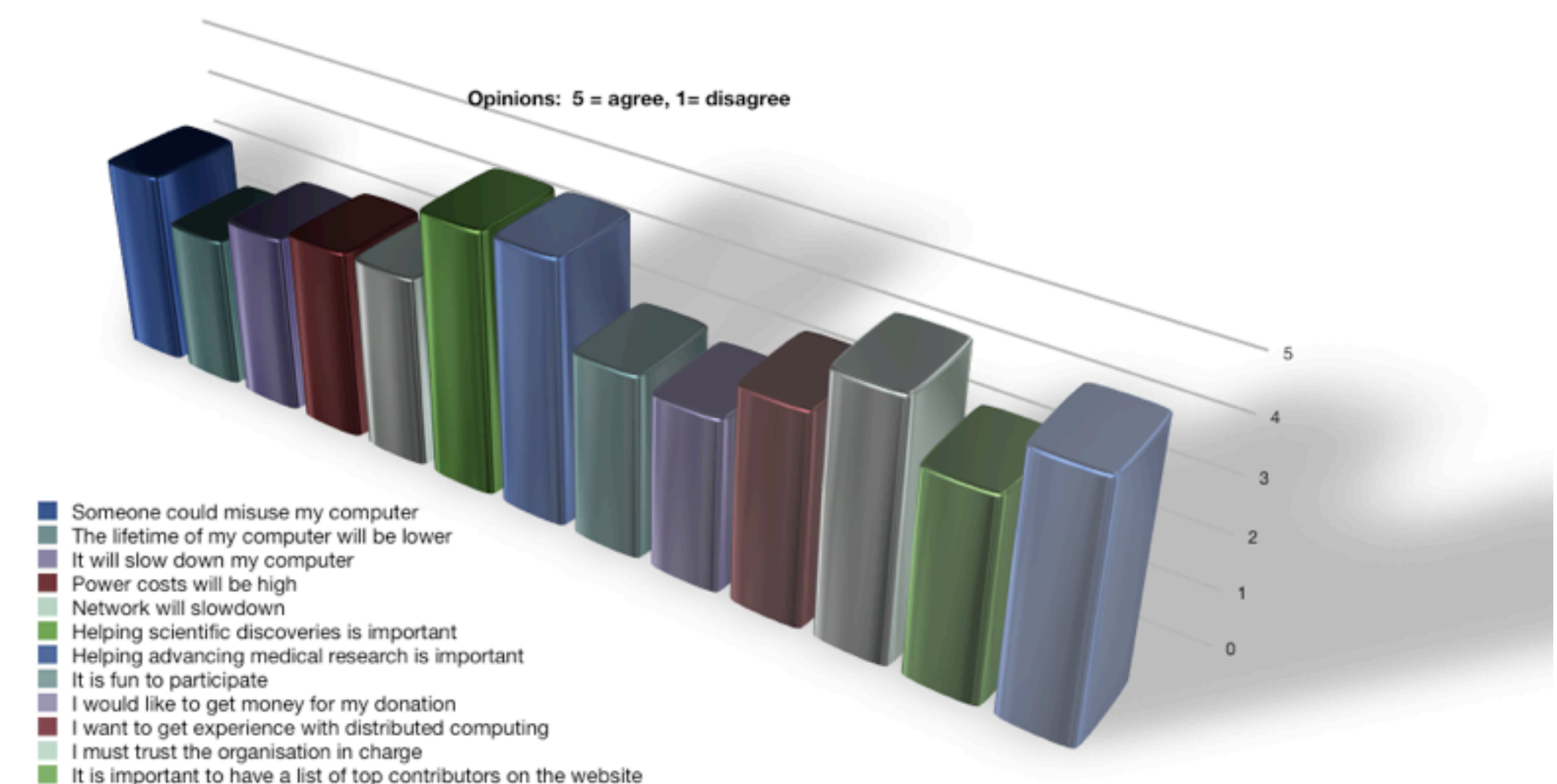

- 
- I want feed back on the scientific applications I am running

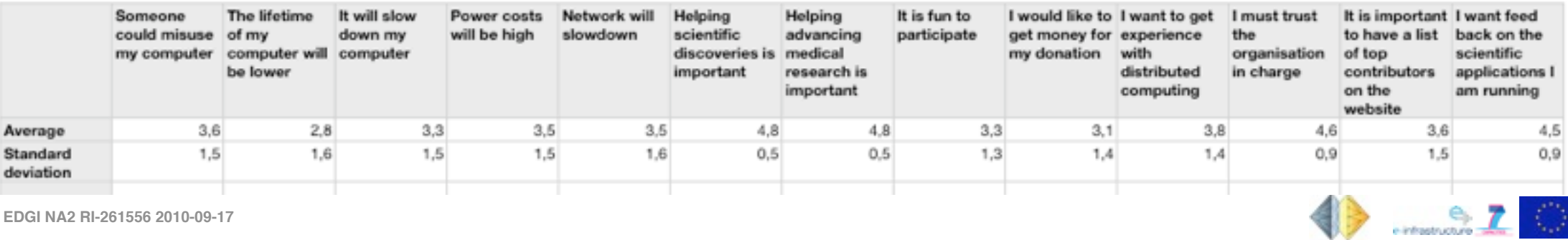

**EDGI** 

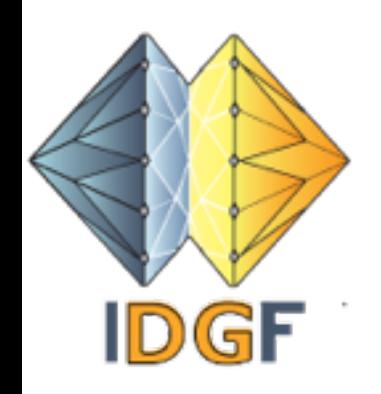

## Survey - Conclusions

- Overall: *there is interest in Desktop Grid computing in Europe.*
- However, that people are willing to change their current practice and say that they want to participate in Grid efforts does not mean that they are actually going to do that.
- Need to *generate trust in the organisation that manages the Grid.*
- People want to *donate computing time for scientific applications,* especially medical applications. They *do not like to donate computing time to commercial or defense applications.*
- People want *feedback on the application they are running.*
- No clear technical barriers perceived by the respondents: so this does not need much attention.
- Overall the respondents were rather positive about donating computing time for a Grid or about running applications on a Grid.

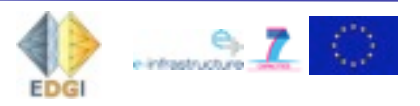

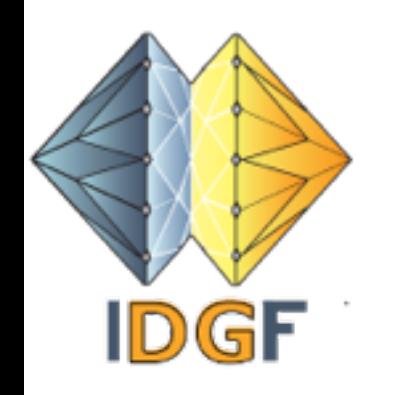

# A Grid definition

Connecting a large number of resources and make them available for an application

Resources belong to different owners

Typically for Desktop Grids: it is the Desktop Grid computer that initiates all communications: there is no central control over the desktop computer

Most computers in a Desktop Grid are desktop computers, but they can also be notebooks, or servers, or mobile phones

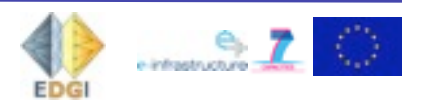

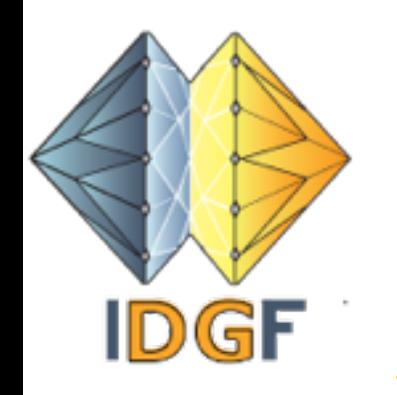

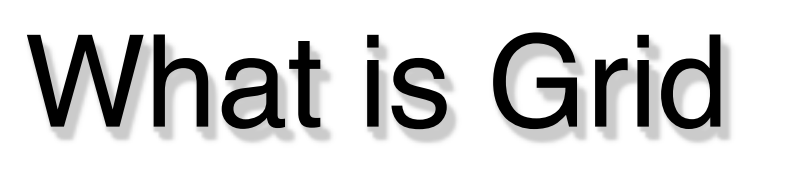

Using physical resources belonging to different organisations for a single application

Main problem: crossing (administrative) boundaries between the organisations

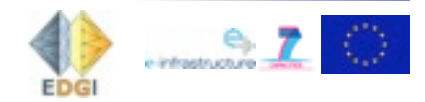

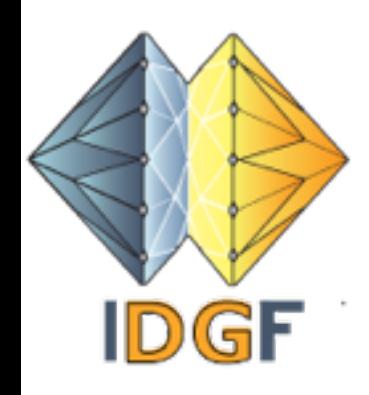

### Resources that can be shared

Processors - compute Grid

Storage - storage Grid

Data bases, repositories - data Grid

Sensors - sensor Grid

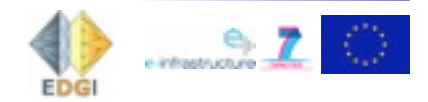

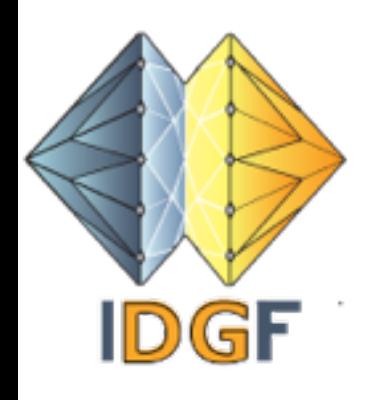

# Different owners of resources

#### Citizens' and SMEs' PC's: Desktop Grid

Thousands or even millions of owners

#### Company divisions: Enterprise Grid

A dozen or so organisations within one enterprize

#### Universities and research institutes - eScience Grid

**Up to a few hundred (in the case of EGI, a pan-European Grid)** 

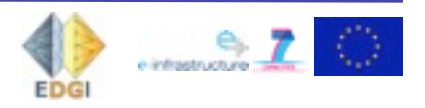

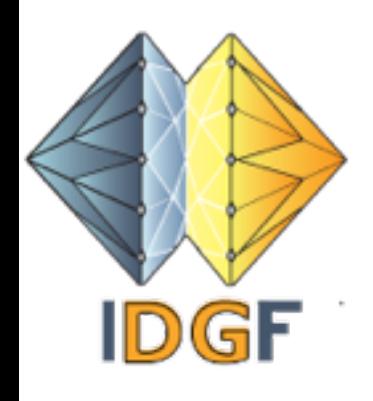

# Where Desktop Grids fit in

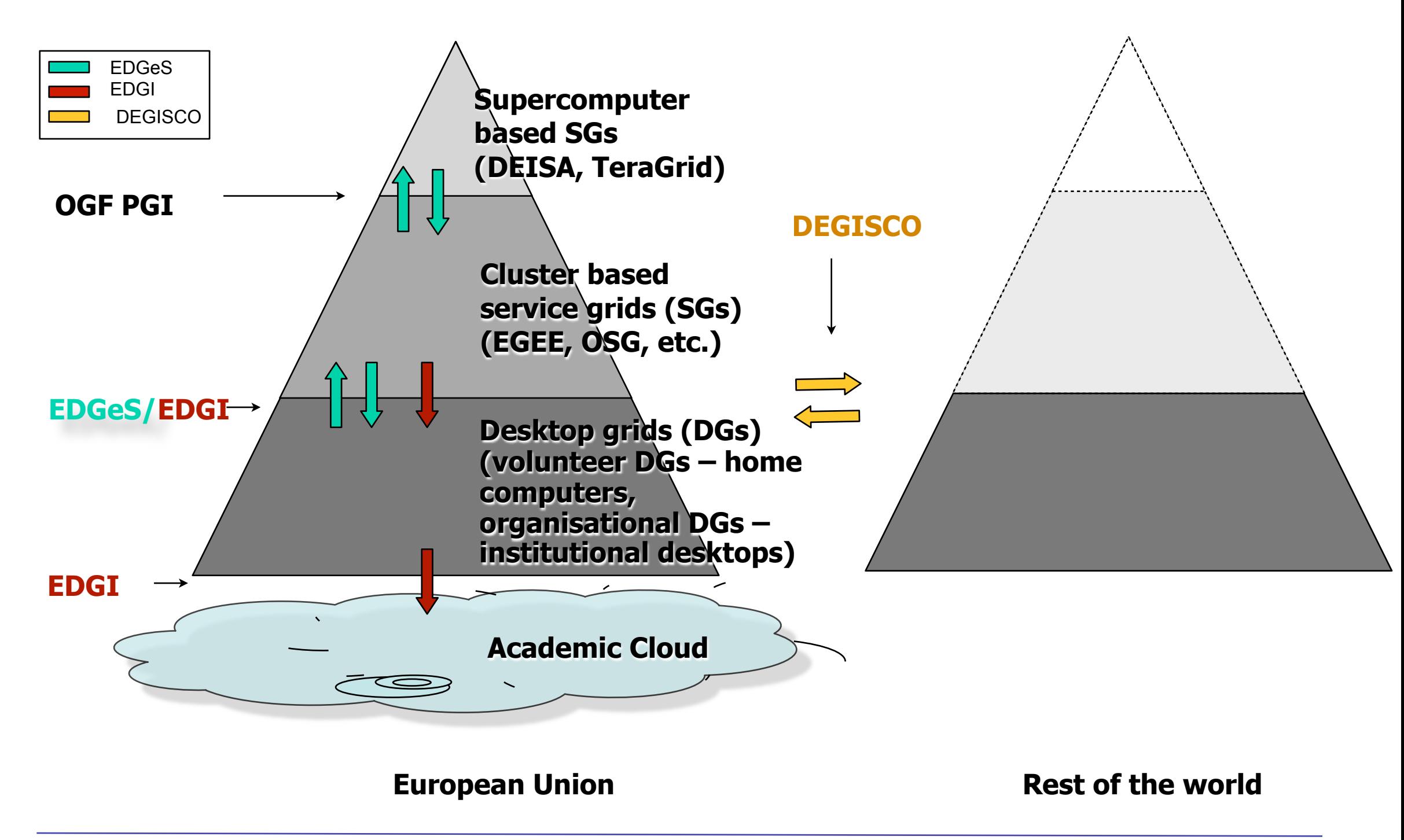

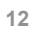

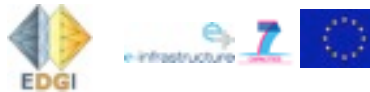

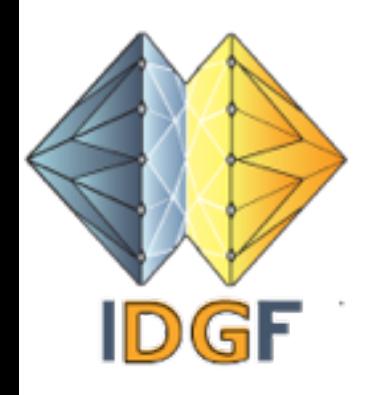

# A Grid is an infrastructure

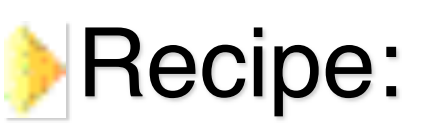

- Take resources
- Connect them through a fast network
- Add Grid middleware
- And your Grid is ready
- *But you have to port your applications to the Grid*

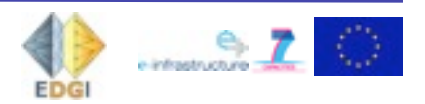

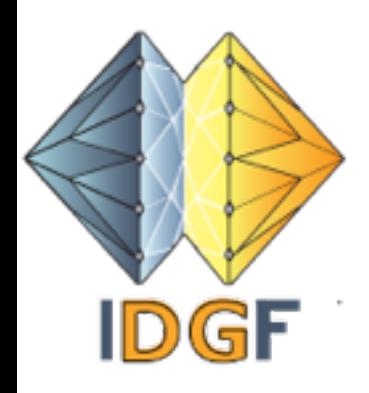

### One resource is not a Grid

#### One police man in a village

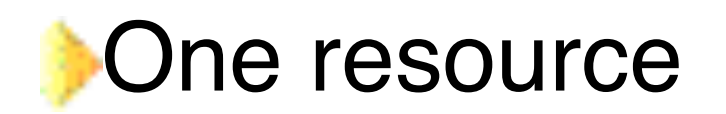

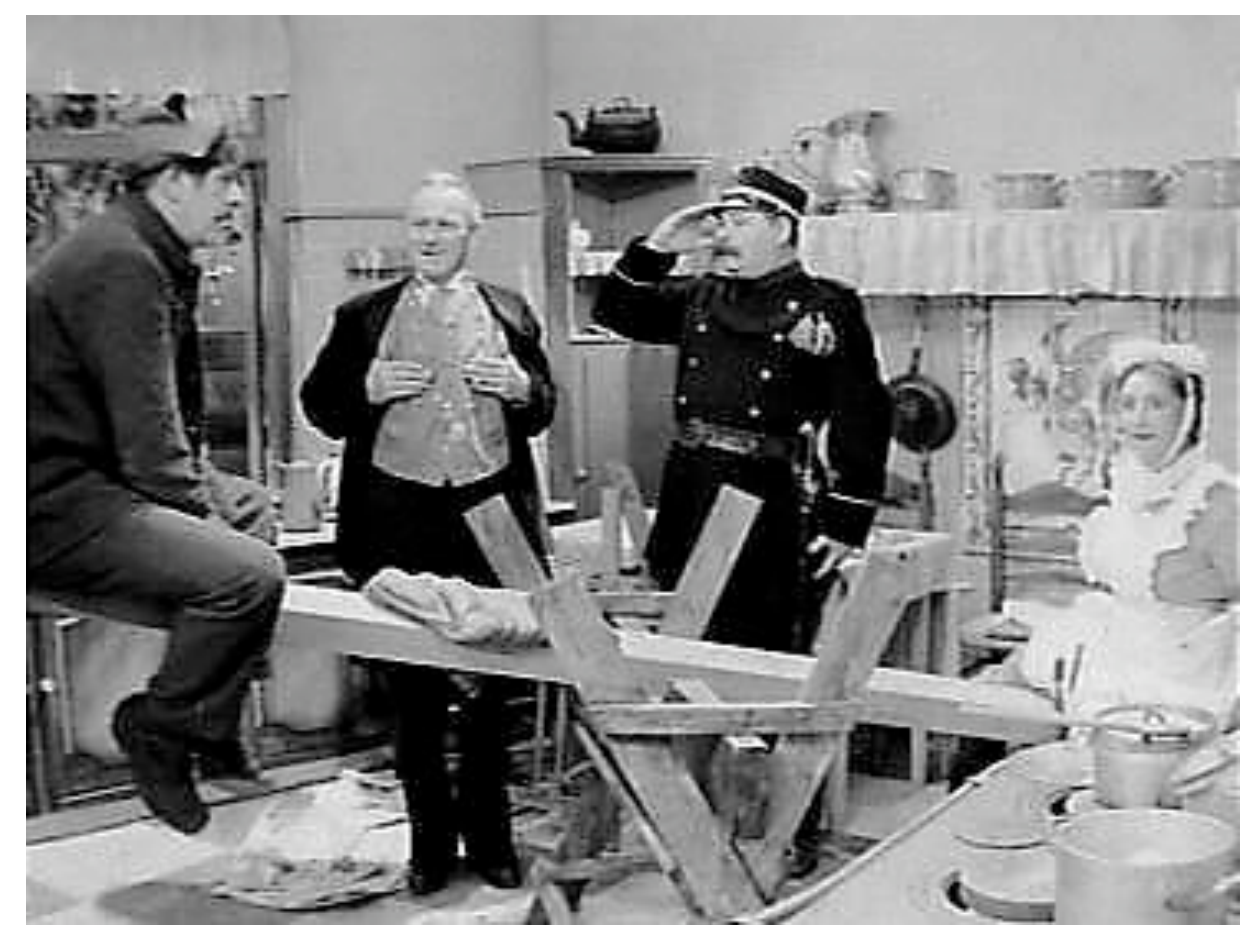

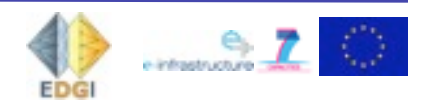

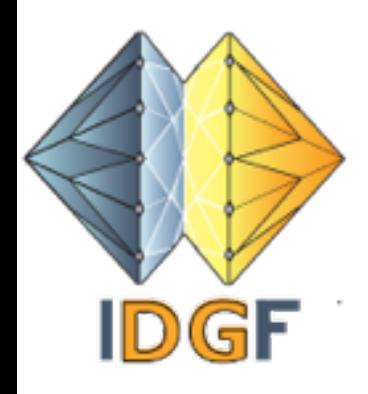

### One resource is not a Grid

#### One police man in a village

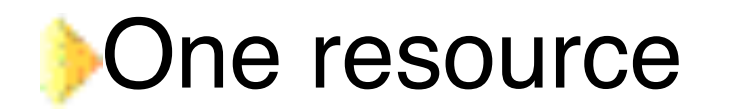

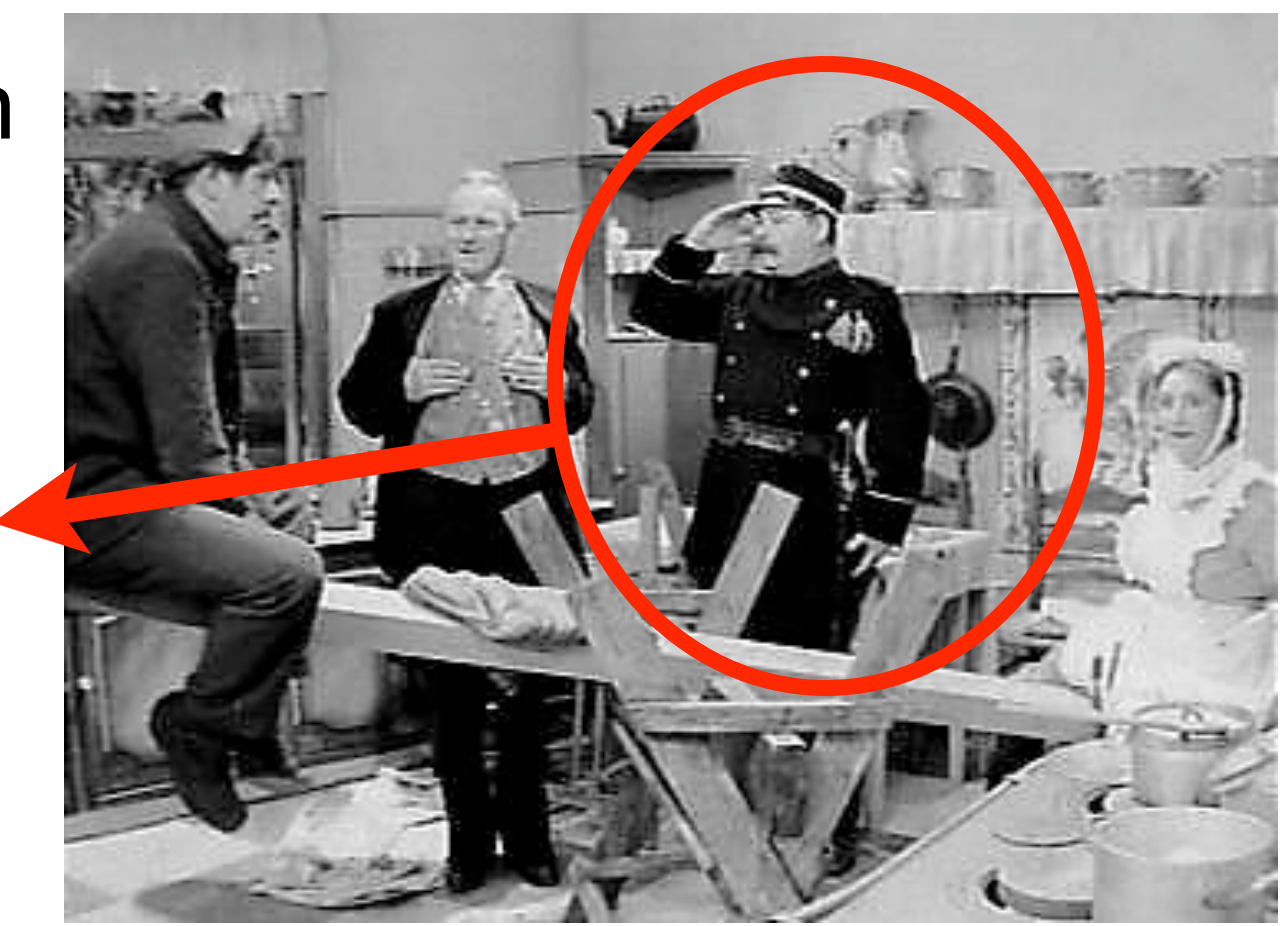

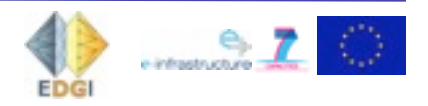

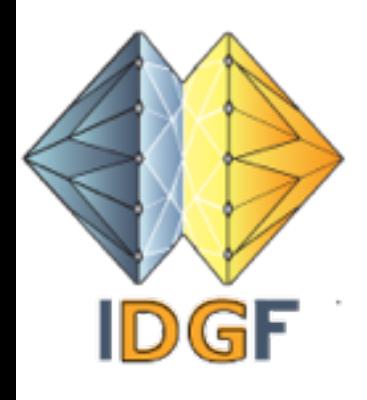

#### **One** police corps

#### Many resources

Coordination and management

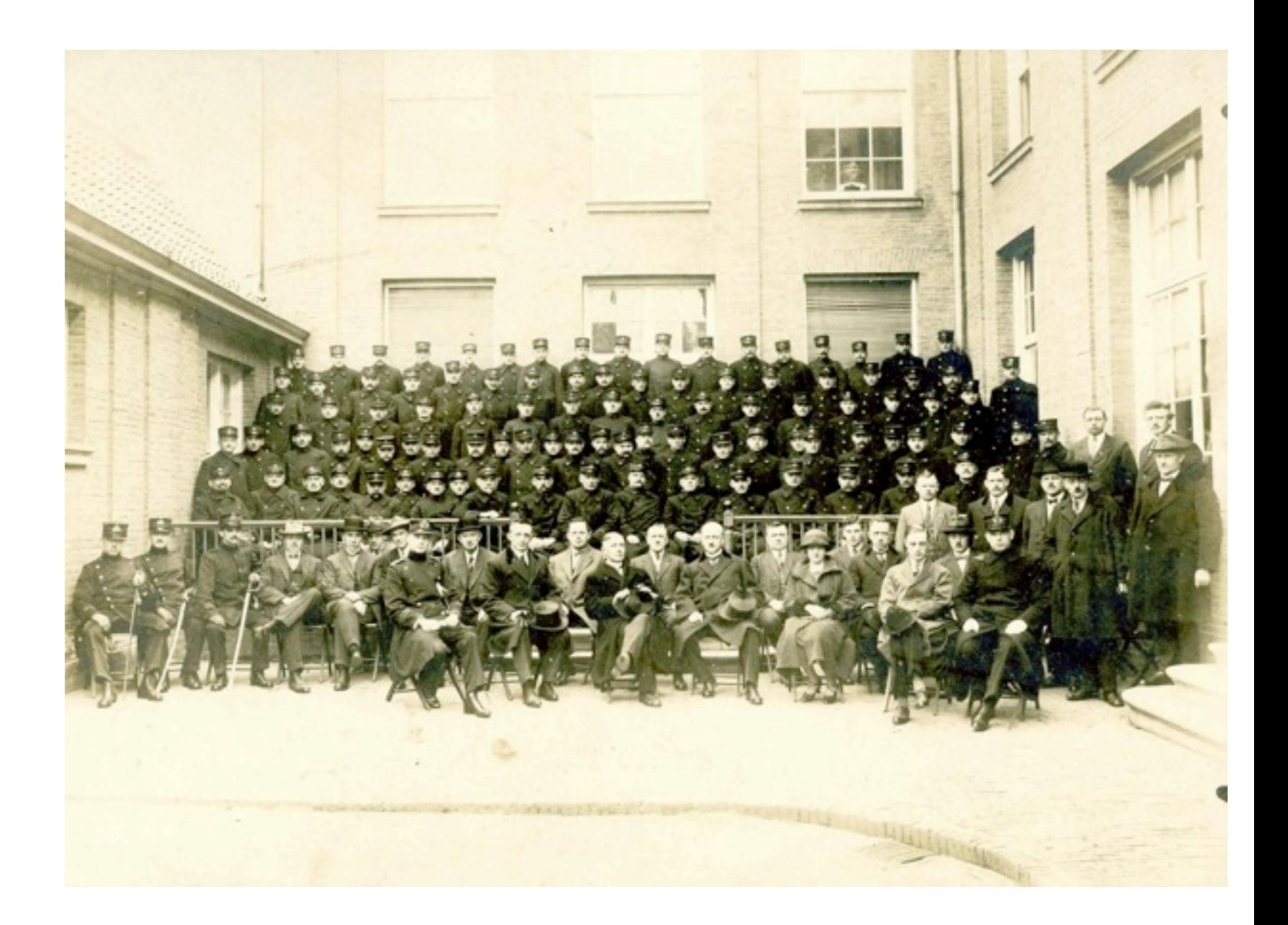

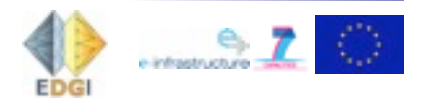

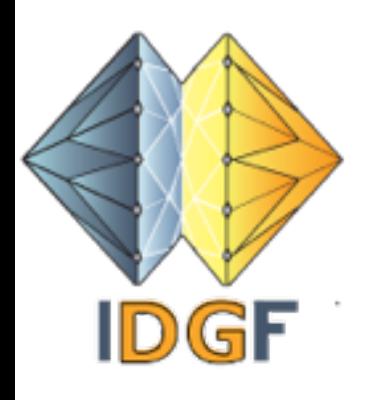

#### **One** police corps

#### Many resources

Coordination and management

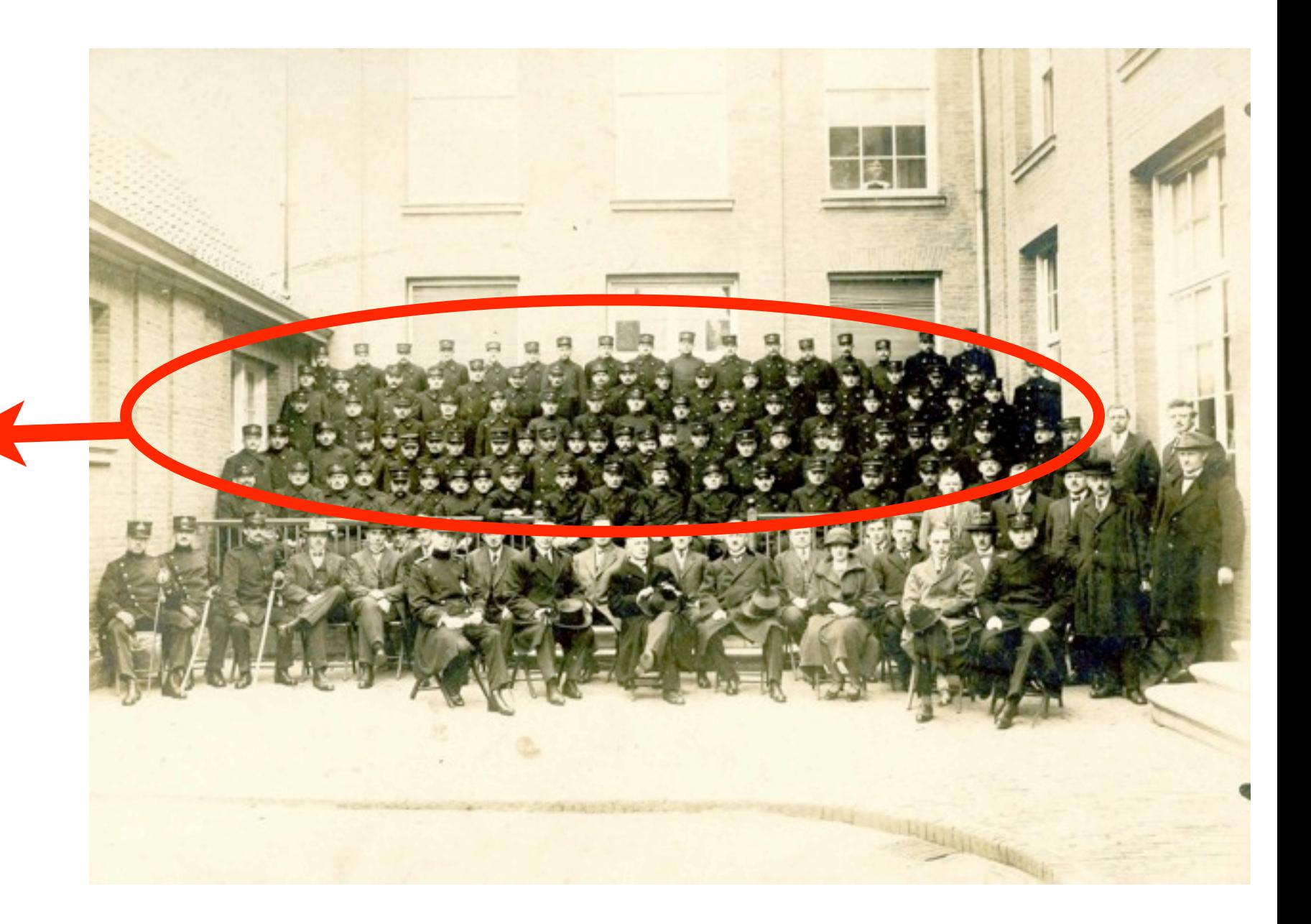

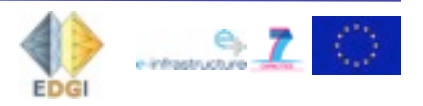

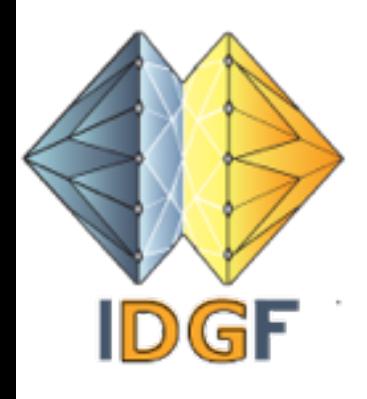

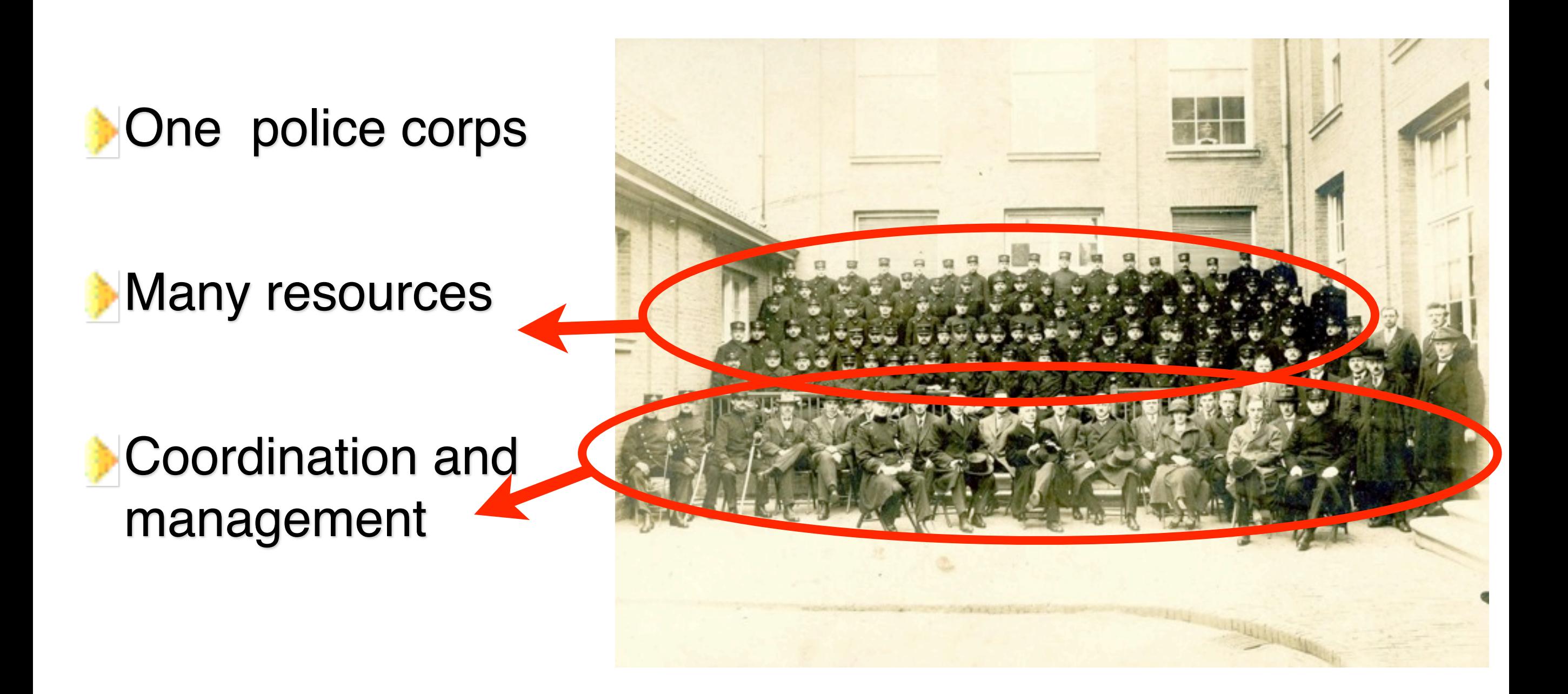

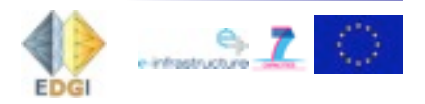

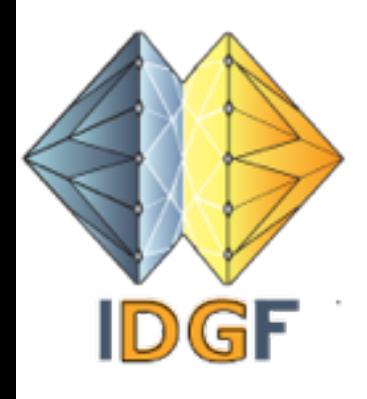

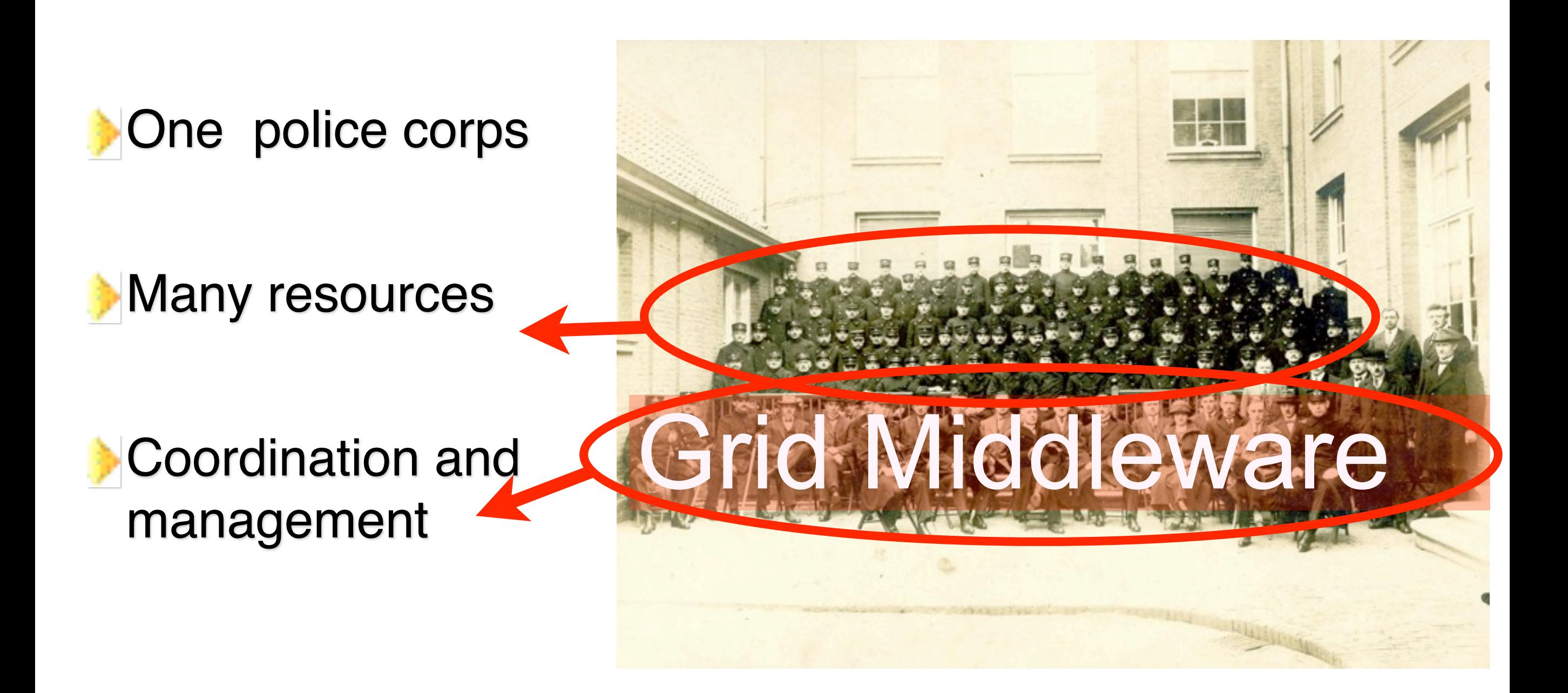

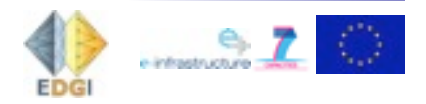

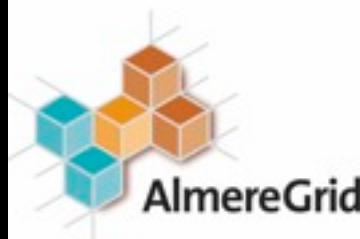

# Almere - a New Town

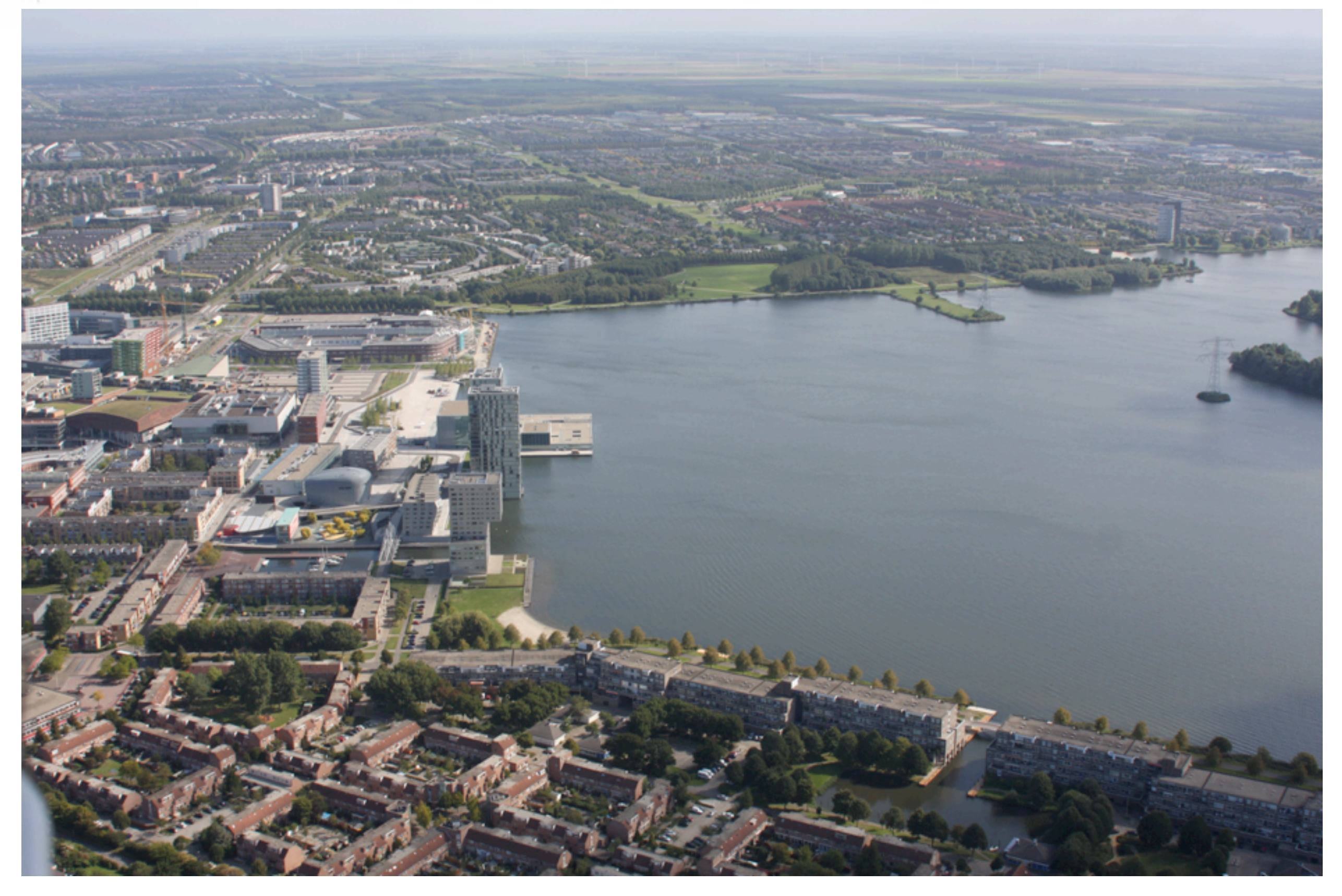

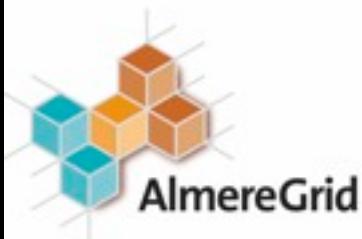

# Almere - a New Town

*© 2010 Picture: ALCA Natuur BV.*

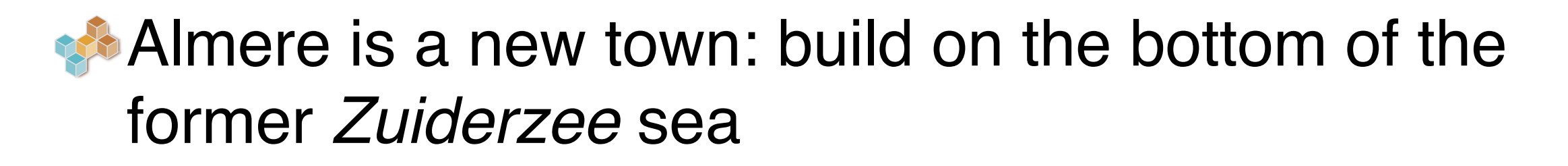

**Fastest growing town in The Netherlands** 

**From 0 to 190.000 inhabitants in about 25 years** 

**Perfect breeding ground for AlmereGrid** 

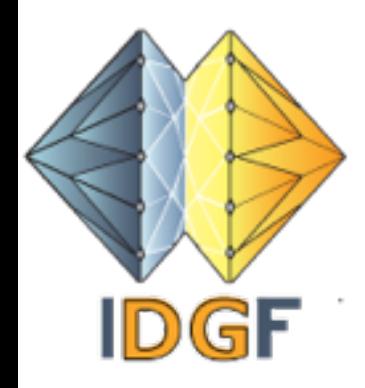

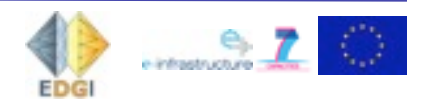

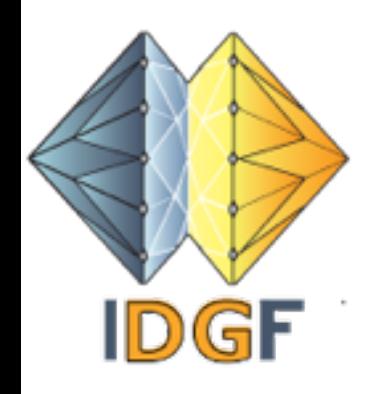

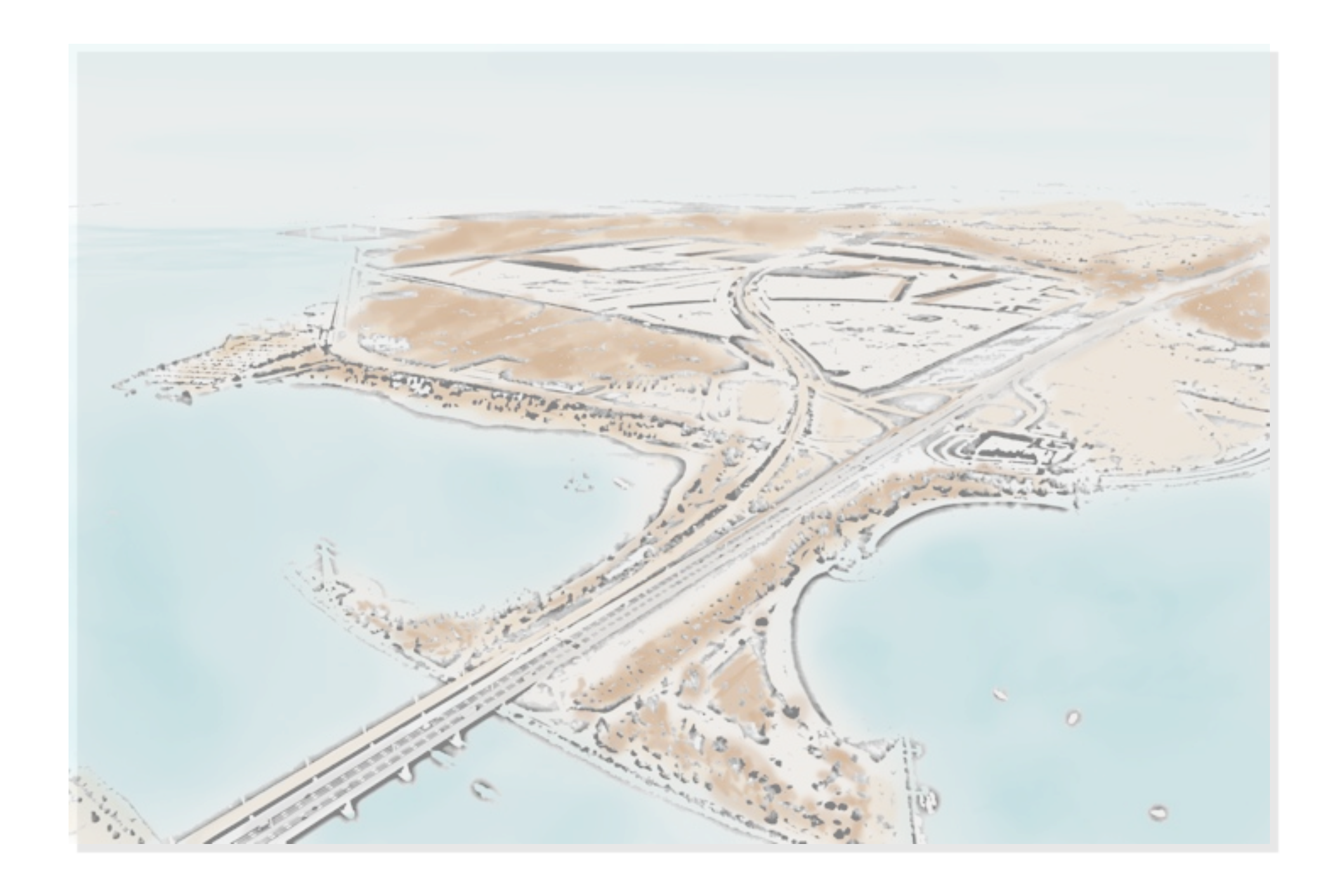

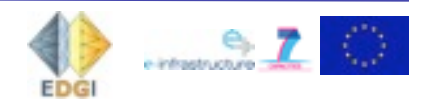

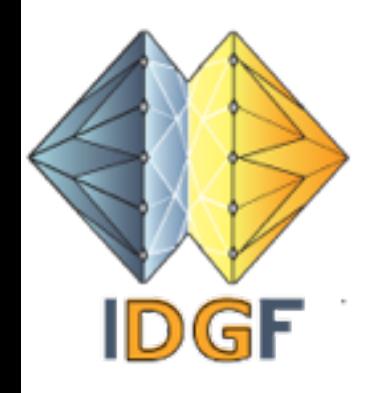

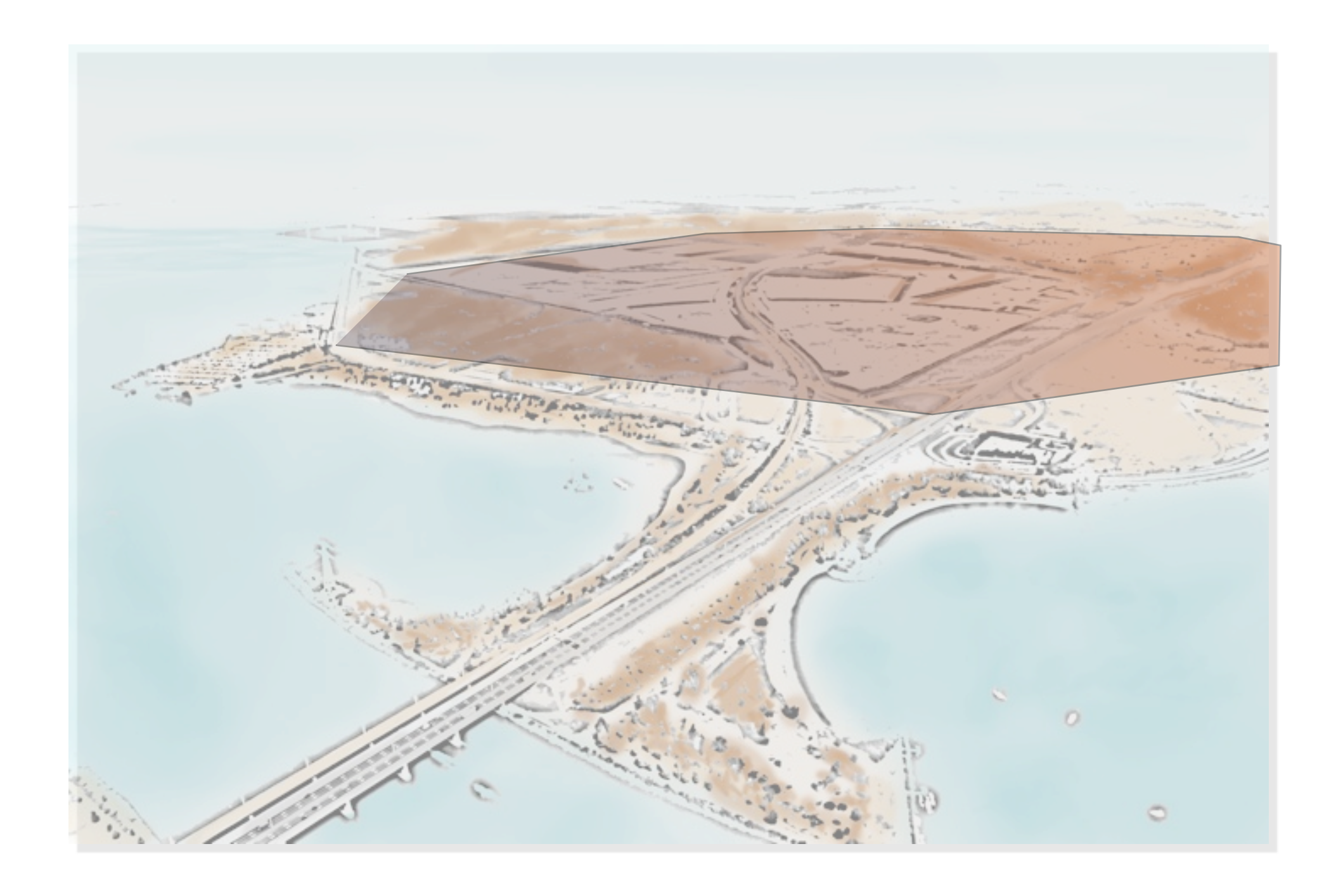

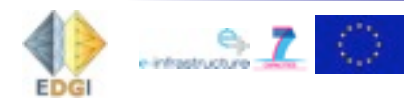

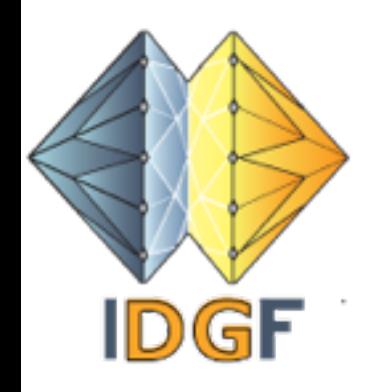

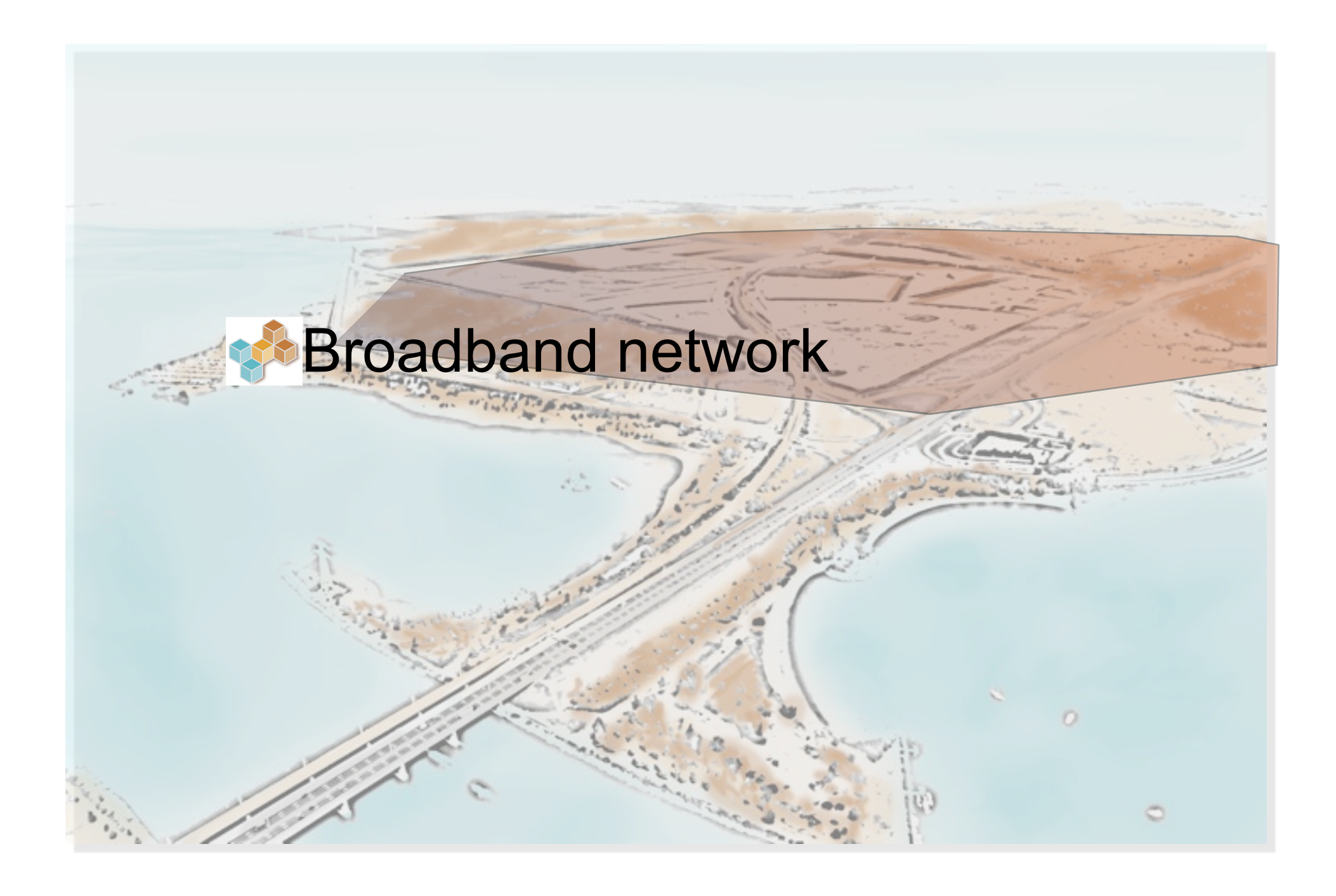

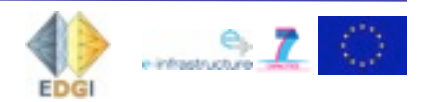

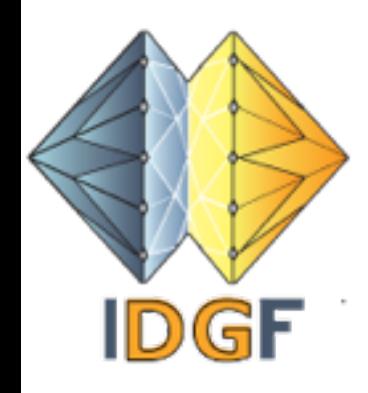

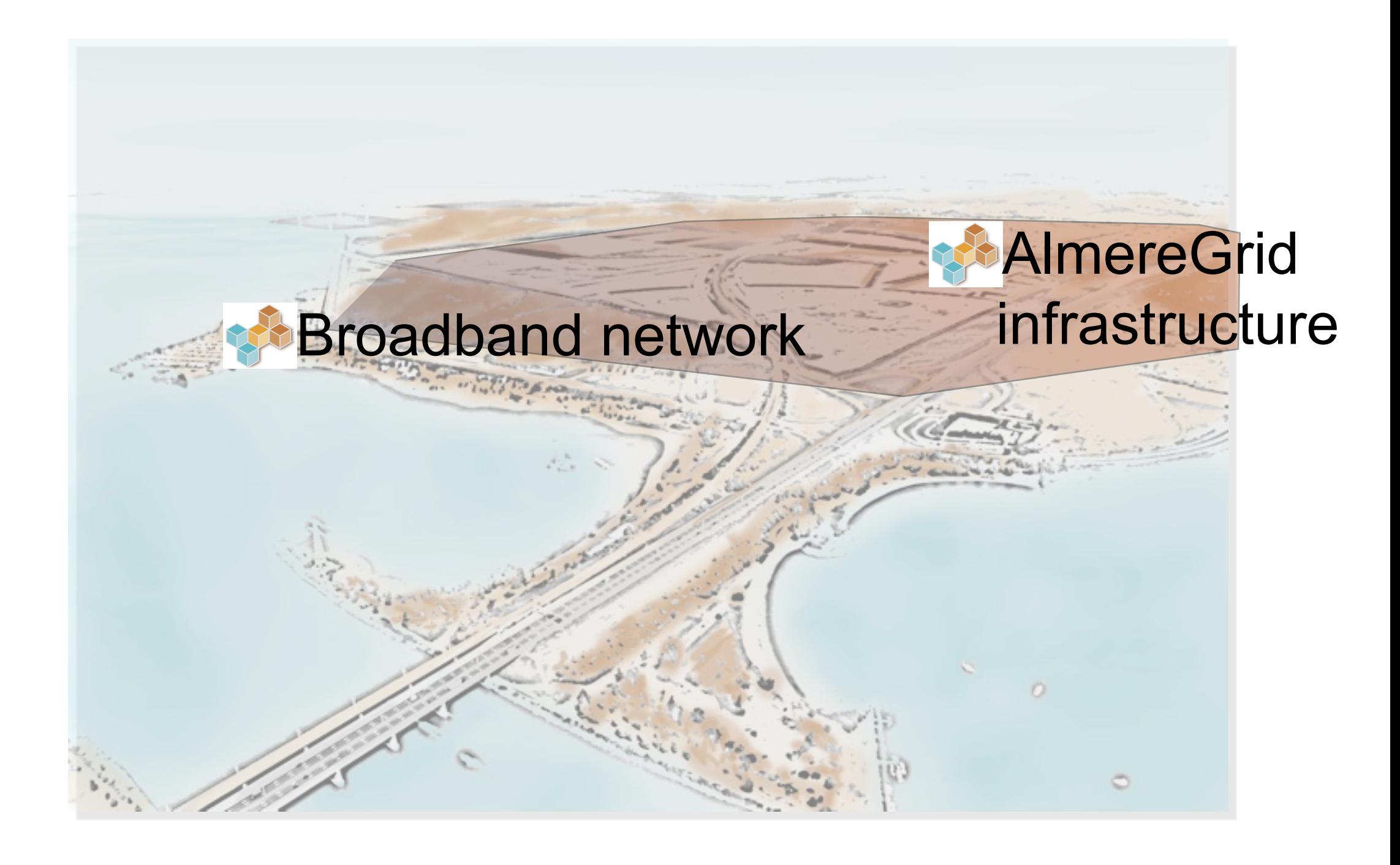

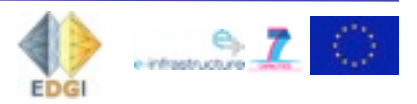

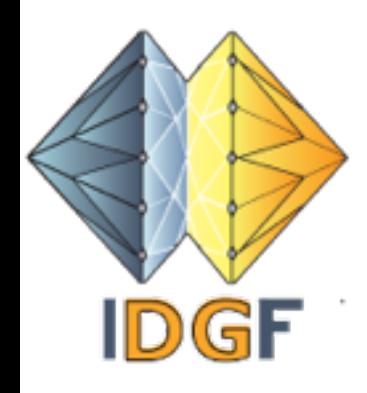

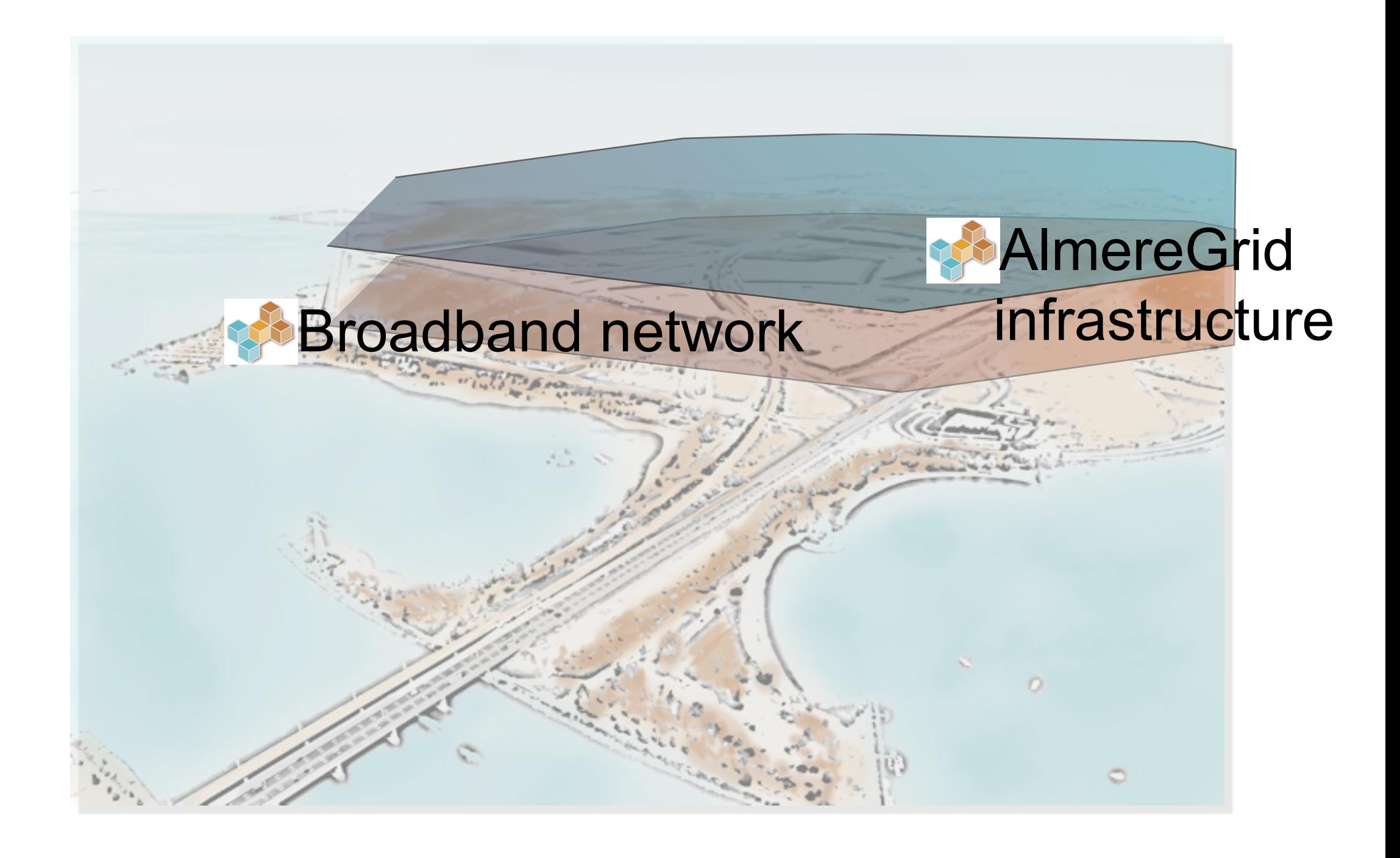

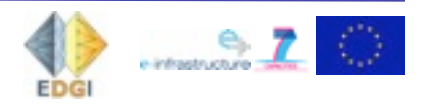

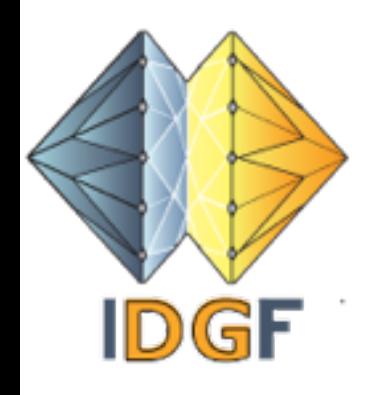

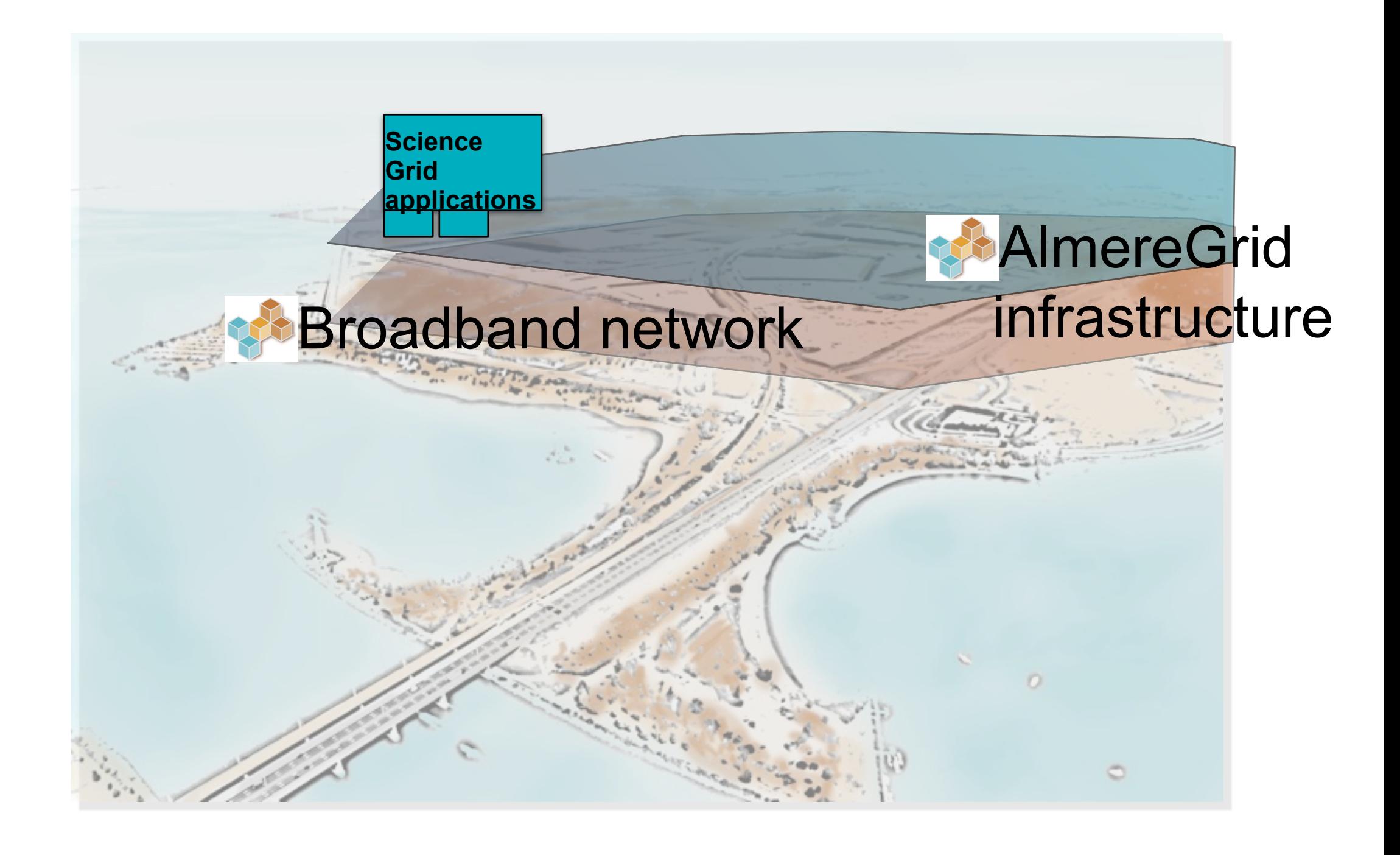

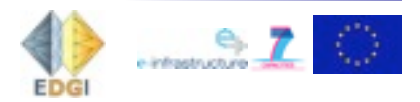

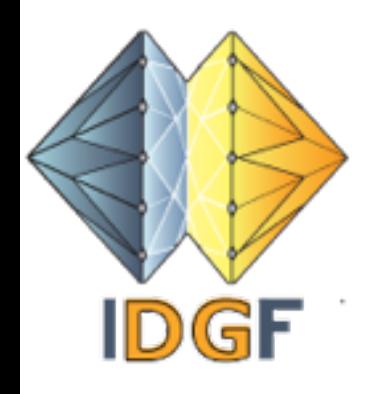

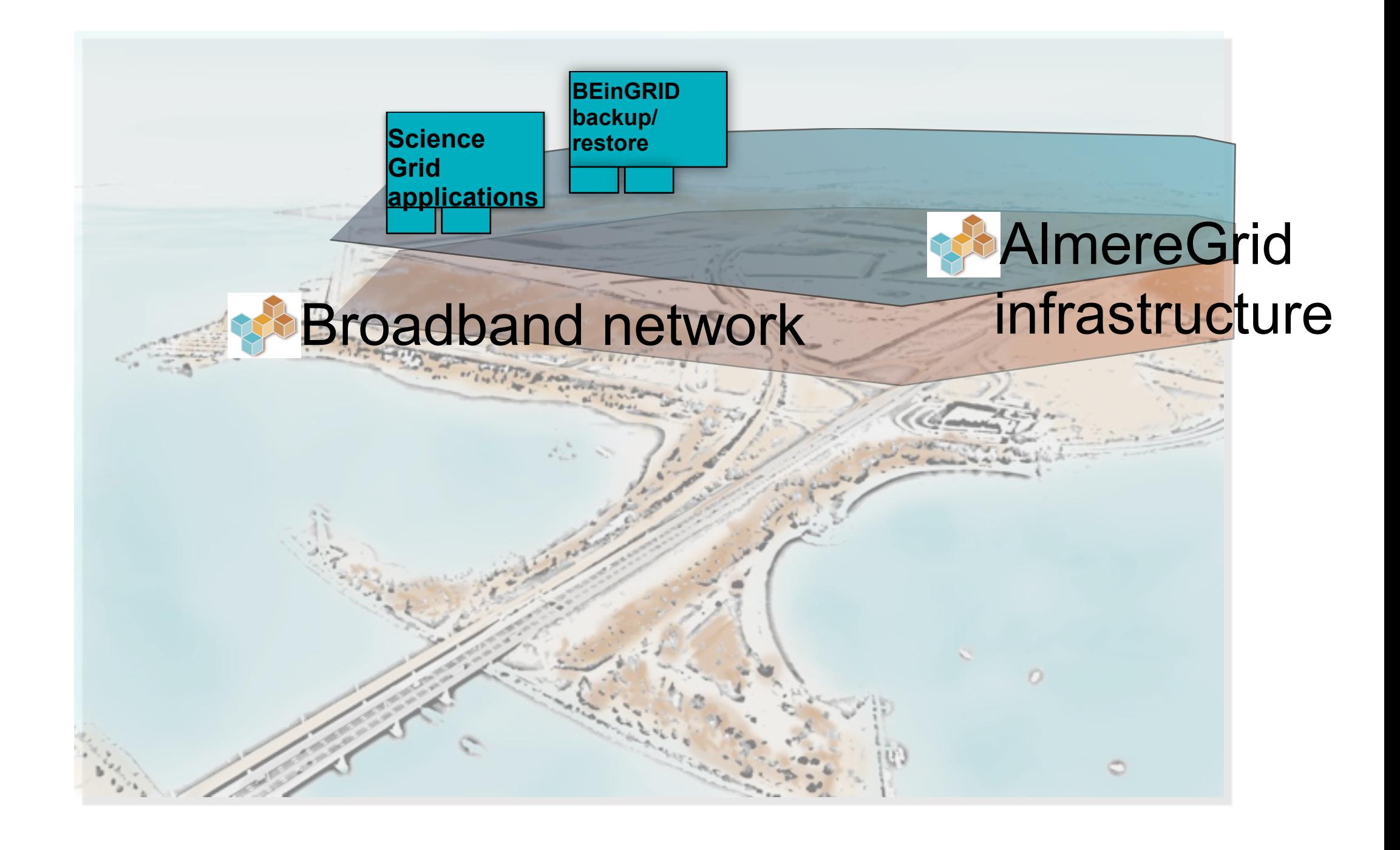

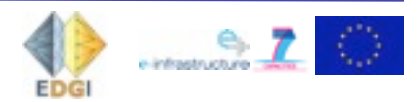

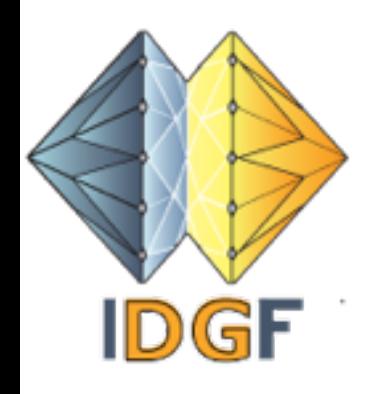

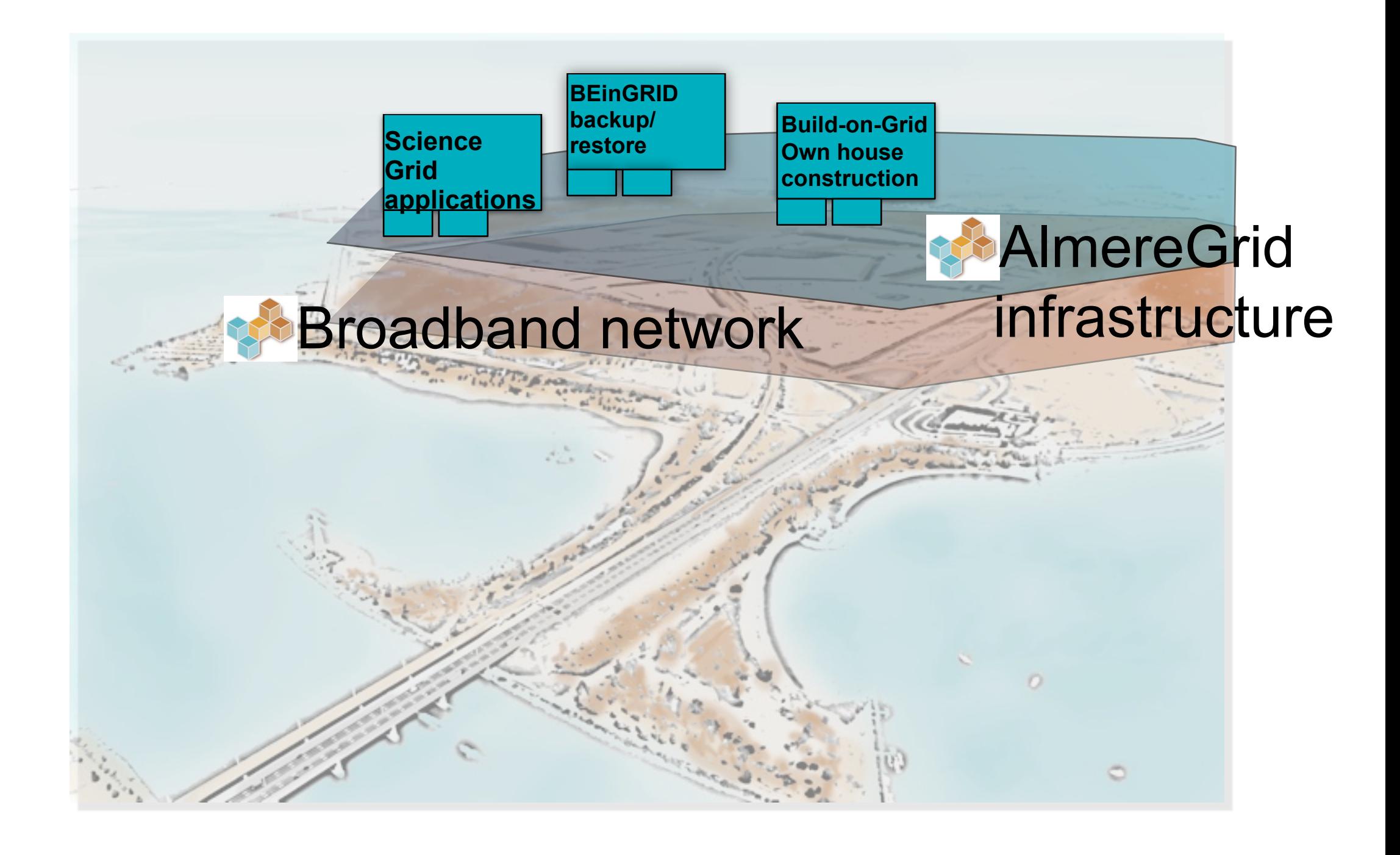

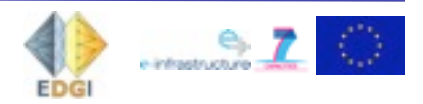

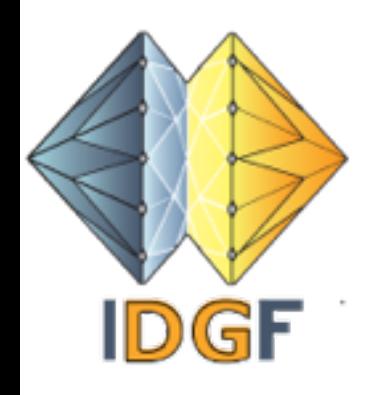

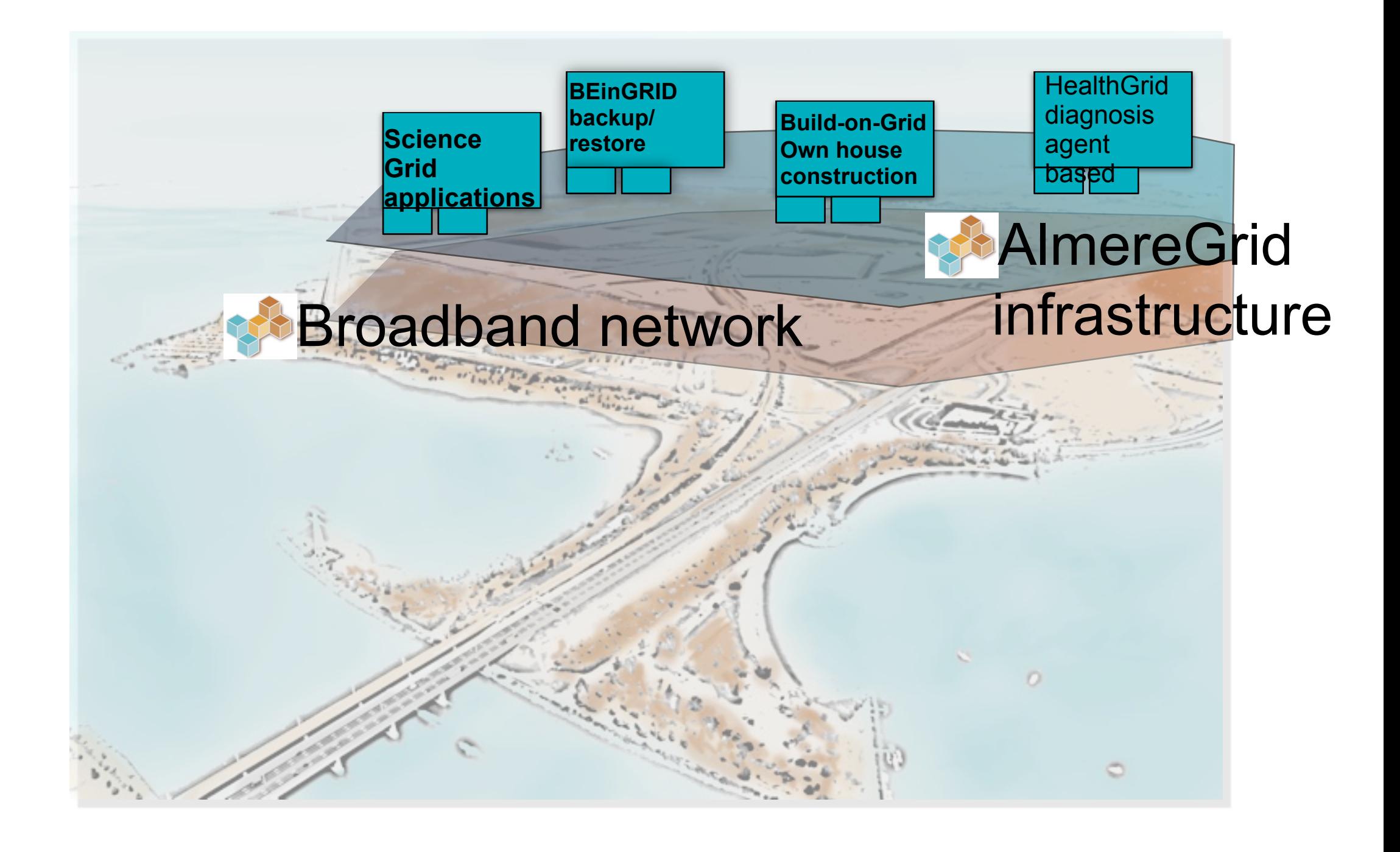

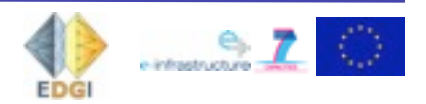

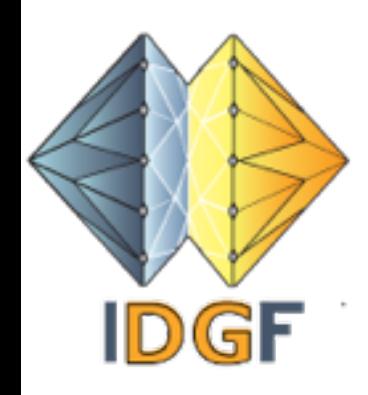

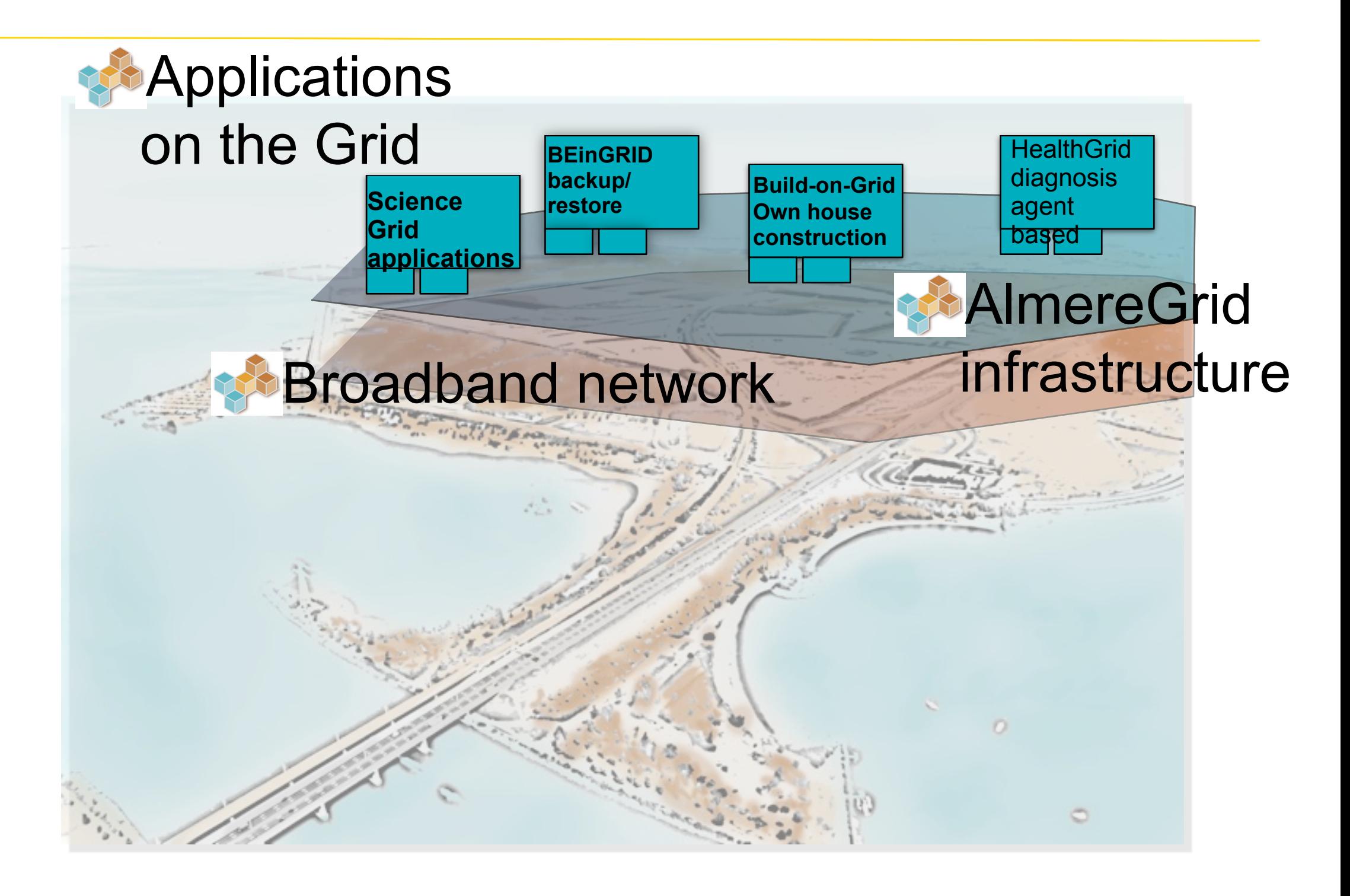

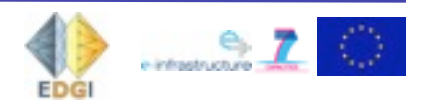

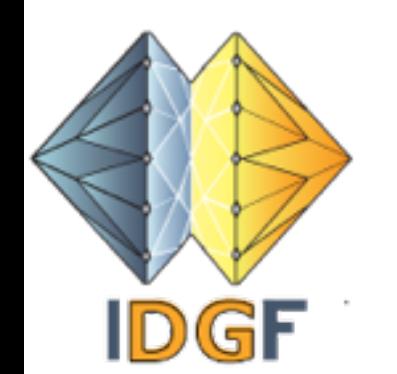

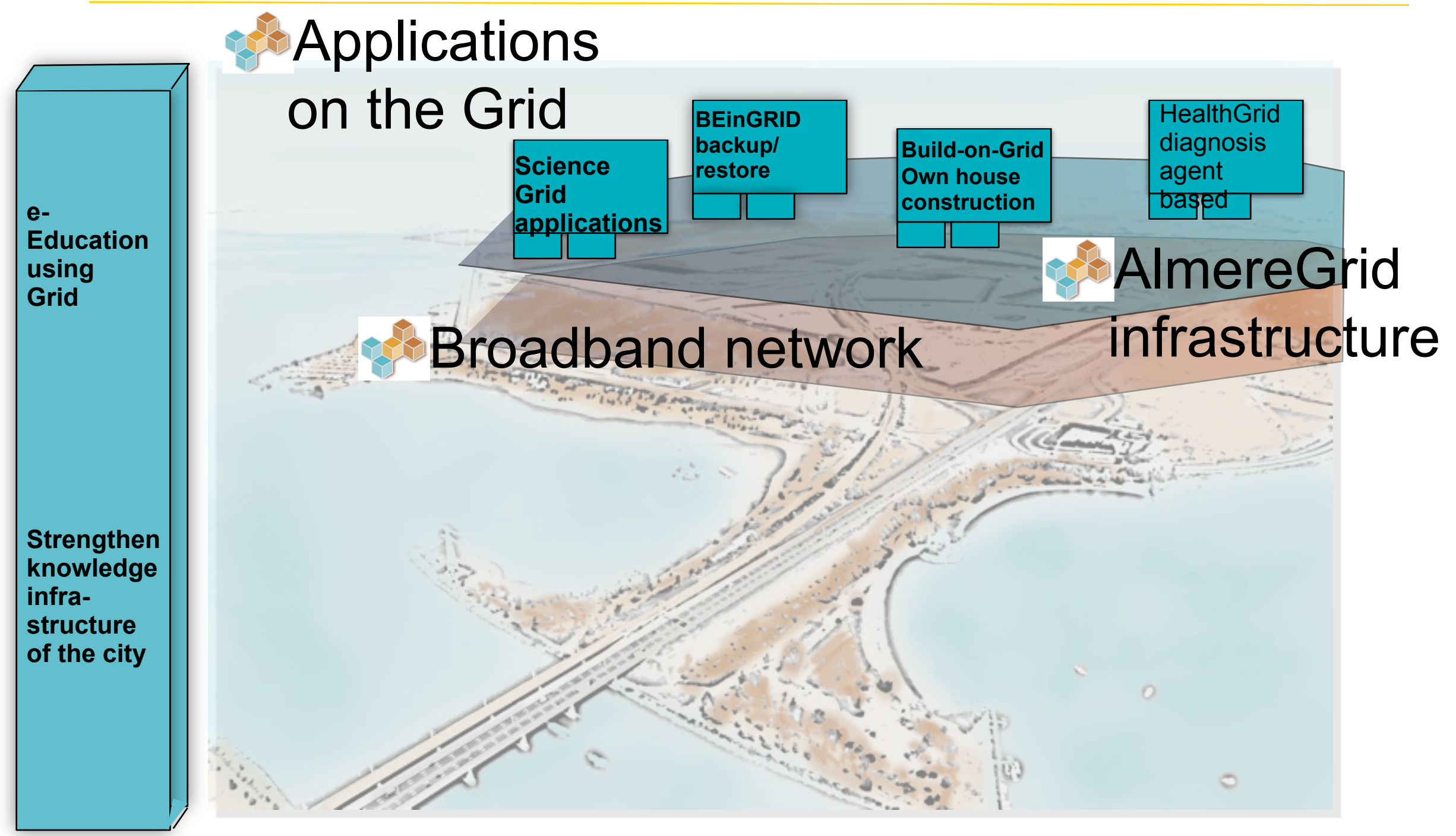

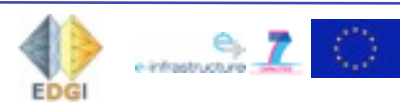

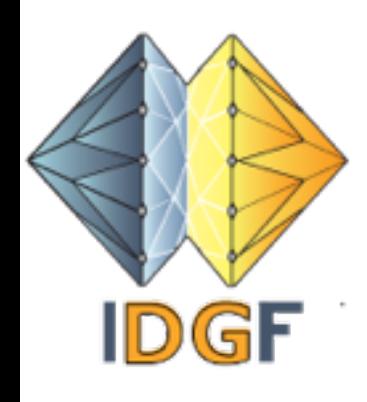

# Desktop Grids - introduction

#### Agenda

- Basic techniques
- Open source examples
	- XtremWeb
	- **BOINC**
- Commercial examples
	- **LSF Desktop**
	- **Datasynapse (Tibco)**
	- **Parabon**

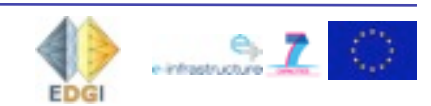
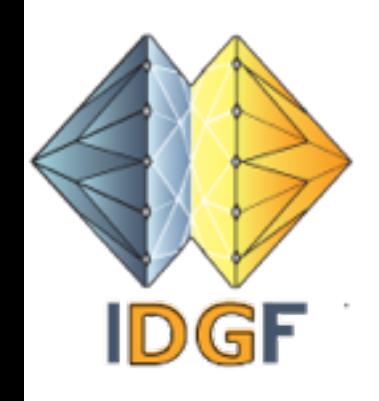

### Basic structure

#### Resource computers

The resource computers (also called workers, clients,..) execute the work

#### User system or interface

Interface for the Grid user to submit his/her application, monitor the progress, and retrieve results

#### Grid server

- Handles the requests from the resource computers to get new work or submit the results
- Handles the requests from the users to execute jobs

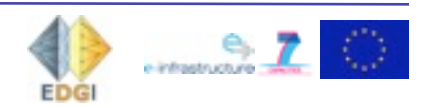

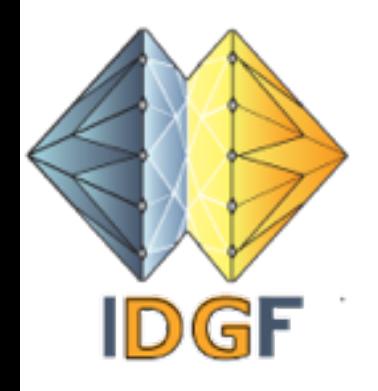

### Basic desktop Grid

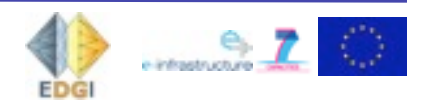

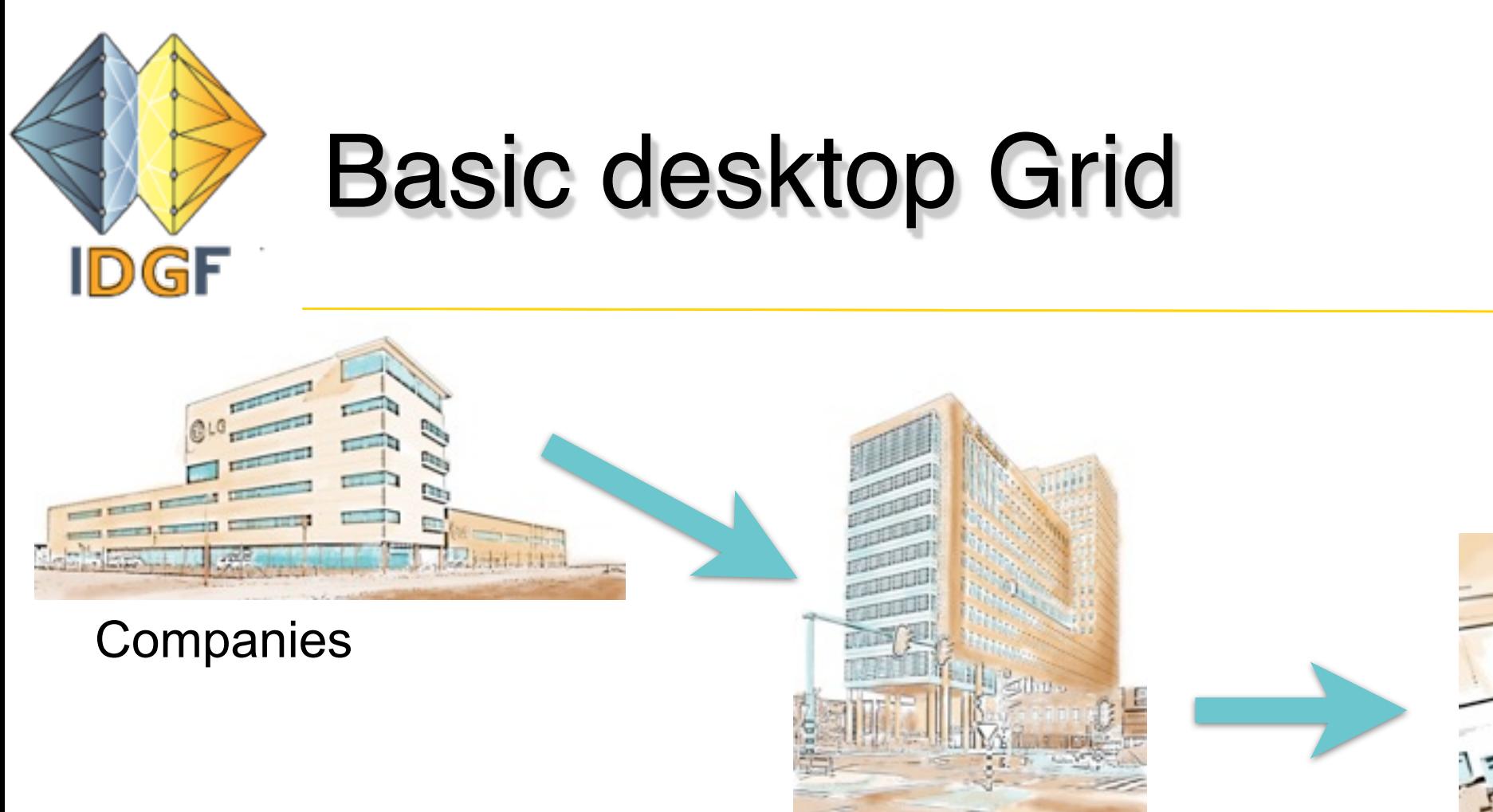

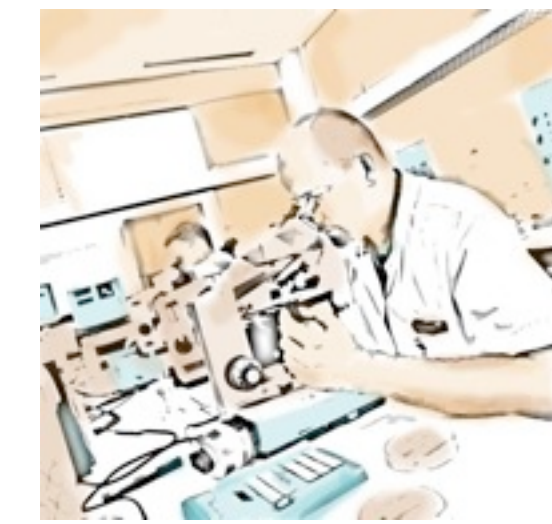

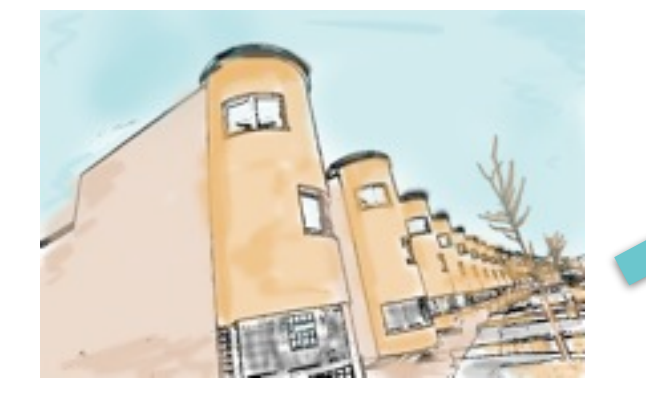

Grid organisation

#### Universities & research institutes

Residential areas

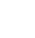

**20**

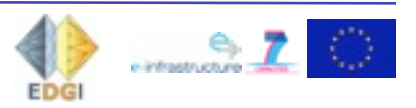

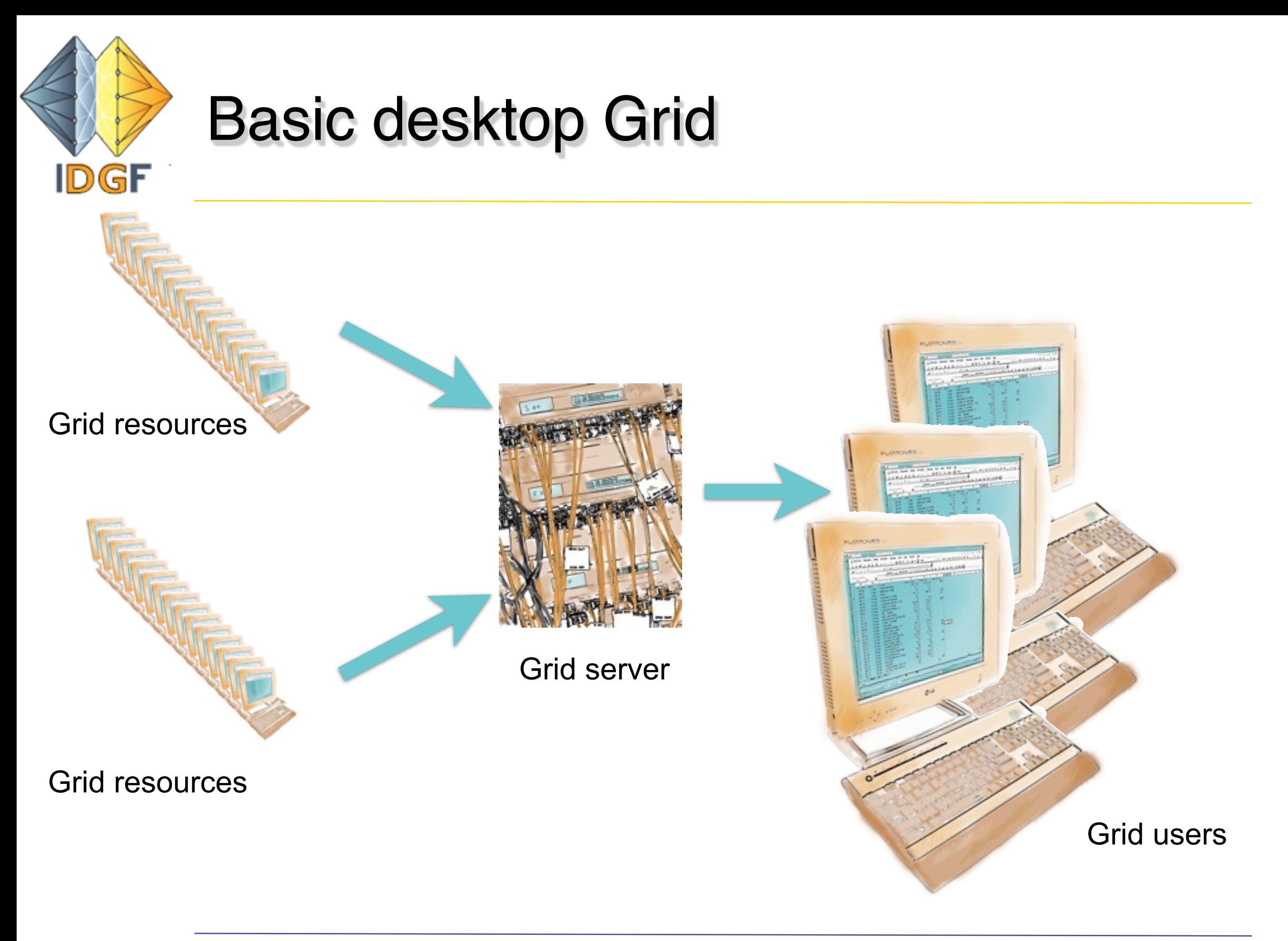

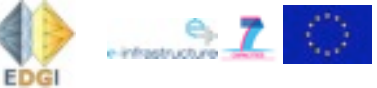

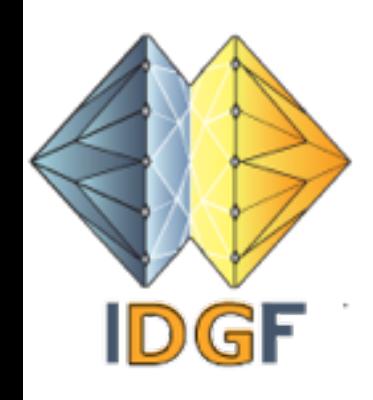

- Uses a pull model: it is always the resource computer that asks for work and initiates all communication with the server
- There is an application repository: users can only run validated trusted applications
- The resources, however, are untrusted and volatile: you are not sure they deliver the correct answer

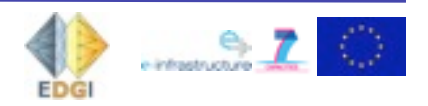

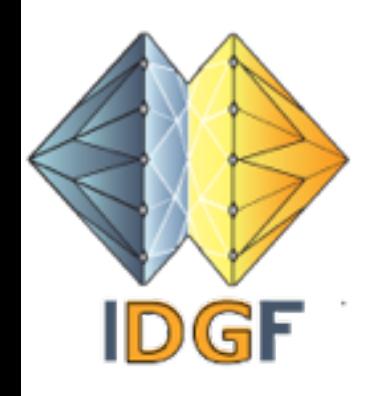

## Local Deskop Grids

Organisations (universities, companies) can also run an internal Desktop Grid.

- Can be composed of trusted resources
- Use spare capacity
- Can also include servers and clusters

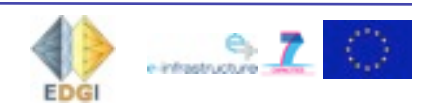

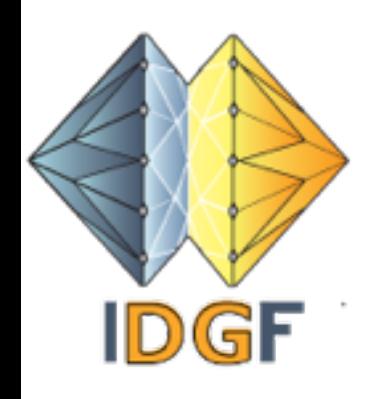

## Desktop Grid applications

- There is in general no communication between the resources
- Hence you can only run *pleasantly parallel* programmes
- In volunteer computing the bandwidth can be rather limited and asymmetrical
- But there can be large numbers of resources

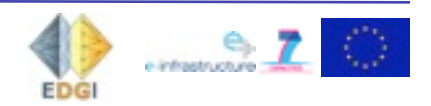

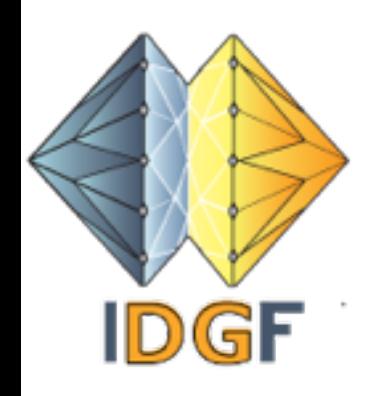

### XtremWebHEP-*<sup>E</sup>*

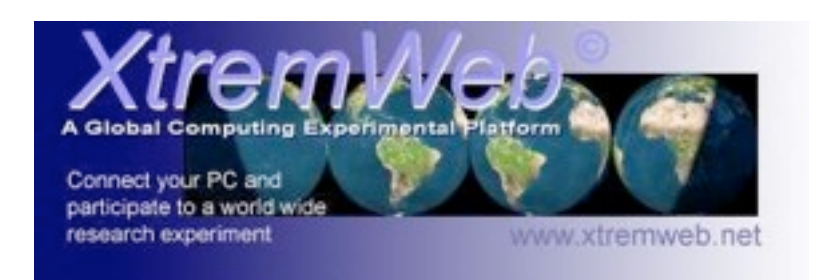

#### Written in Java

Can be used for all type of Grids, from simple local to advanced volunteer Desktop Grids

### Versions:

- XtremWeb by High Energy Physics (XtremWeb<sup>HEP</sup>) is developed by IN2P3. *[http://xtremweb-hep.org/](http://dghep.lal.in2p3.fr/spip.php?rubrique16)*
- It is based on XtremWeb 1.8.0. by INRIA *[http://](http://xtremweb.net) [xtremweb.net](http://xtremweb.net)*
- There is a special extensively tested EDGeS distribution of XtremWebHEP called short: XtremWebHEP-*<sup>E</sup> <http://edges-grid.eu>*

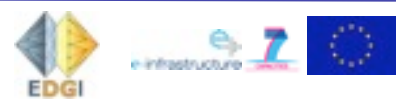

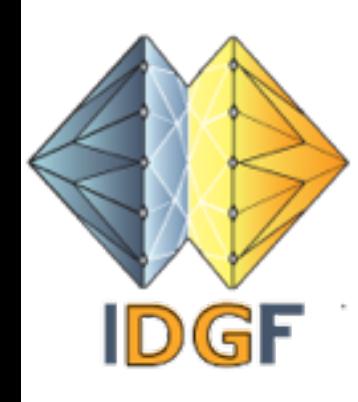

## Structure of XtremWebHEP-*<sup>E</sup>*

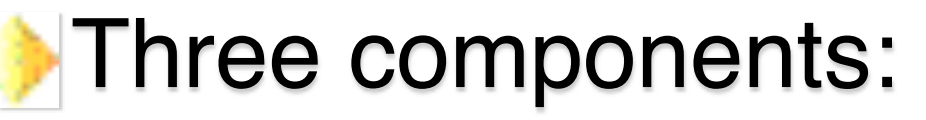

Server

**Worker** 

**Client** 

#### Server

Sends work to a Worker

Receives the results

Admininstration of all components

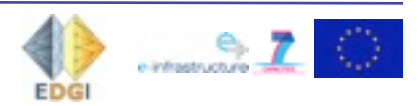

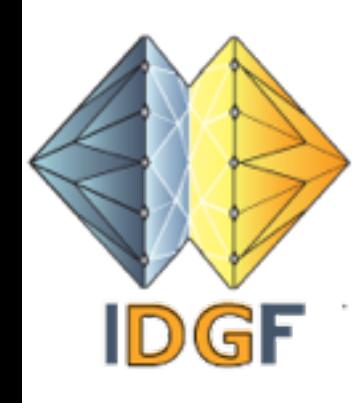

## Structure XtremWebHEP-*<sup>E</sup>* -2

#### Worker

Requests works

Executes work

Sends results back to the server

### **Client**

Interface to the server

Execute all commands

Command line or GUI

Submit work, monitor work. Retrieve results from the server

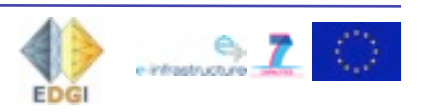

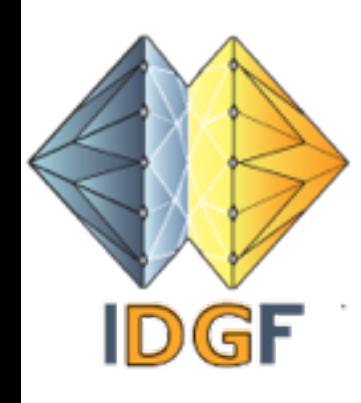

## XtremWebHEP-*<sup>E</sup>* installation

#### From sources

*Installation guide:* [http://www.edges-grid.eu/c/document\\_library/](http://www.edges-grid.eu:8080/c/document_library/get_file?p_l_id=29093&folderId=23974&name=DLFE-1023.pdf) [get\\_file?p\\_l\\_id=29093&folderId=23974&name=DLFE-1023.pdf](http://www.edges-grid.eu:8080/c/document_library/get_file?p_l_id=29093&folderId=23974&name=DLFE-1023.pdf)

There is also an experimental installer for Linux

#### Documentation of XtremWeb is not good: look for assistance

*Discussion group:* [http://www.edges-grid.eu/web/edges/10/](http://www.edges-grid.eu/web/edges/10/message_boards/category/15353) [message\\_boards/category/15353](http://www.edges-grid.eu/web/edges/10/message_boards/category/15353)

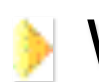

Will be moved to:<http://desktopgridfederation.org>

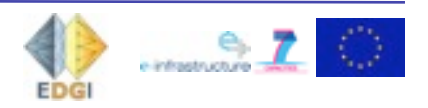

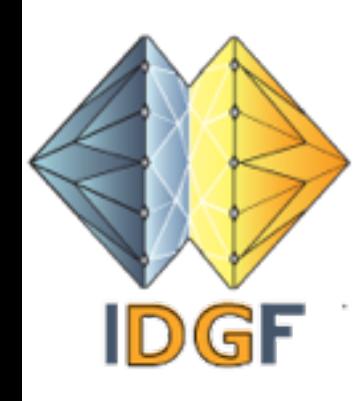

- XtremWeb resource computers run any binary static executable for the resource's Operating System
- Applications run inside and under control of the XtremWeb worker application
- Versions for Windows, MacOSX, Linux

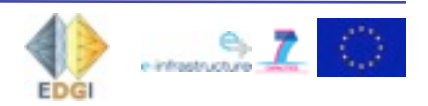

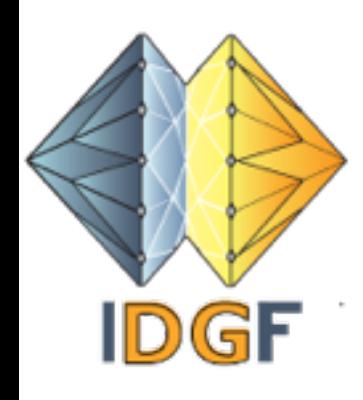

### XtremWeb workers - resources

#### On the worker: far less sophisticated than the BOINC client

Also overview info on grid server website

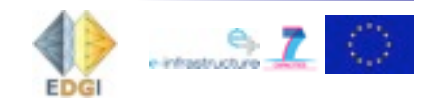

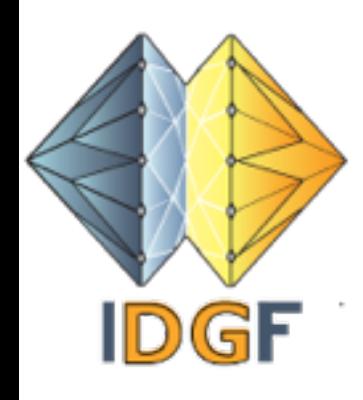

### XtremWeb workers - resources

#### On the worker: far less sophisticated than the BOINC client

 $\sqrt{4}$ 

Also overview info on grid server website

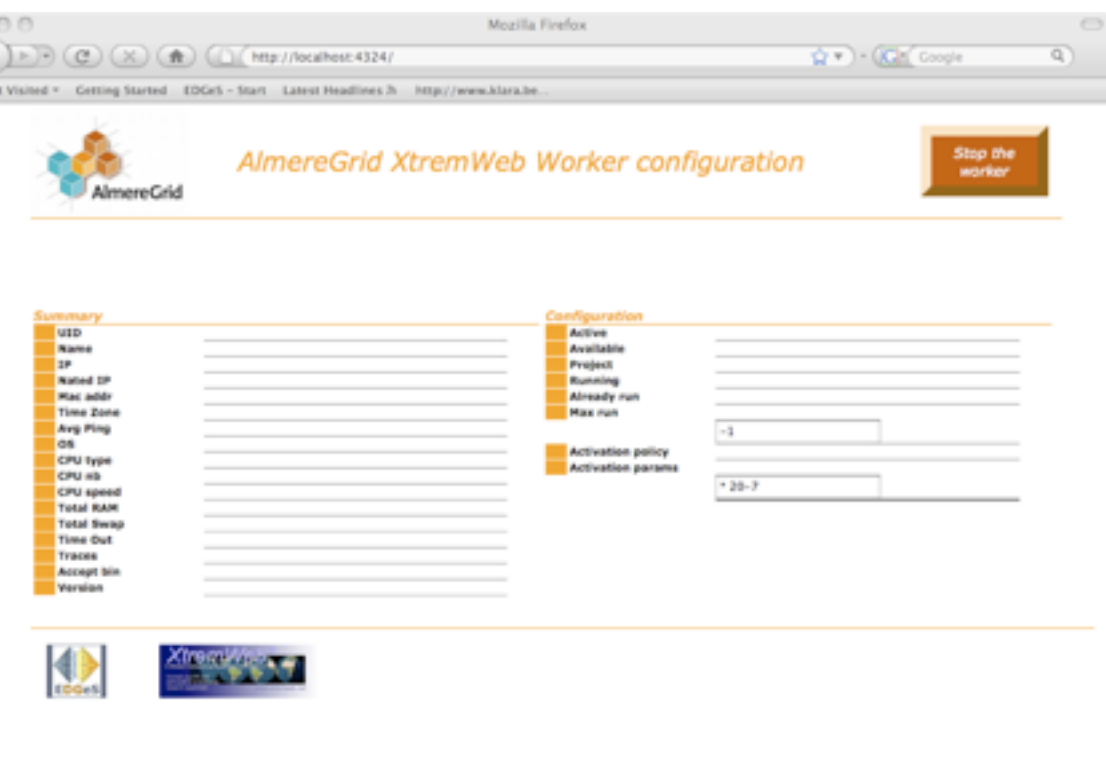

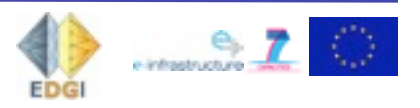

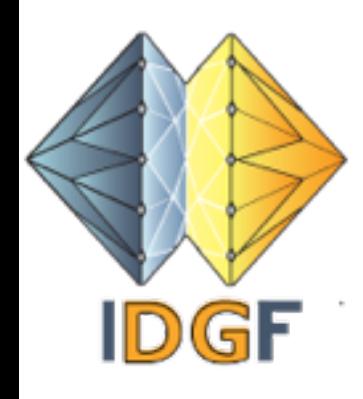

### XtremWeb workers - resources

#### On the worker: far less sophisticated than the BOINC client

#### Also overview info on grid server website

Wetenschappelijk onderzoei

192.168.1.27

192.168.0.11

server1.almeregrid.nl 2008-09-03 08:11:24.0 LINUX

2008-09-03 08:09:21.0 MACOSX IX86

**IX86** 

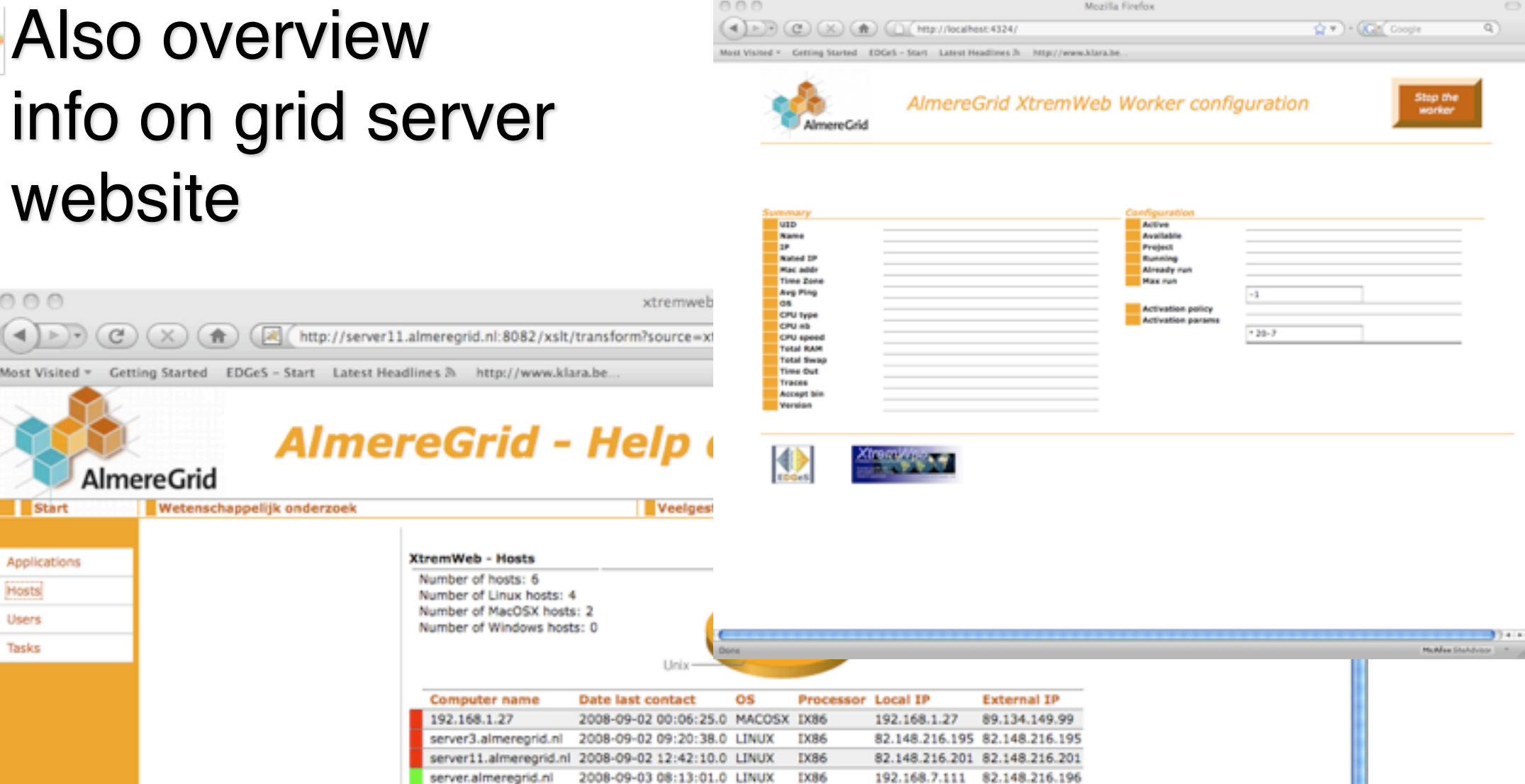

82.148.216.194 82.148.216.194

192.168.0.11 89.134.150.191

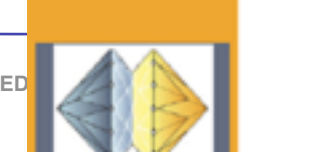

 $000$ 

**Start** 

Applications

Hosts

Users

Tasks

**AlmereGrid** 

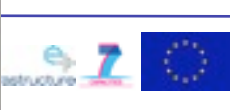

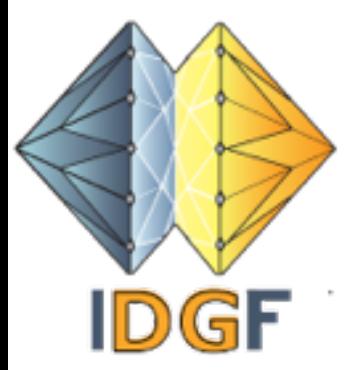

# XtremWebHEP-*<sup>E</sup>* tasks & bridge

In XtremWeb jobs are called tasks

There is a bridge possible to Service Grids

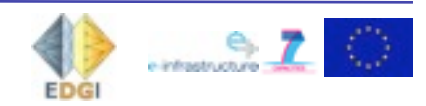

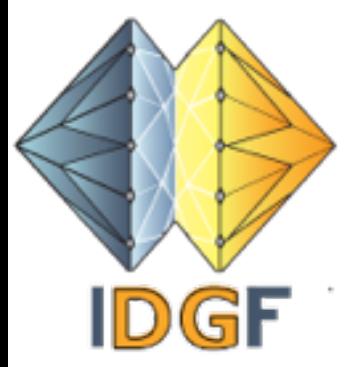

## XtremWebHEP-*<sup>E</sup>* tasks & bridge

#### In XtremWeb jobs are called tasks

There is a bridge possible to Service Grids

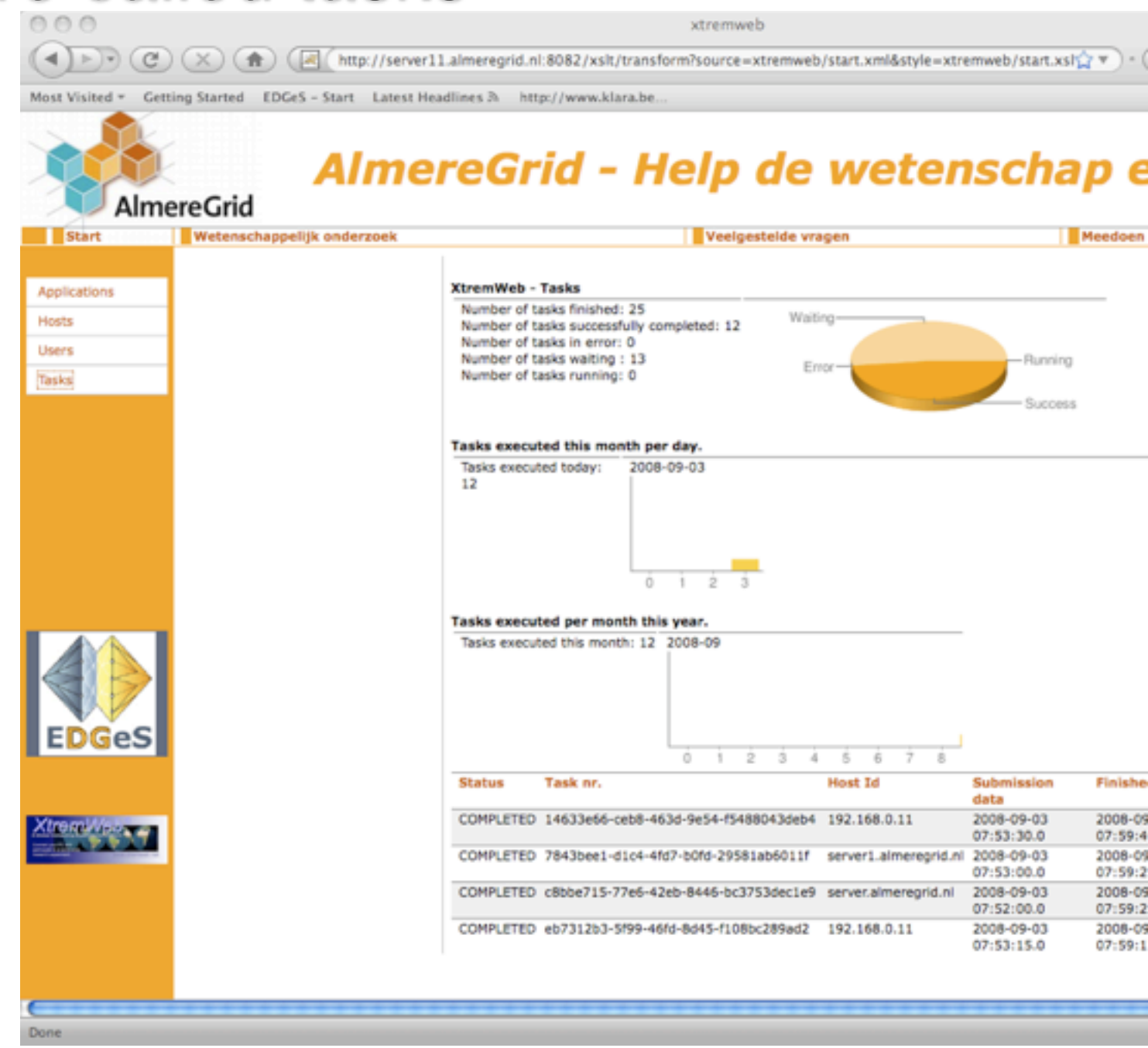

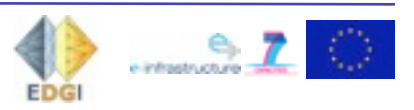

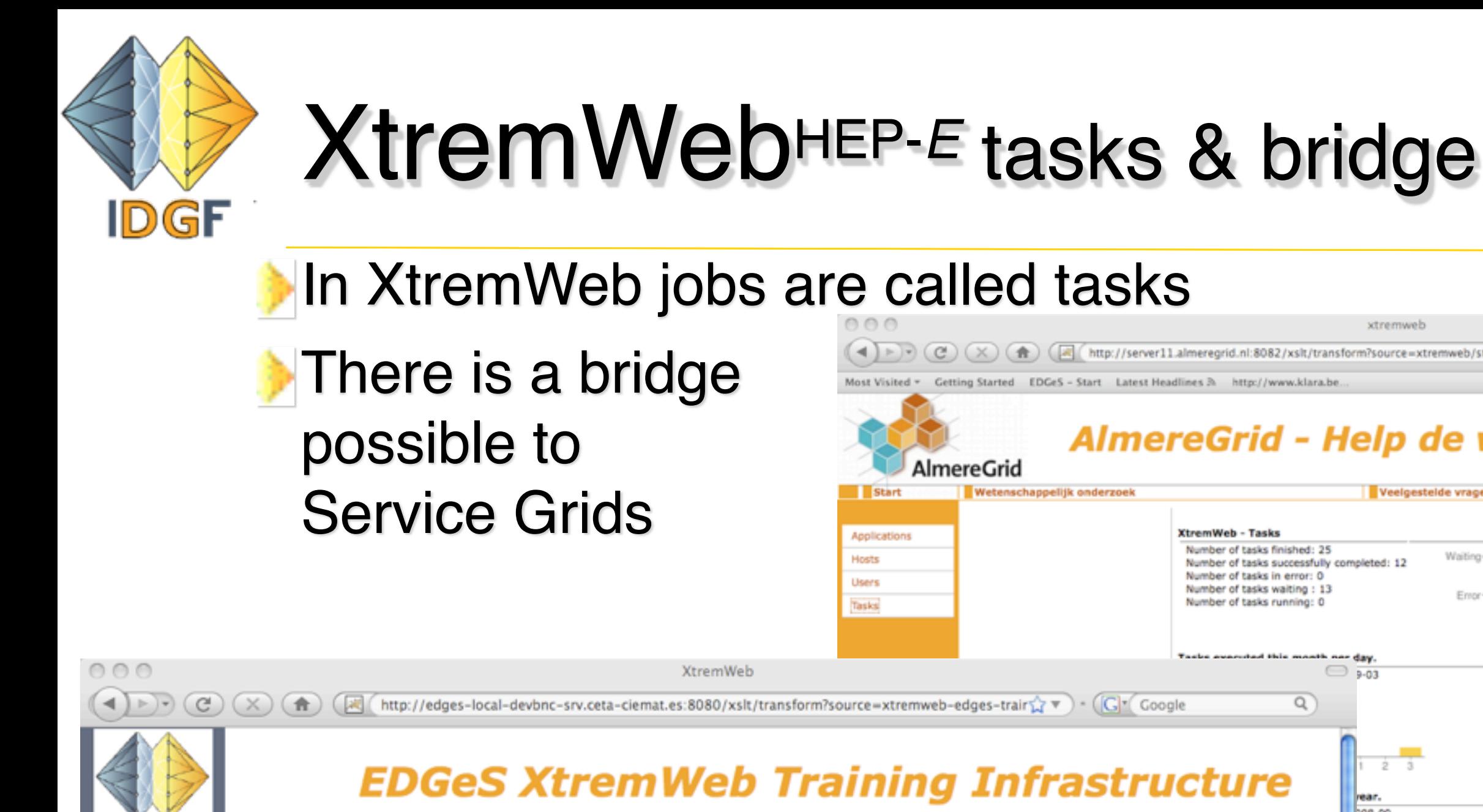

About the training infrastructure

DGeS

Start

Applications

Bridges to other

Hosts

Grids

Tasks

**Users** 

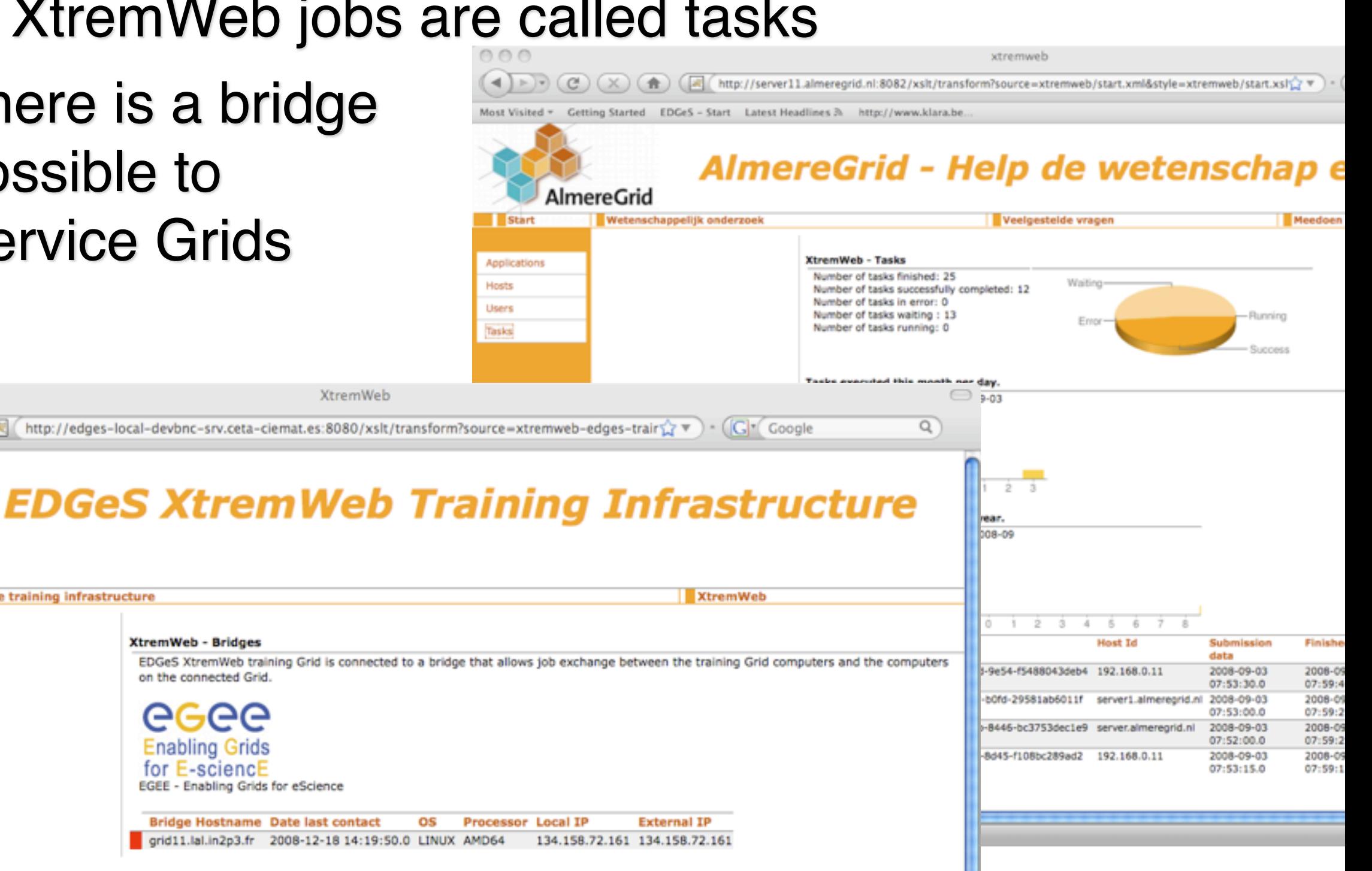

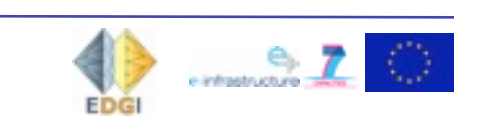

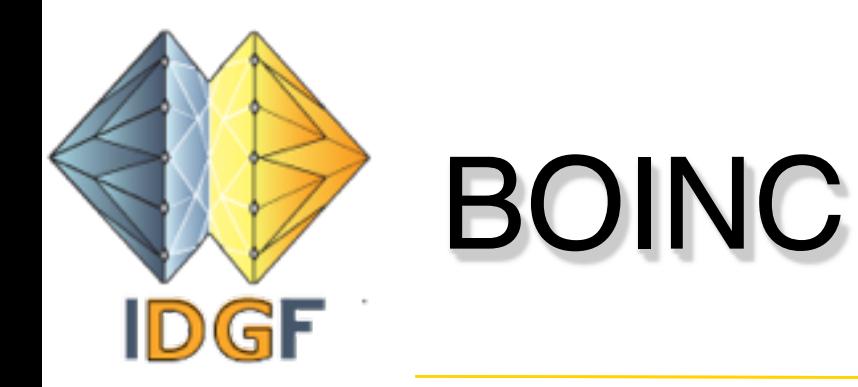

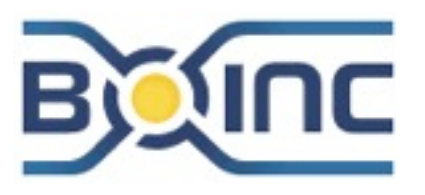

- Middleware designed for volunteer Desktop grid computing
- *<http://boinc.berkeley.edu>/*
- Used for the largest Grid in the world: Seti@Home
- 
- More than 4 million computers world wide have BOINC installed
	- Many other projects use BOINC

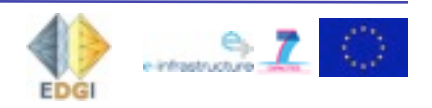

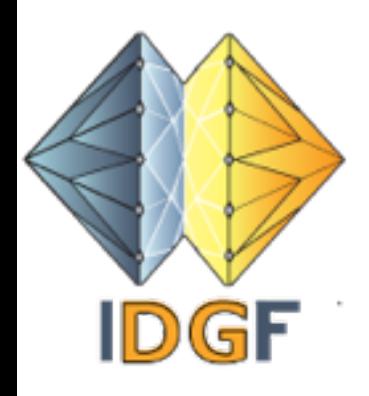

## Some other Desktop Grids

world community grid.

World Community Grid - IBM (http://www.worldcommunitygrid.org/) *900.000 PCs*

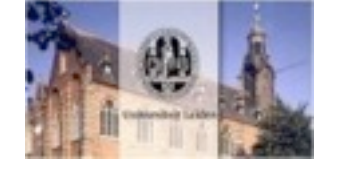

Leiden Classical Grid - Education on Grid (http://boinc.gorlaeus.net/) *45.000 PCs*

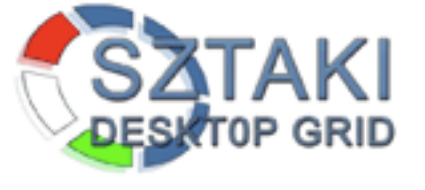

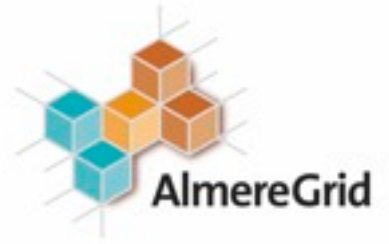

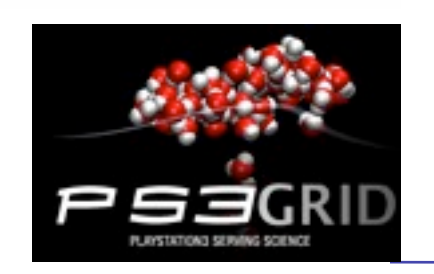

SZTAKI - Hungarian Grid (http://www.desktopgrid.hu/) *80.000 PCs* AlmereGrid [\(http://almeregrid.nl\)](http://almeregrid.nl) 3.000 PCs PS3GRID (Based on Playstations)

[\(http://ps3grid.net/](http://ps3grid.net))

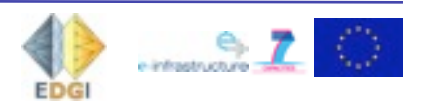

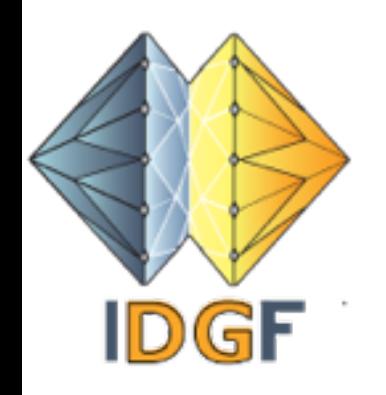

### BOINC Structure

BOINC is organised around projects: a project is typically one application

- Resource computers (BOINC clients) can connect to one or more projects
- A Grid server can run more projects: but most only have one or perhaps a few
- User interface is integrated with the project

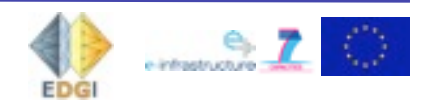

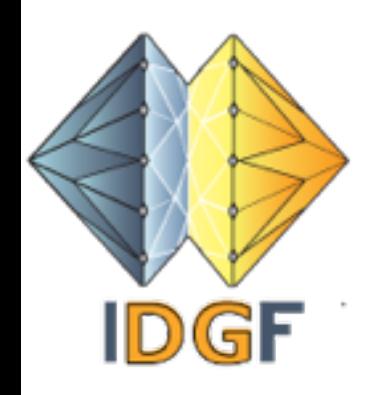

## BOINC installation

- Installing a BOINC Grid is not *click and play*
- Collection of C++ programmes, PHP scripts and other sources, with many dependencies on operating system, the database, and other tools
- Easiest way: get one of the distributions. For instance *the SZTAKI BOINC distribution.* This installs relatively fast if you start with a Debian 5.0 system

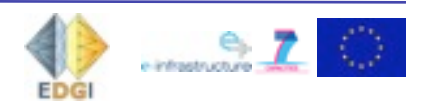

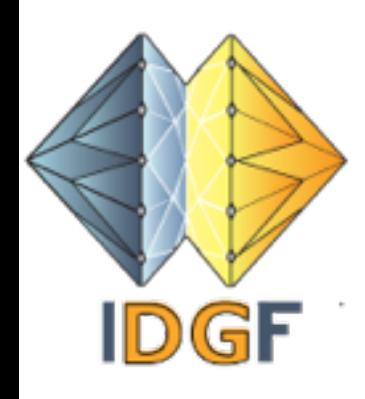

## BOINC Client on resource

#### **Customisable**

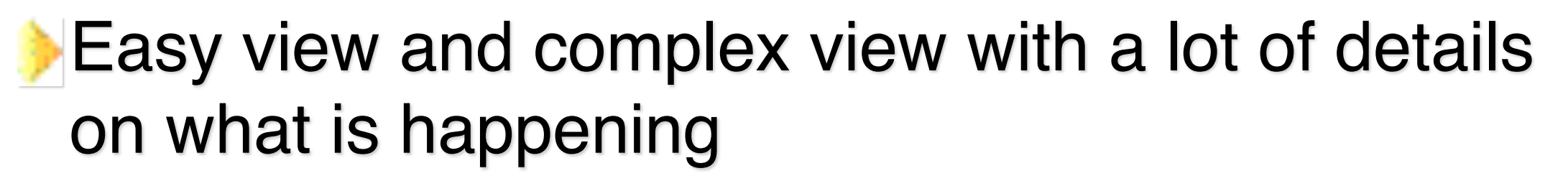

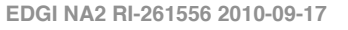

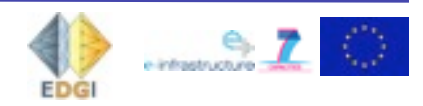

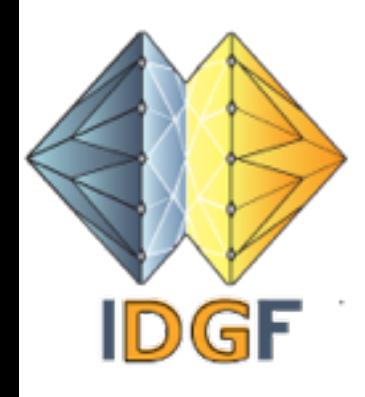

## BOINC Client on resource

#### **Customisable**

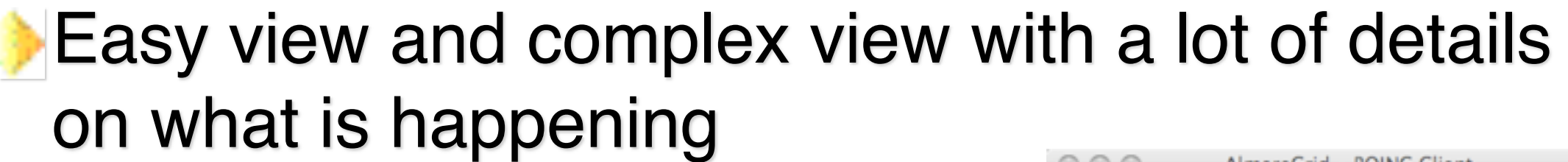

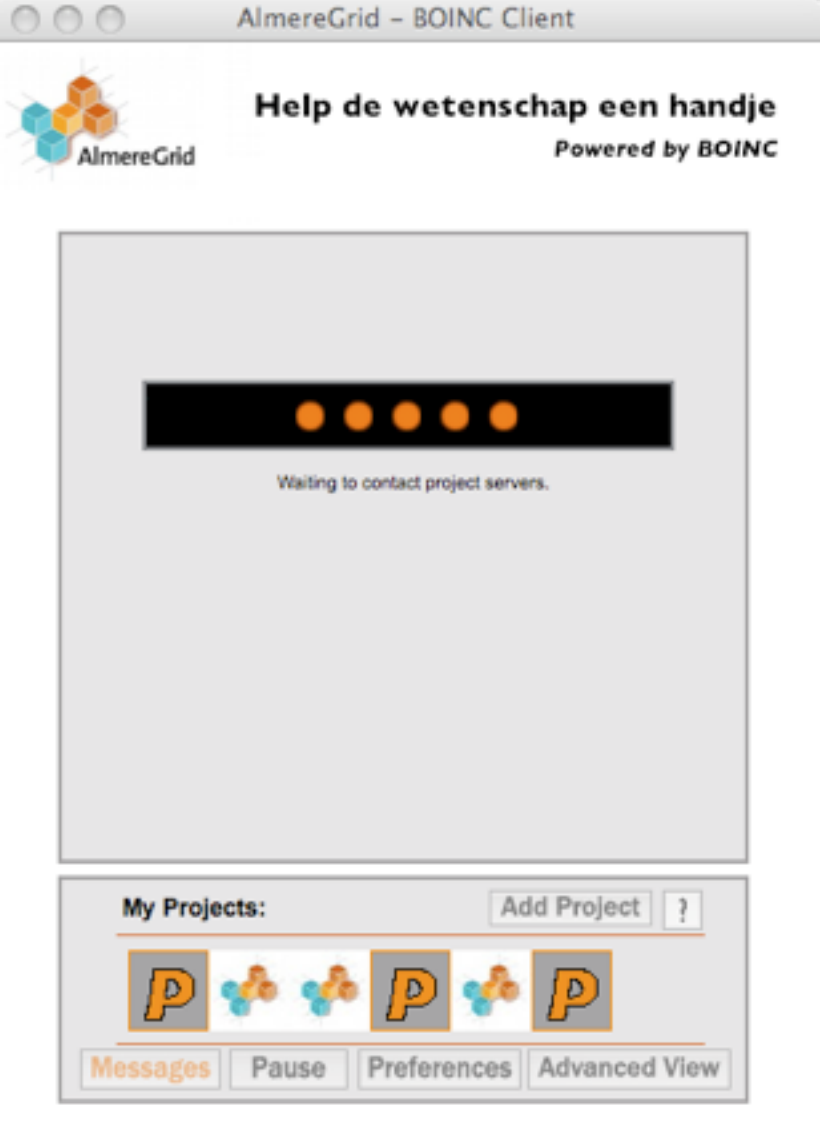

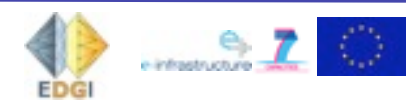

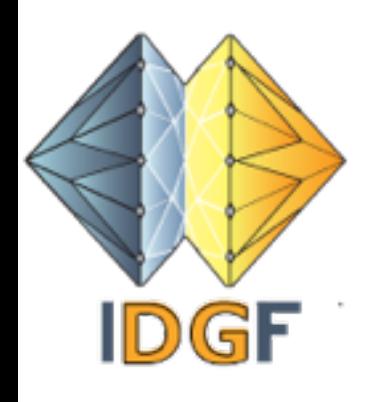

## BOINC Client on resource

#### **Customisable**

#### Easy view and complex view with a lot of details on what is happening

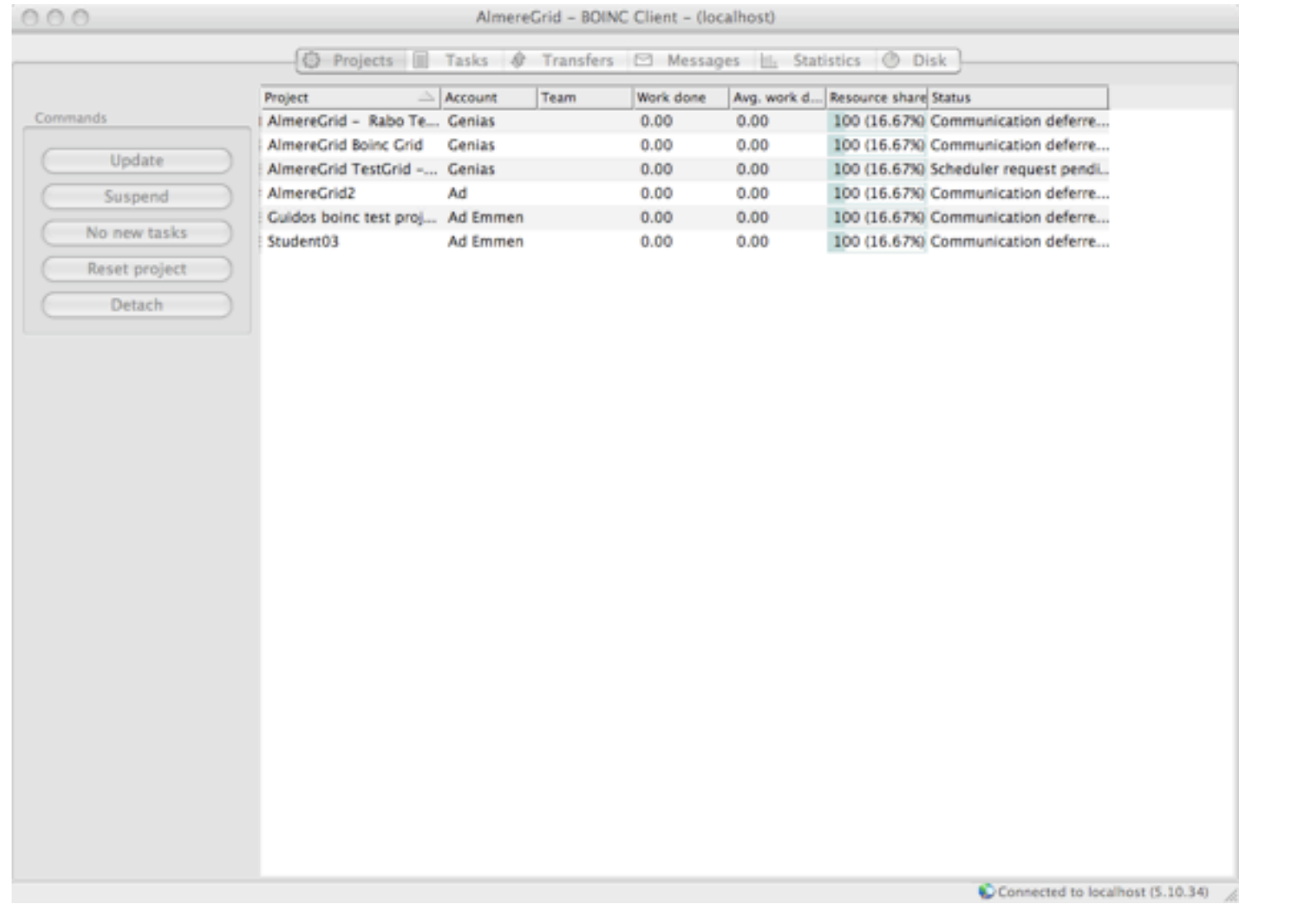

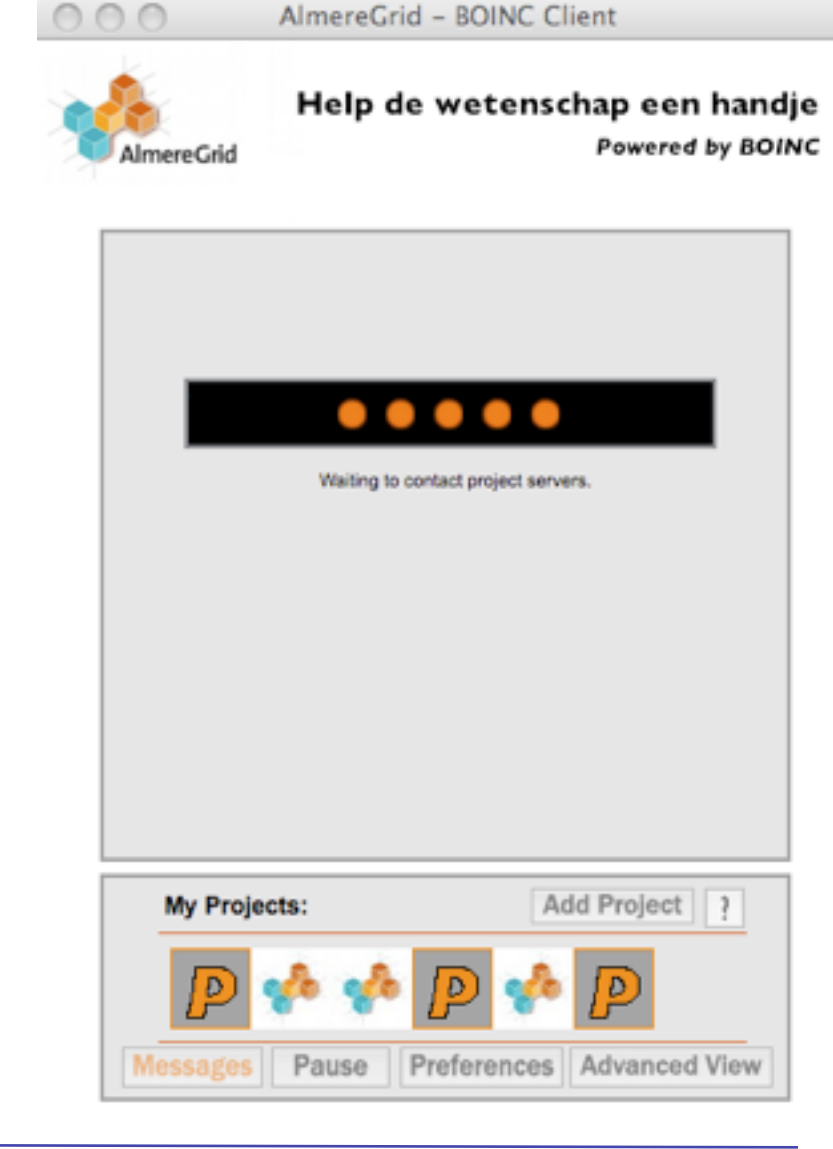

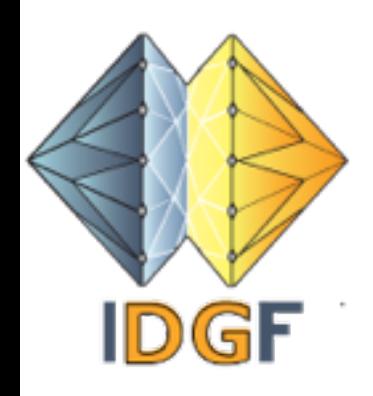

## BOINC applications

BOINC applications have to be compiled with calls to a special BOINC API.

- There are some wrappers for executables worka fin for simple applications (one executable, a few input/output files
- More extensive API's exist for instance for master worker-applications: SZTAKI DC-API

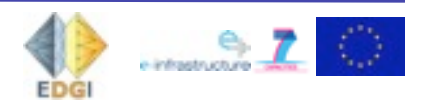

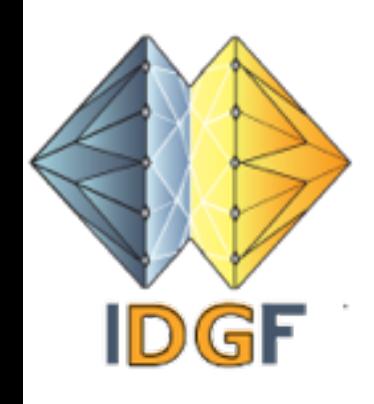

## Computing nomads

- BOINC has a rudimentary credit system. You get credits for each application that is run on your system.
- Some people are collecting credits to get on top of the ranking of a project (for fun or competition)
- This leads to computing nomads that go from project to project trying to get on top
- With BOINC you can also form *teams*. So you can alos try to get your team on top
- However, for many SME's and private persons the credit system is a barrier to participate: they do not want to compete, just donate computing time to science

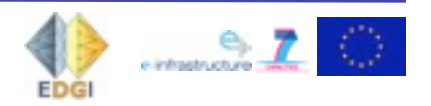

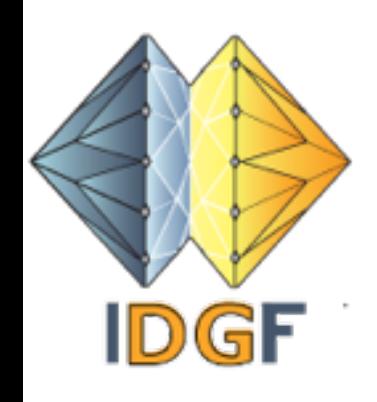

Desktop Grids are a big commercial success

- Many large companies (pharmaceutical, engineering, banks,..) have installed big Desktop Grids
- But they do not tell much about it: it is a competitive advantage and proven technology
- Several companies provide Desktop Grid middleware; although some now call in differently because they do not want to be associated with the Globus and gLite based Grids that by many are seen as failed in the commercial area

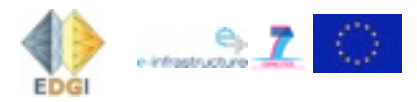

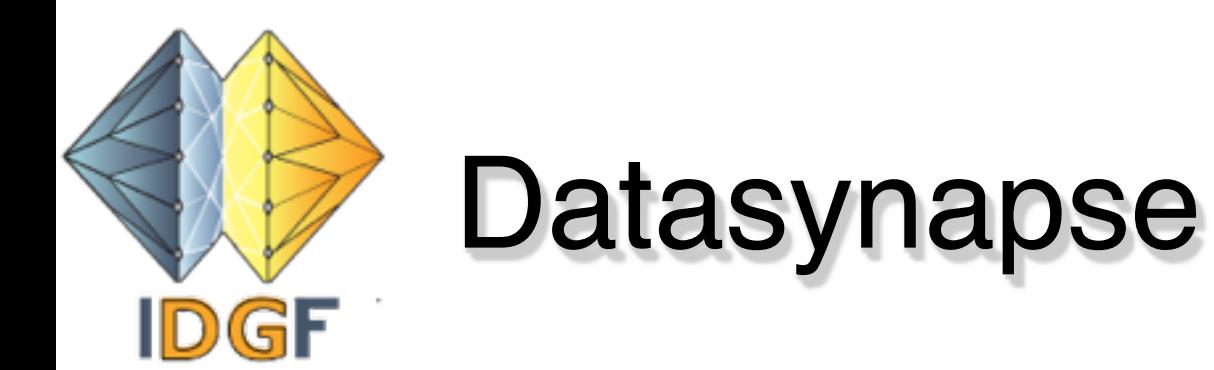

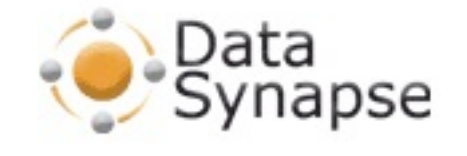

More than 1 million computers run Datasynape software in the world.

- Making it, probably, the most successful Grid middleware after BOINC
- Acquired by Tibco (Cloud provider) last year for US\$28 million

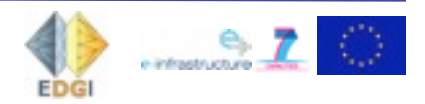

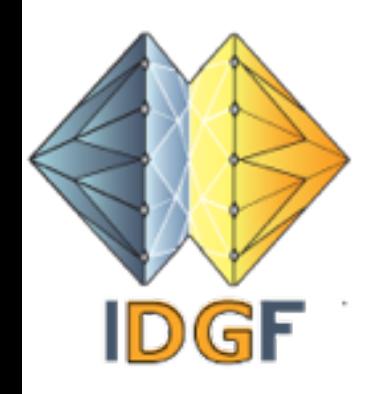

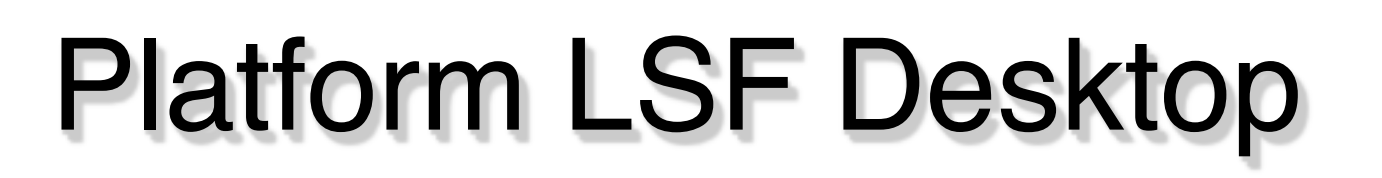

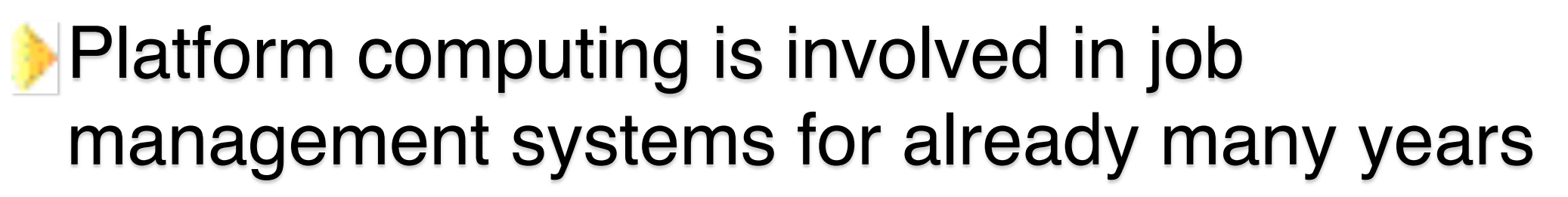

- Platform LSF is mainly focused at managing systems with many processors and (large) clusters. This works in push mode
- Addition: LSF Desktop for Windows machines. This works in pull mode and is used to connect Desktops to an LSF cluster

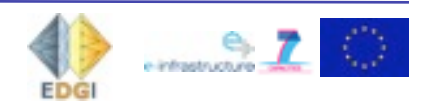

**Platform** 

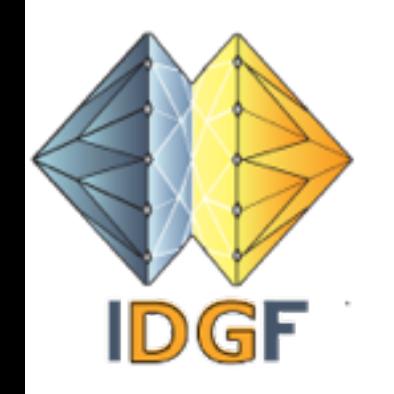

### LSF Desktop client

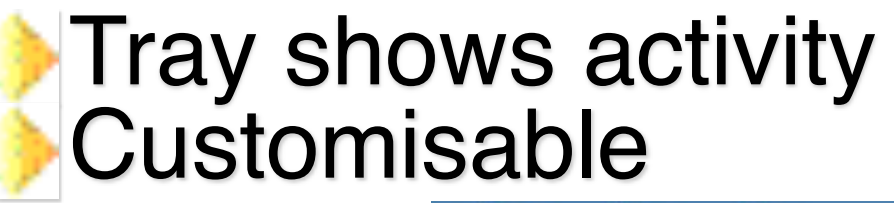

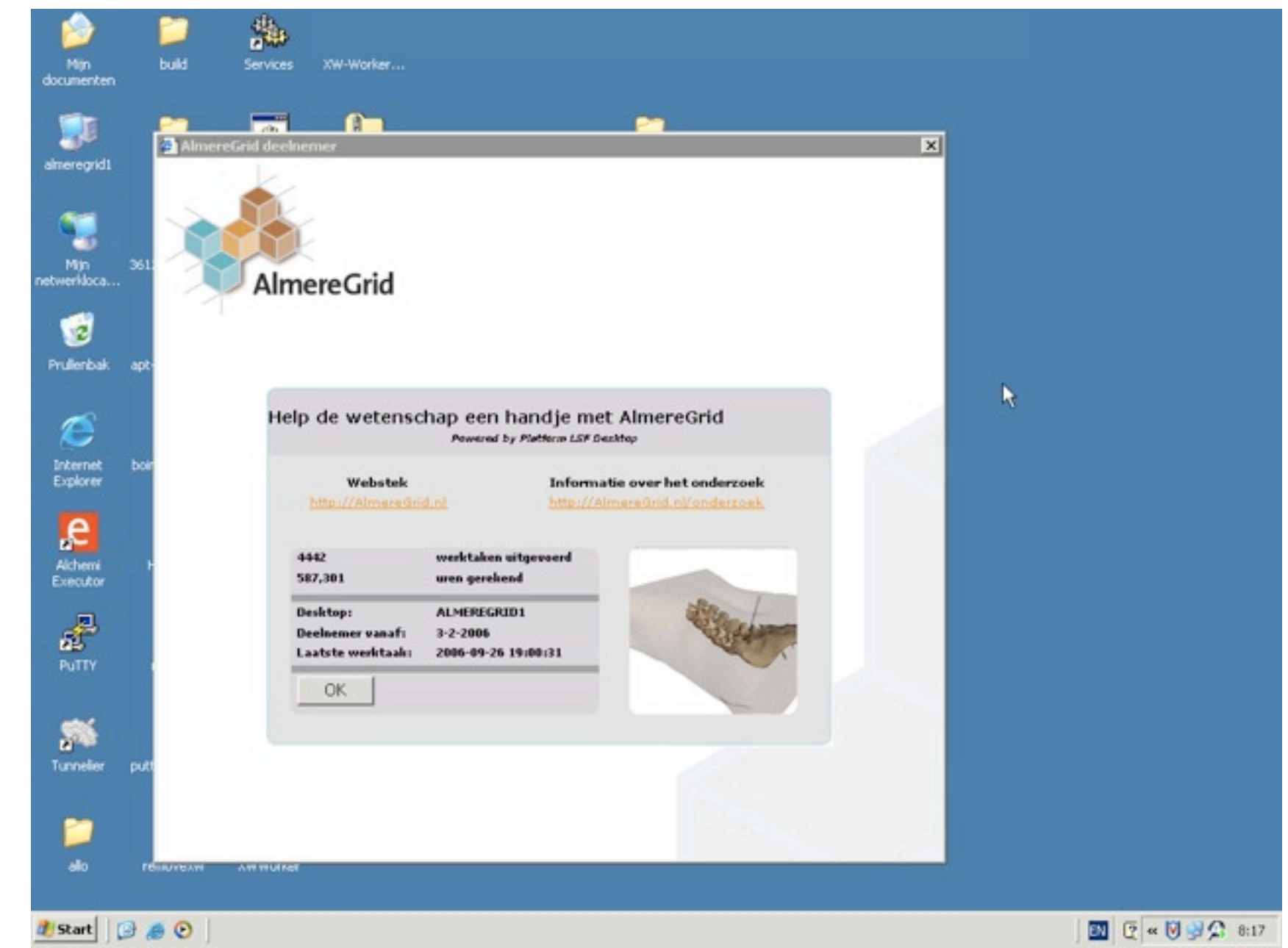

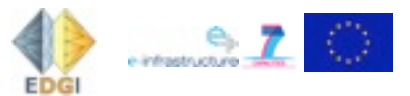

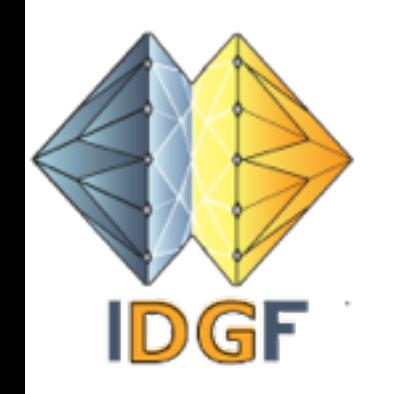

### LSF Desktop client

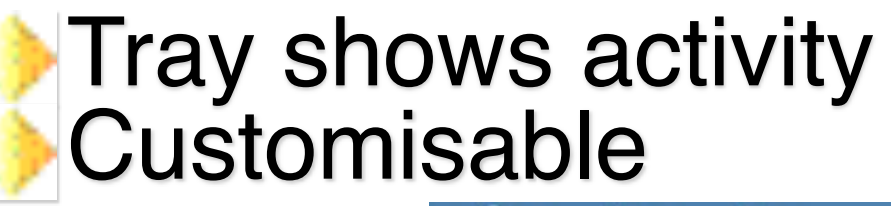

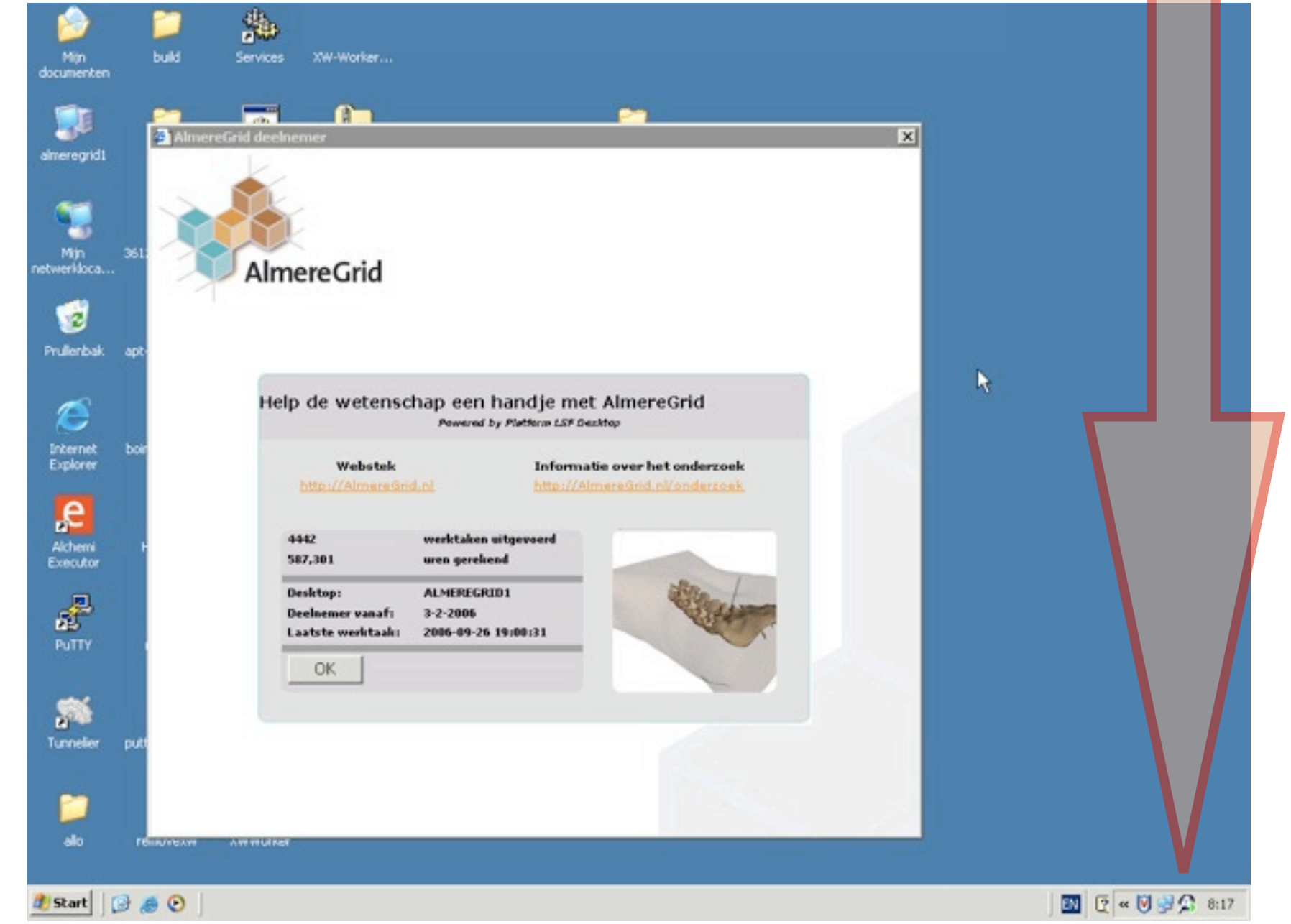

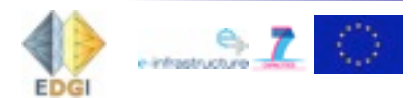

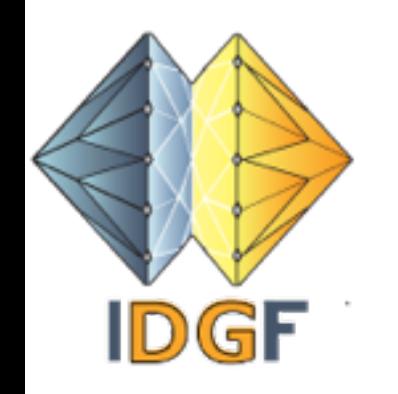

### LSF Desktop client

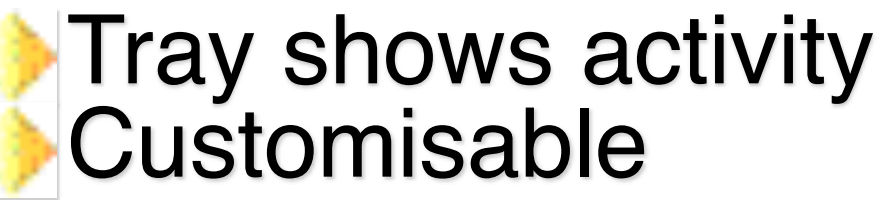

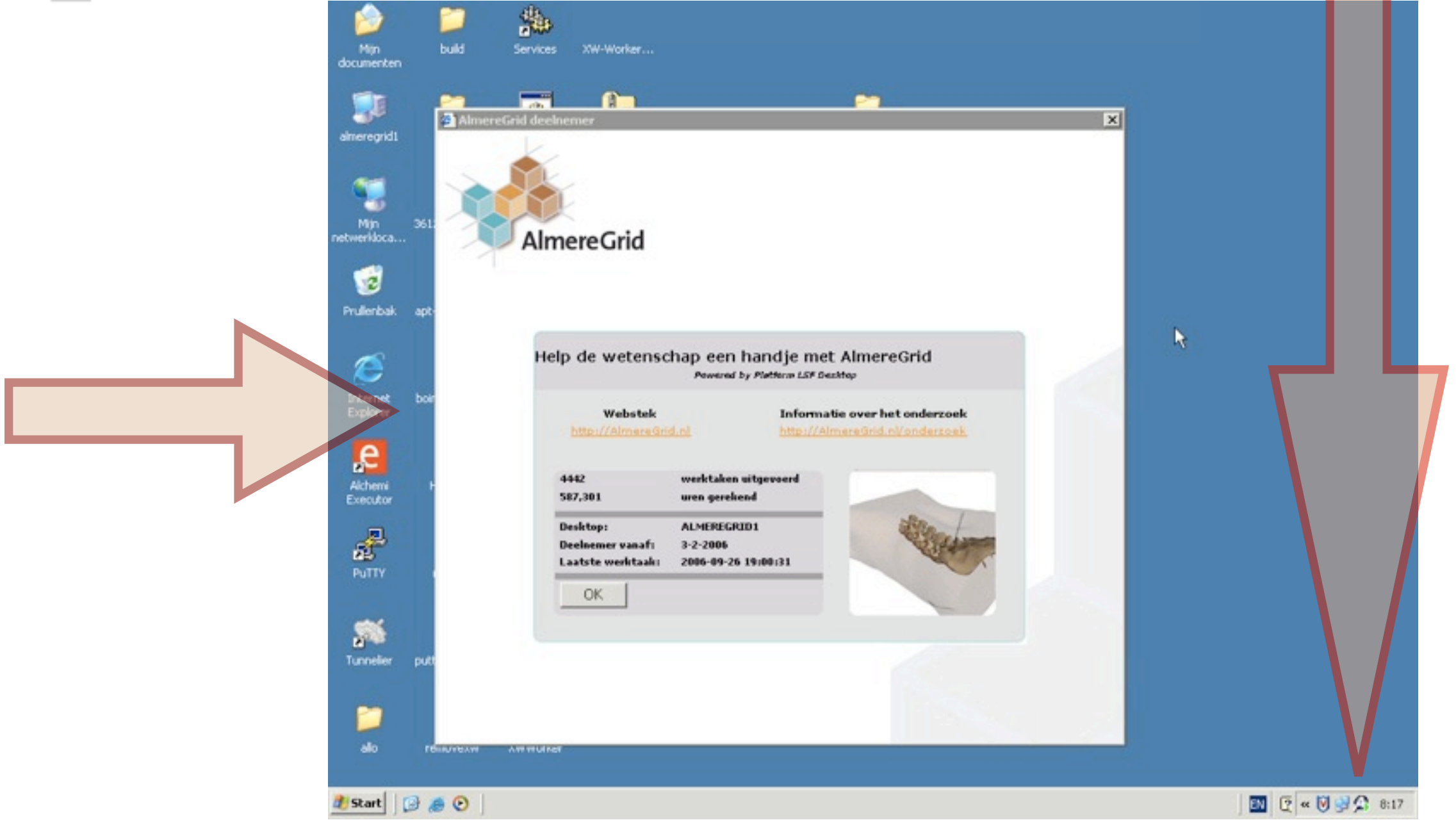

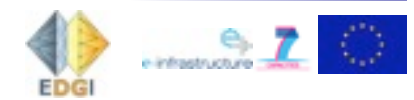

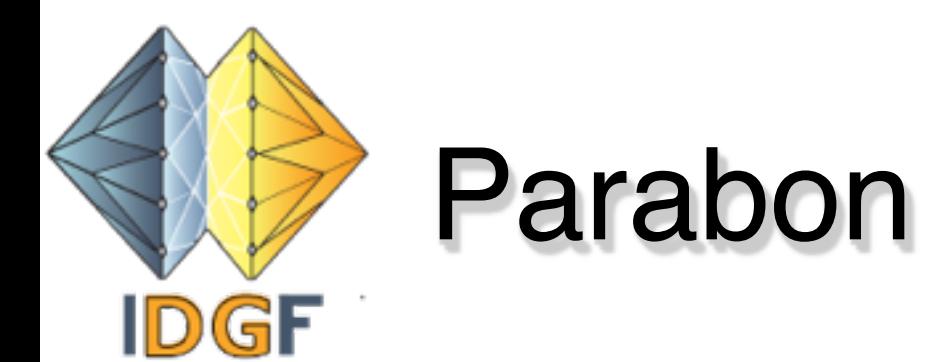

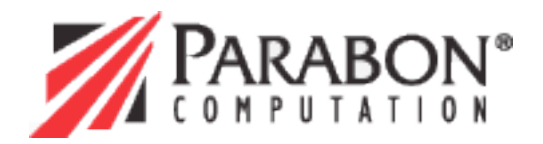

#### **Frontier Grid platform**

- Works as a traditional Desktop Grid
- Fancy, easy to use user GUI

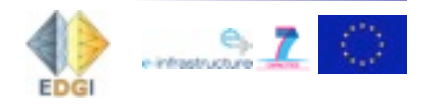

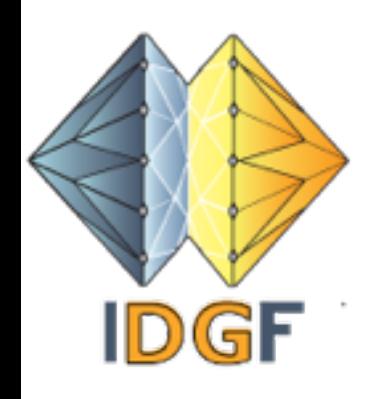

### And there are more...

**Fura: Grid systems, Spain** ProActive: ActiveEon, France

- Digipede, USA,
- …

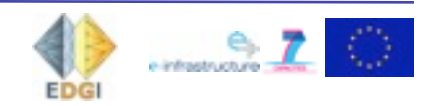

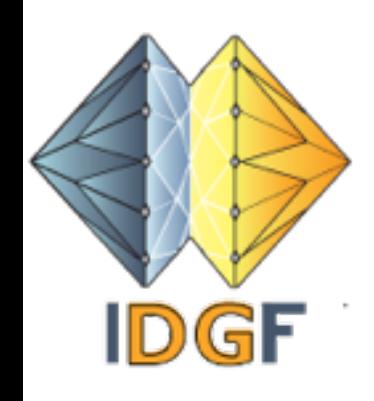

## Desktop Grid QA

- Q. A Desktop Grid consists of otherwise unused computing sources. So it is for free?
	- A. It is much cheaper than any other solution, but of course if you use a computer it uses power and produces heat
- Q. Are Desktop Grids Green?
	- A. Yes: less computers have to be built.
- Q. So we do not need supercomputers anymore?
	- A. No. Although there are many applications that can run on a Desktop Grid, some require fast communication between the processors. For those supercomputers are more appropriate
- **A.** Q. It took me a long time as a user to get used to Glite within EGEE. Do I have to learn a new Grid technology
	- A. No. The EDGeS project provides a seamless bridge between EGEE and Desktop Grids

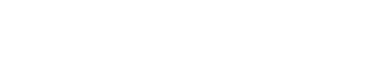

 $rac{e}{1 + \frac{1}{2}}$
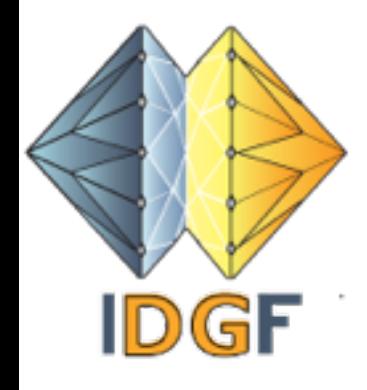

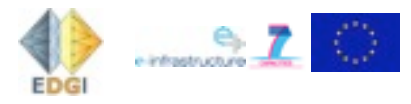

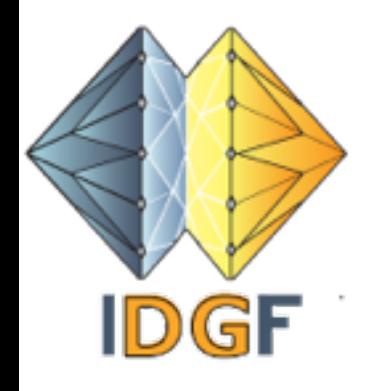

# **End of part I**

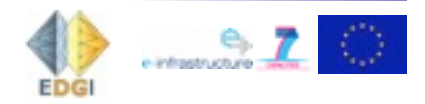

**EDGI NA2 RI-261556 2010-09-17 <sup>46</sup>**

# EDGeS project background

*Service Grids* have typically order 10.000 trusted processors; *Desktop Grids* have order 100.000 untrusted processors.

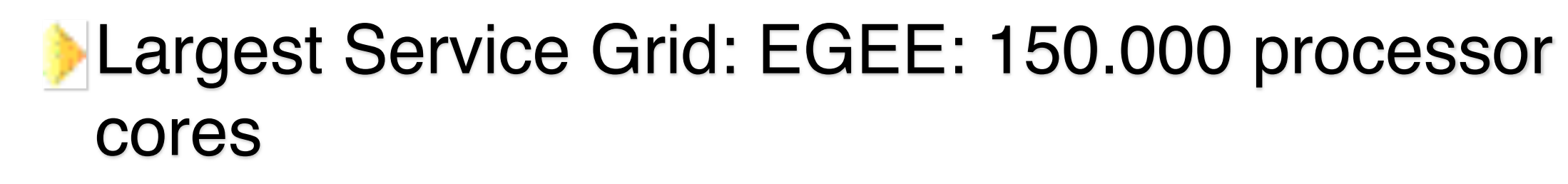

*Largest Desktop Grid*: SETI@Home: 2.100.000 hosts registered

Service Grids have *untrusted application*s but trusted resource providers; Desktop Grids have *trusted applications*, but untrusted resource providers

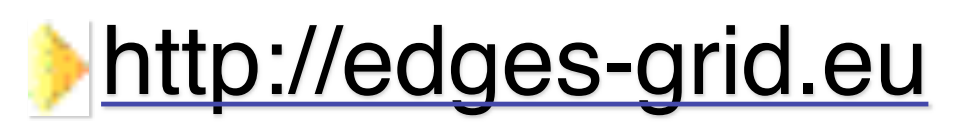

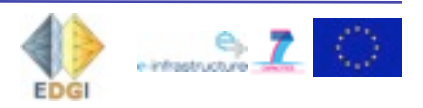

DGF

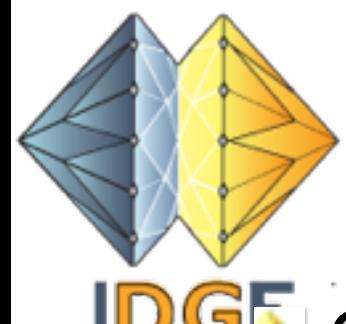

EDGeS -

Enabling Desktop Grids for e-Science

- IDGE Connect Service Grids (EGEE, BIG-Grid,...) with Desktop Grids (SZTAKI Desktop Grid, AlmereGrid, Extramadura Grid…, to provide even more resources to scientists
	- Provide a Bridge between these types of Grids for automatic job sharing
	- Provide an Application Development Methodology to port applications to the Grid; Port a number of (new) applications to the Grid
	- Organise users and industry fora
	- Two year, EU funded project (started 1-1-2008, ends 31-3-2010)
	- Infrastucture continues and is supported by follow-on projects

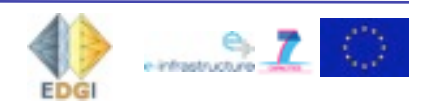

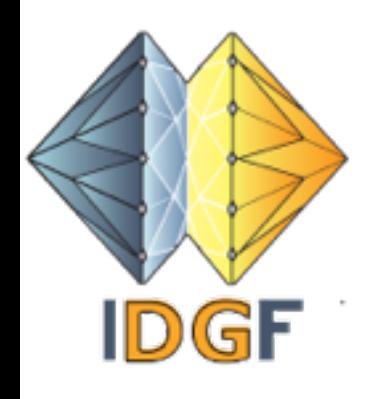

### EDGeS Partners

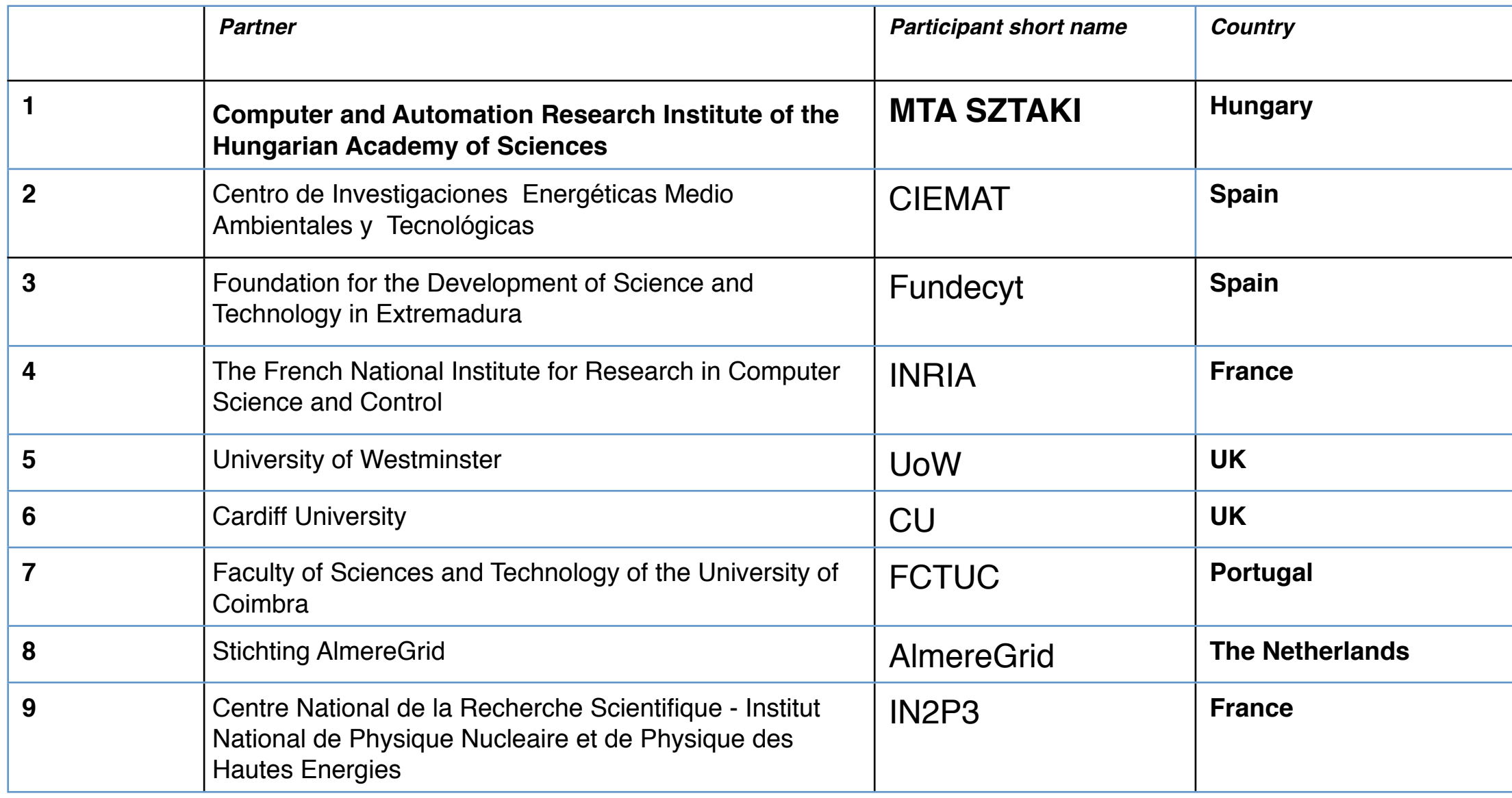

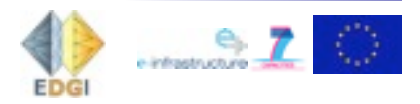

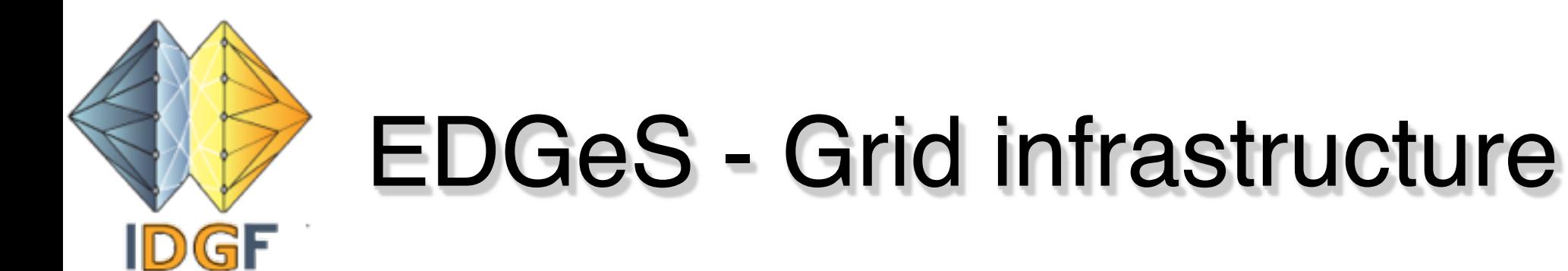

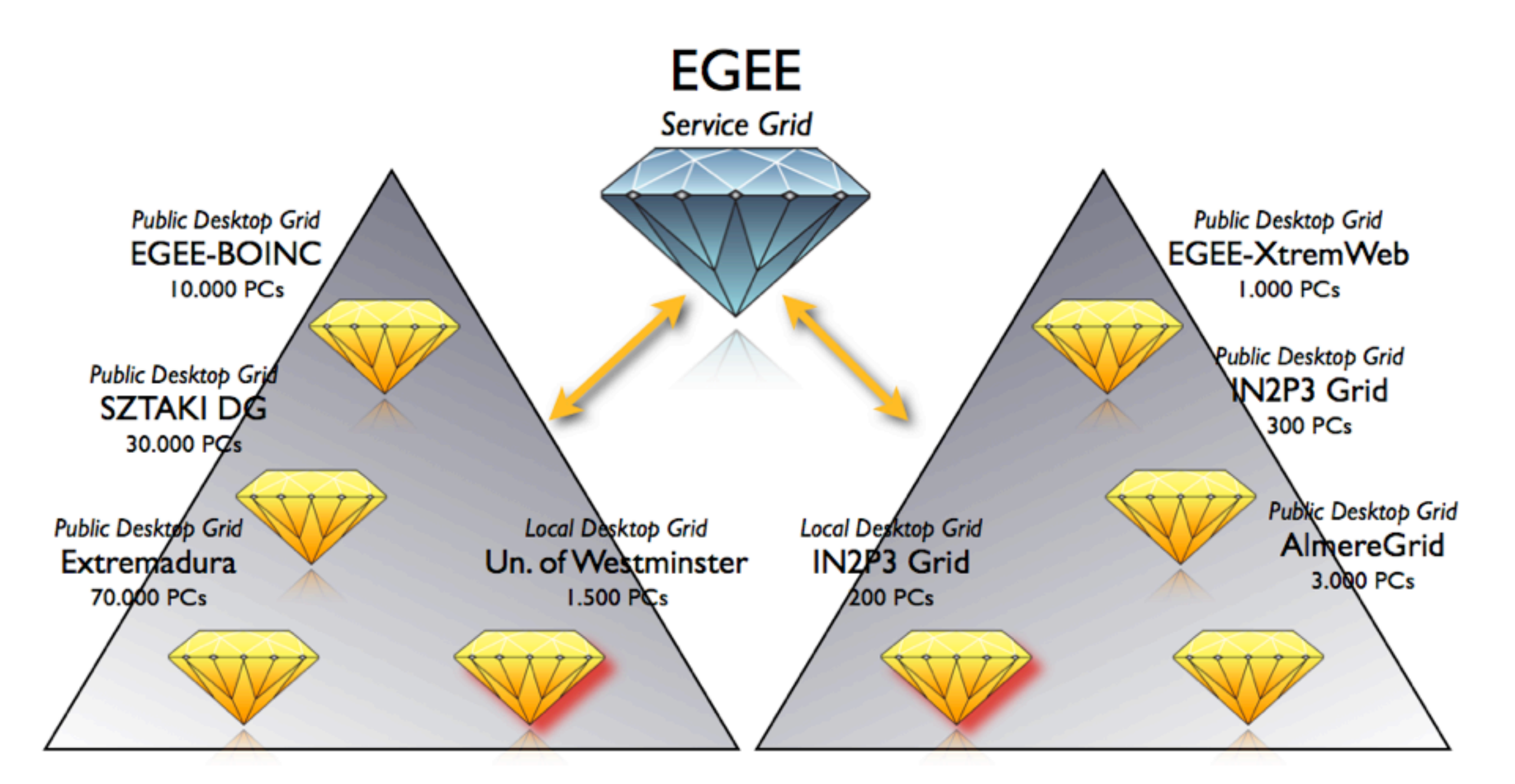

**BOINC** based Desktop Grids

XtremWeb based Desktop Grids

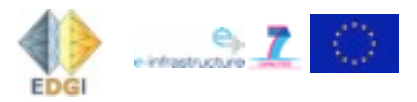

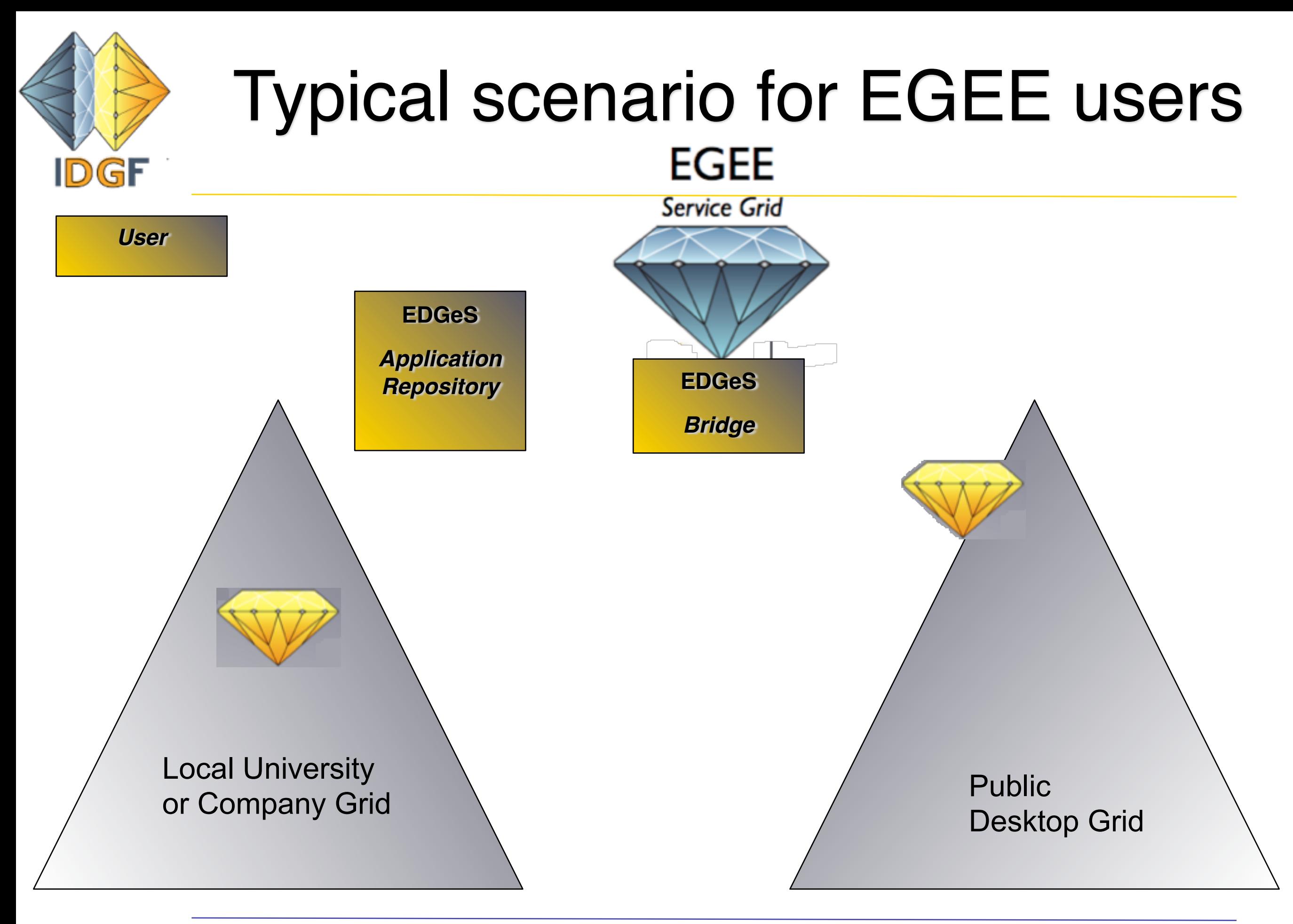

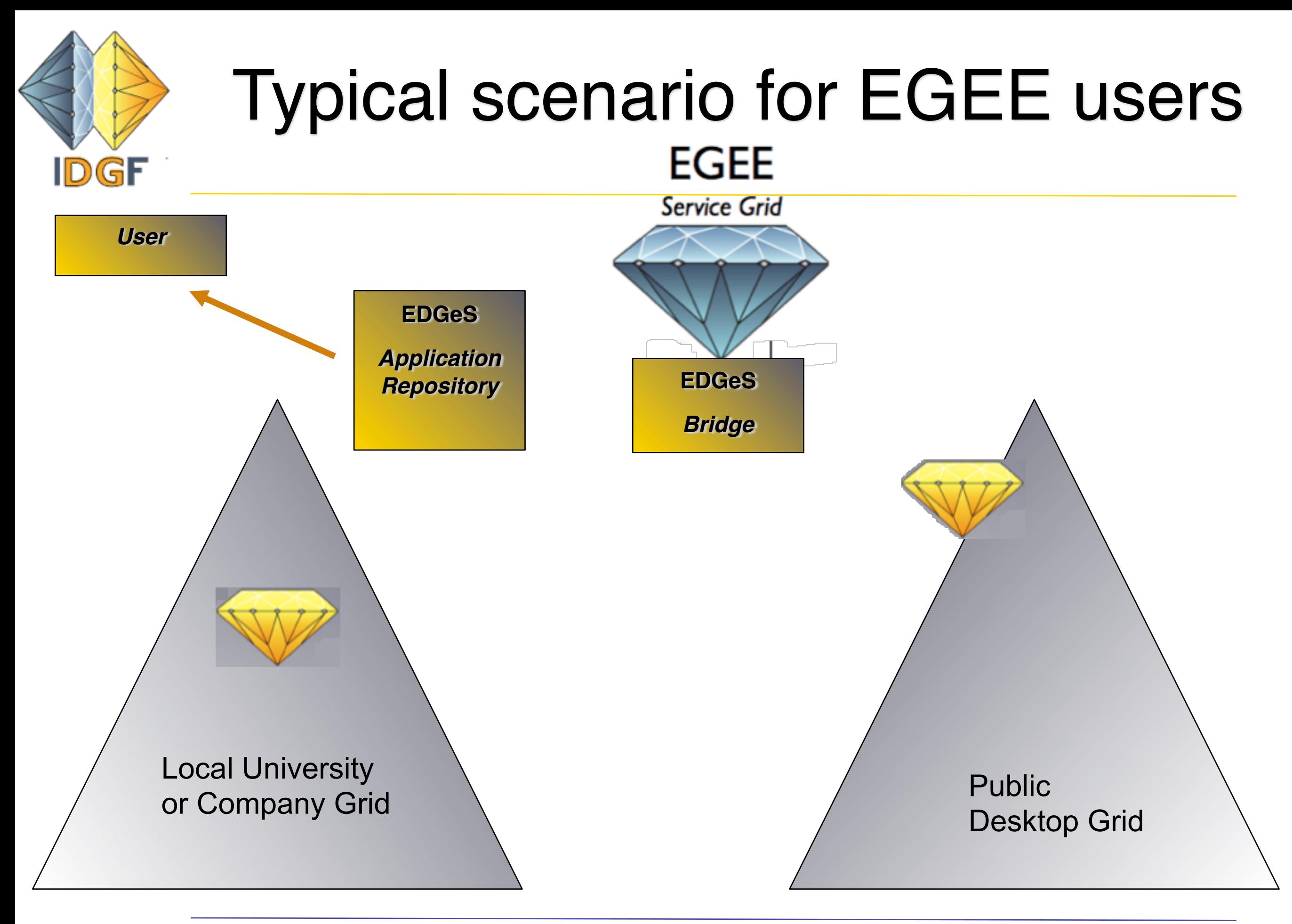

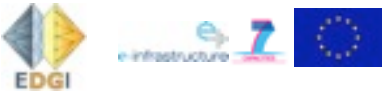

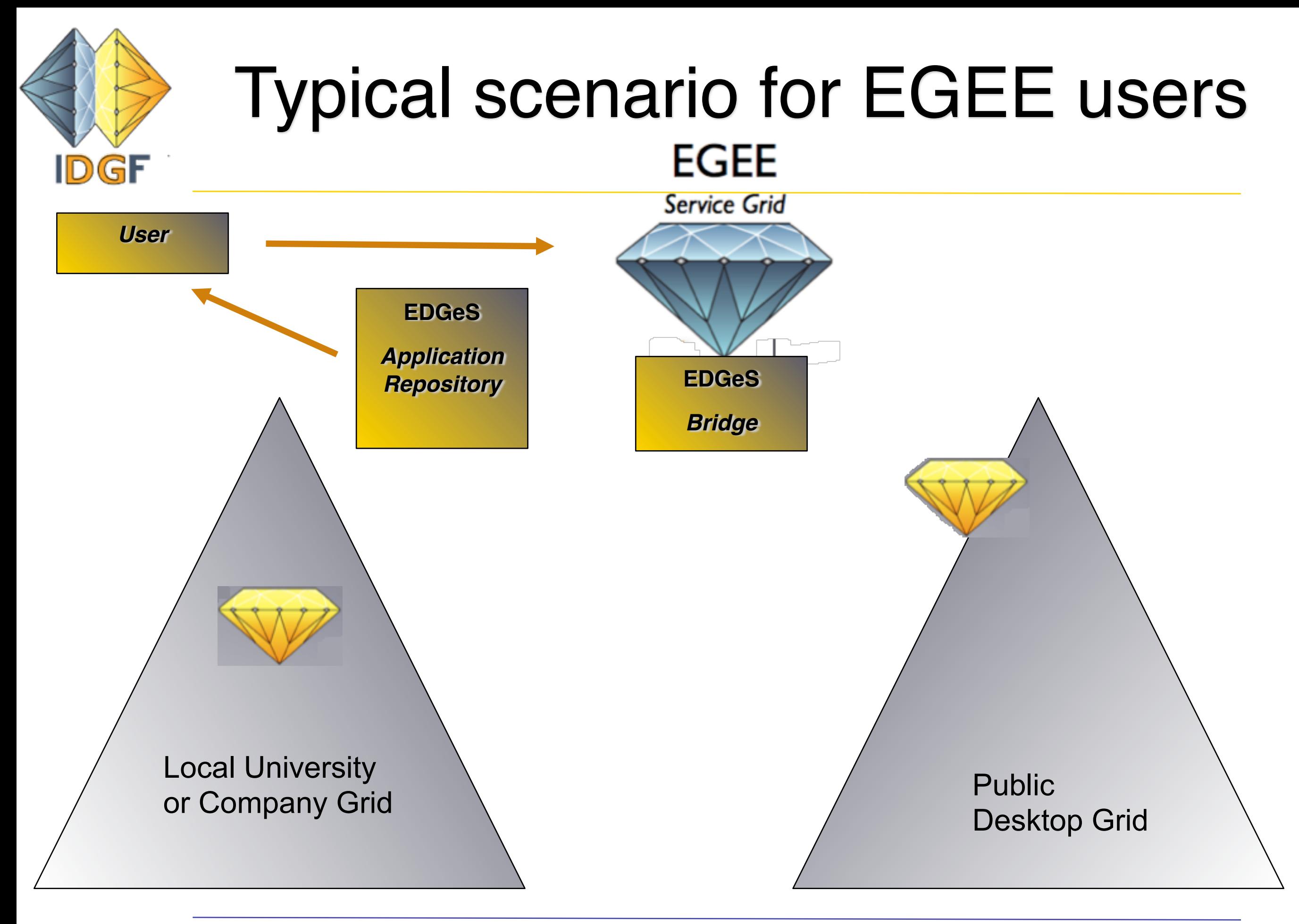

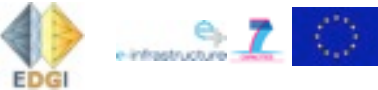

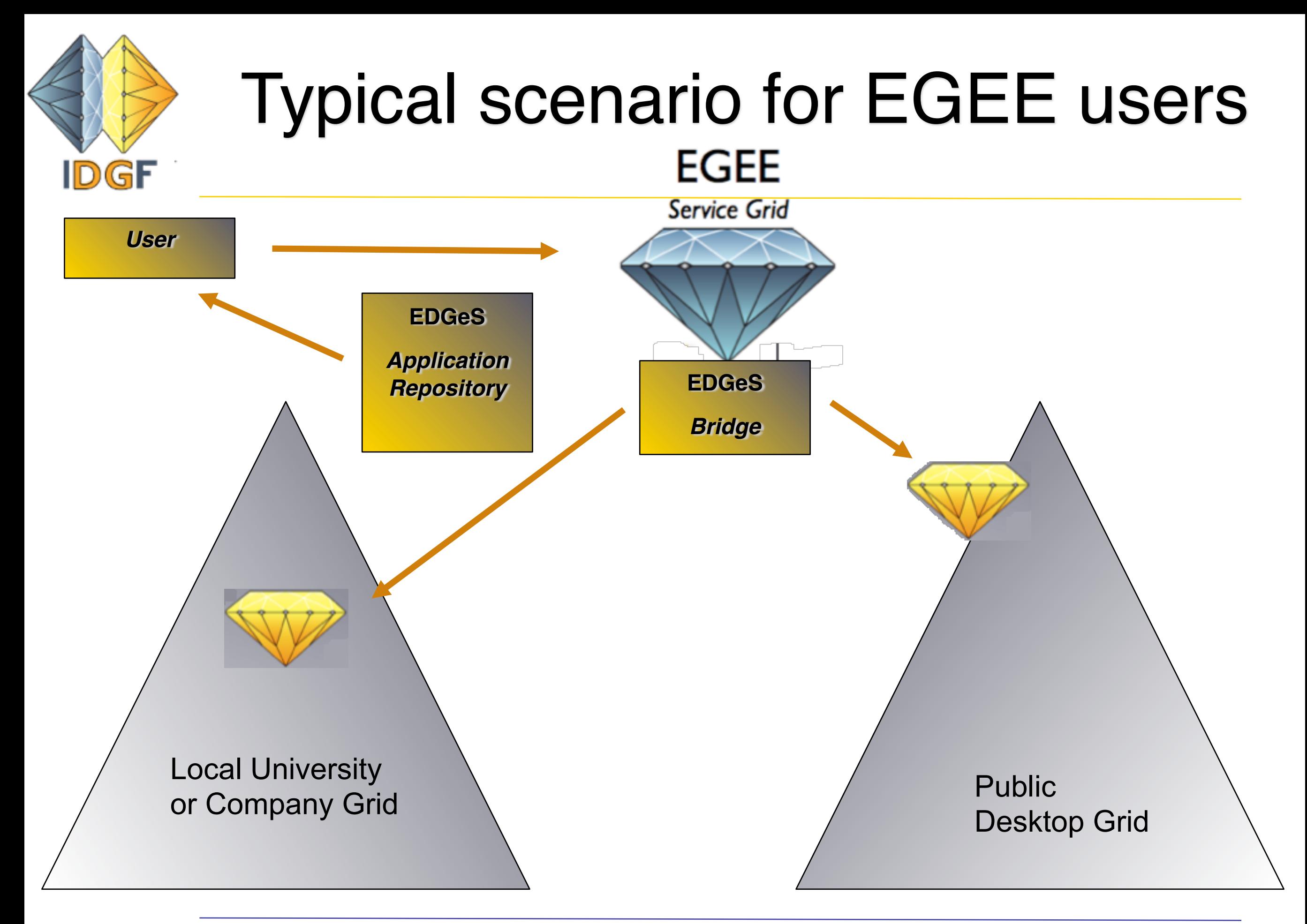

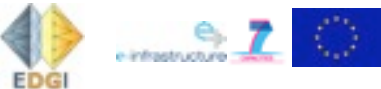

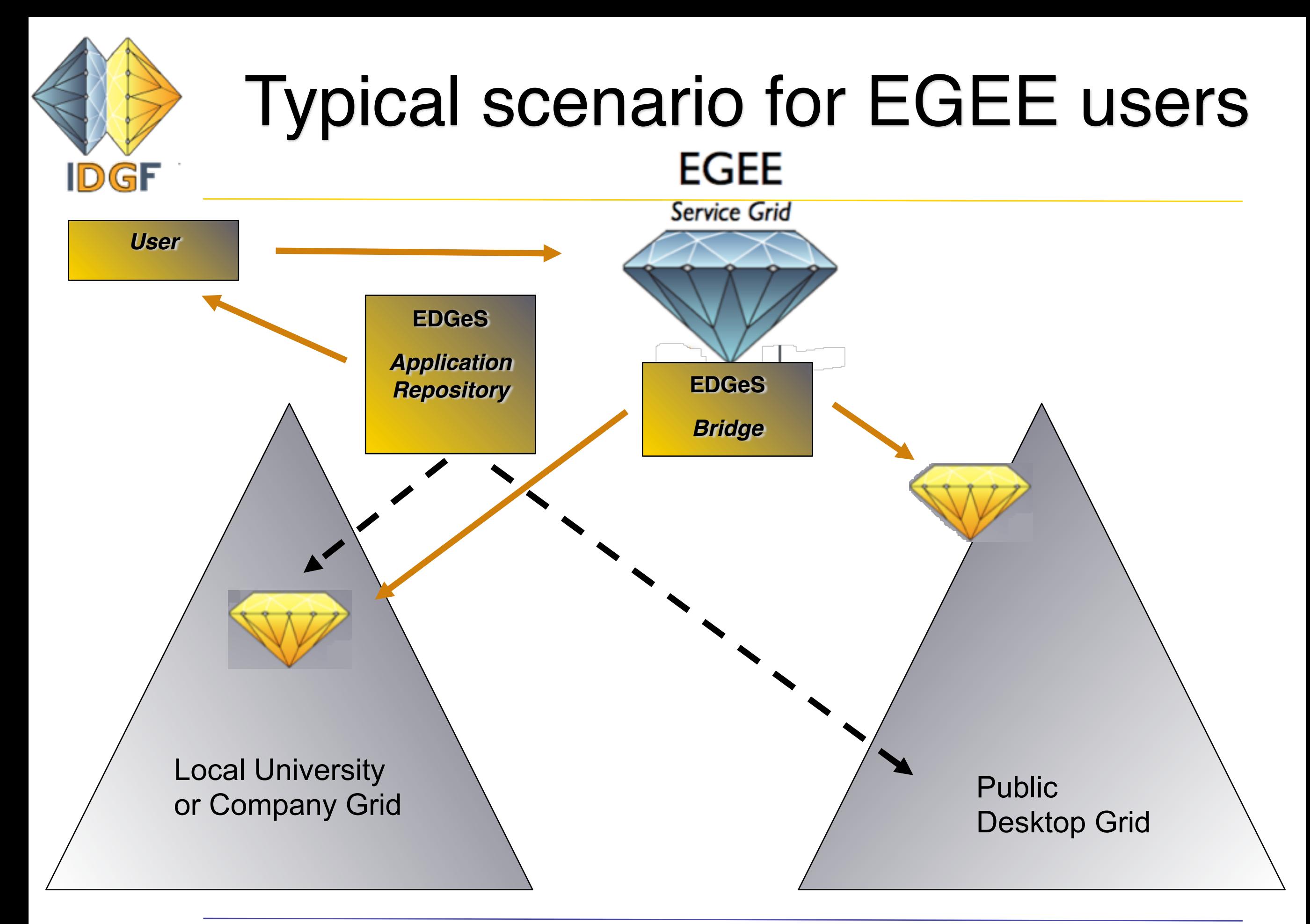

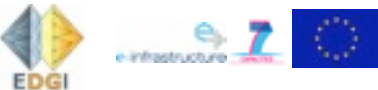

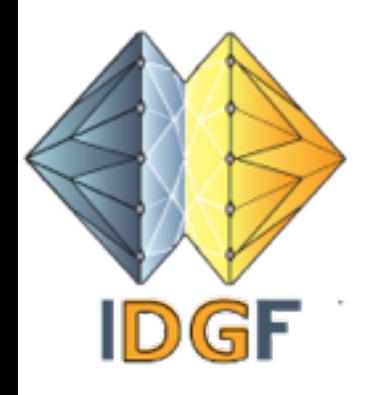

## For EGEE users wanting to run on Desktop Grids

- Bag-of-tasks type of EGEE applications are selected and ported to BOINC and XtremWeb
- Porting is a joint work of EDGeS and the application developer
- No certificate support in BOINC: all applications are validated by the EDGeS team
- Validated applications are placed in the EDGeS Application Repository
- Desktop Grids connected by EDGeS can register applications from the EDGeS Application Repository
- EGEE users can take applications from the Application Repository and submit via the EGEE->Desktop Grid bridges

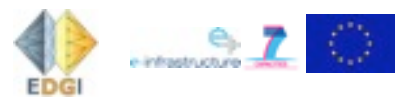

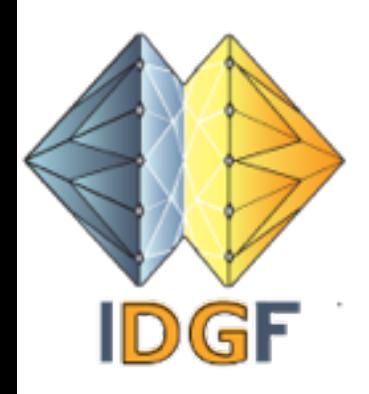

# For Desktop Grid users wanting to run jobs on EGEE

- EDGeS did create a new Virtual Organisation in EGEE (VO) called as *EDGeS VO*
- Sites in the EDGeS VO support the applications of the EDGeS connected Desktop Grids that are available in the *Application Repository*
- Jobs of the connected Desktop Grids can be seamlessly executed in the EDGeS VO

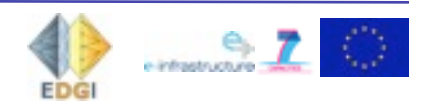

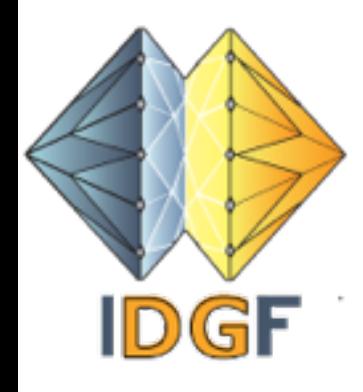

# EADM - EDGeS Application Development Methodology

**1. Analysis of current application**

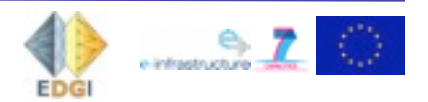

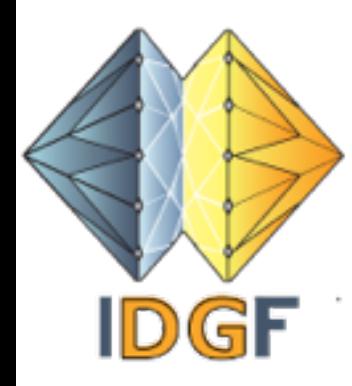

# EADM - EDGeS Application Development Methodology

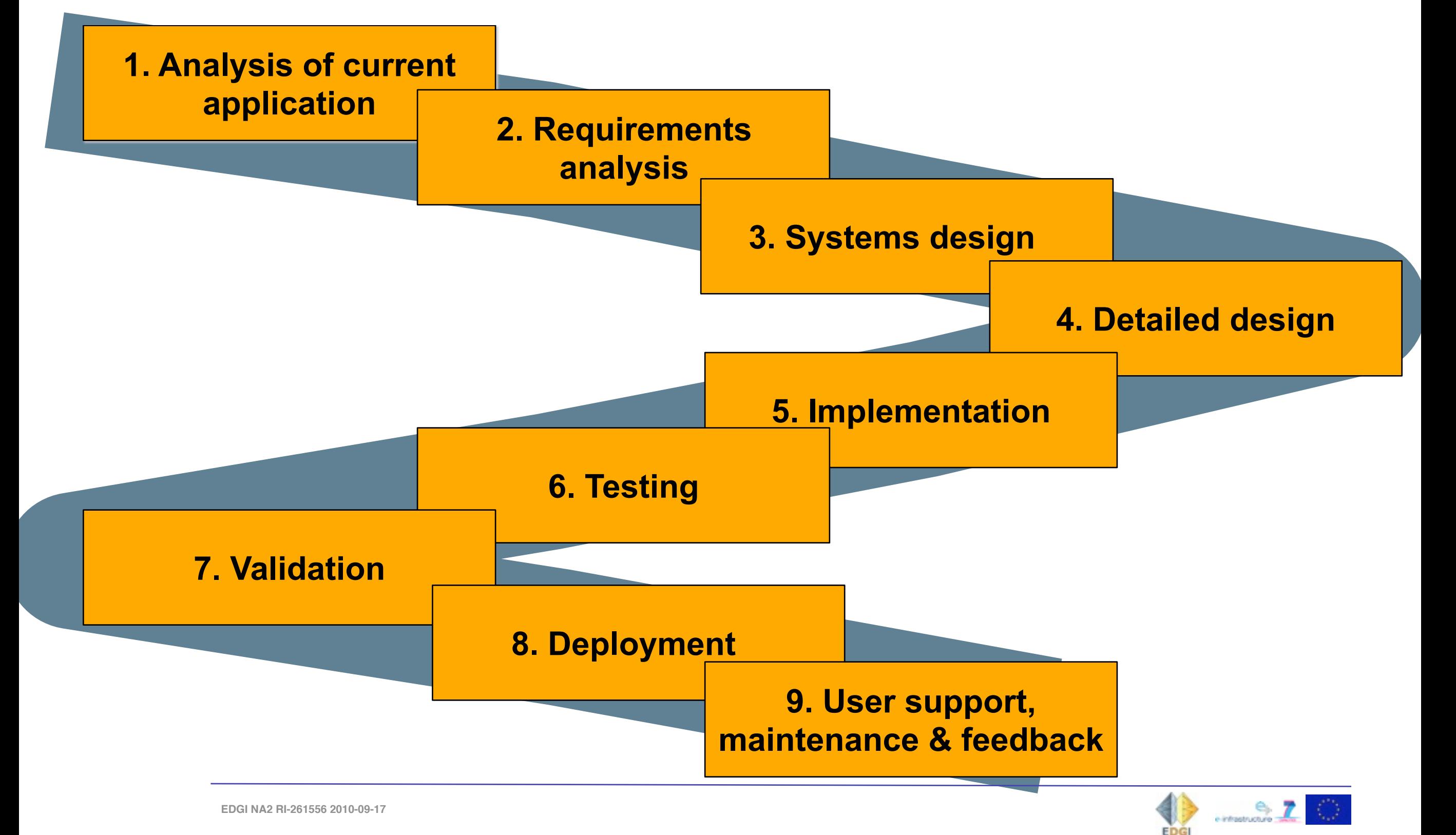

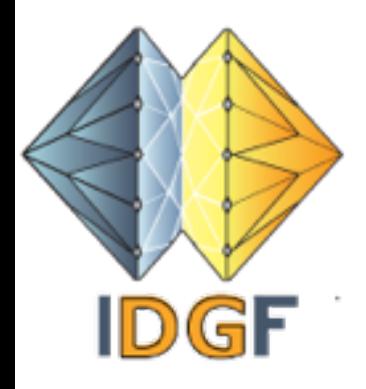

# Applications ported to the EDGeS Grid

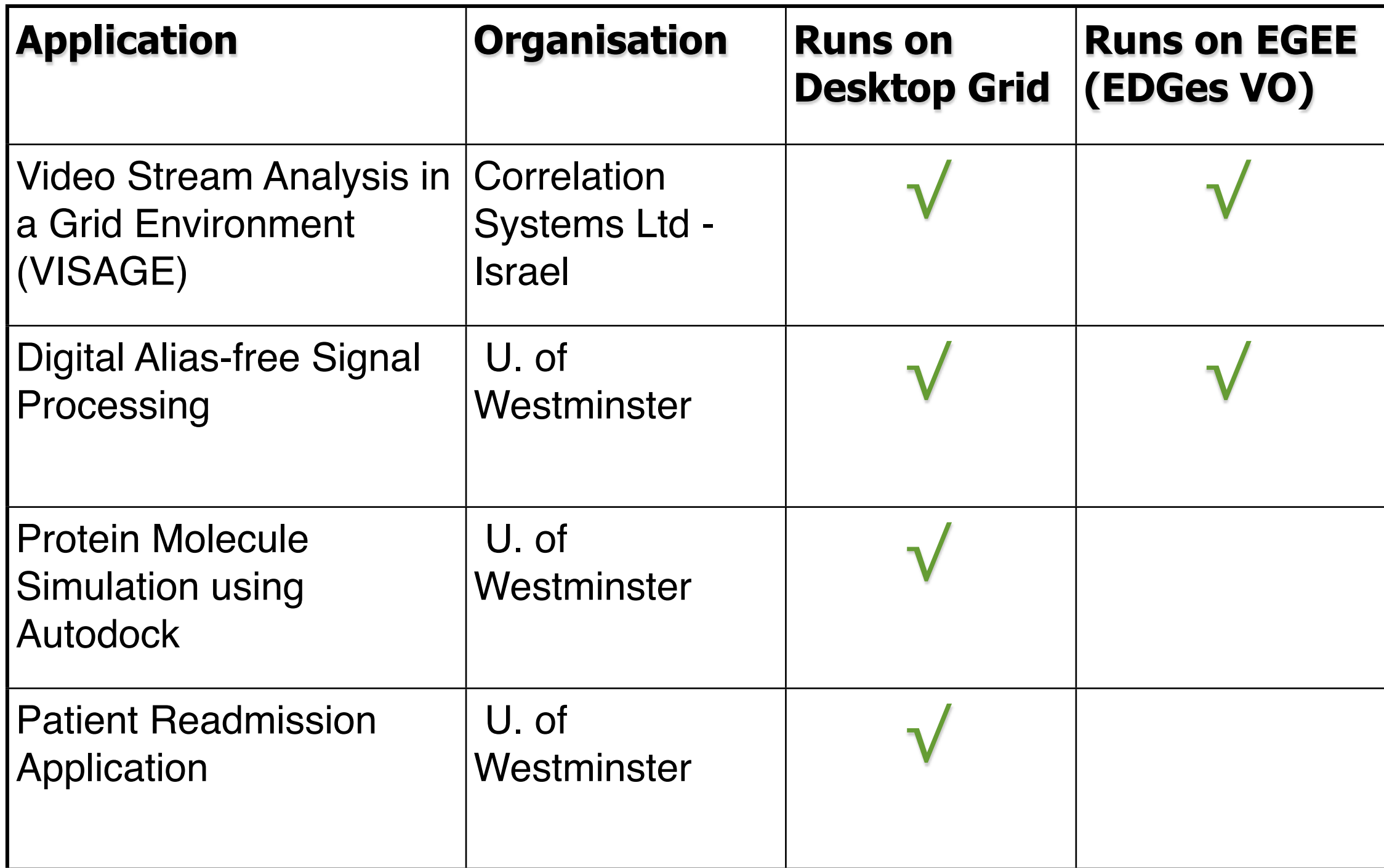

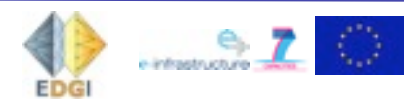

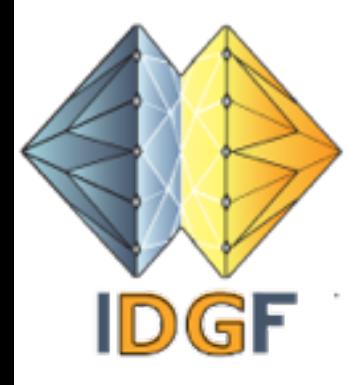

### Applications ported to the EDGeS Grid

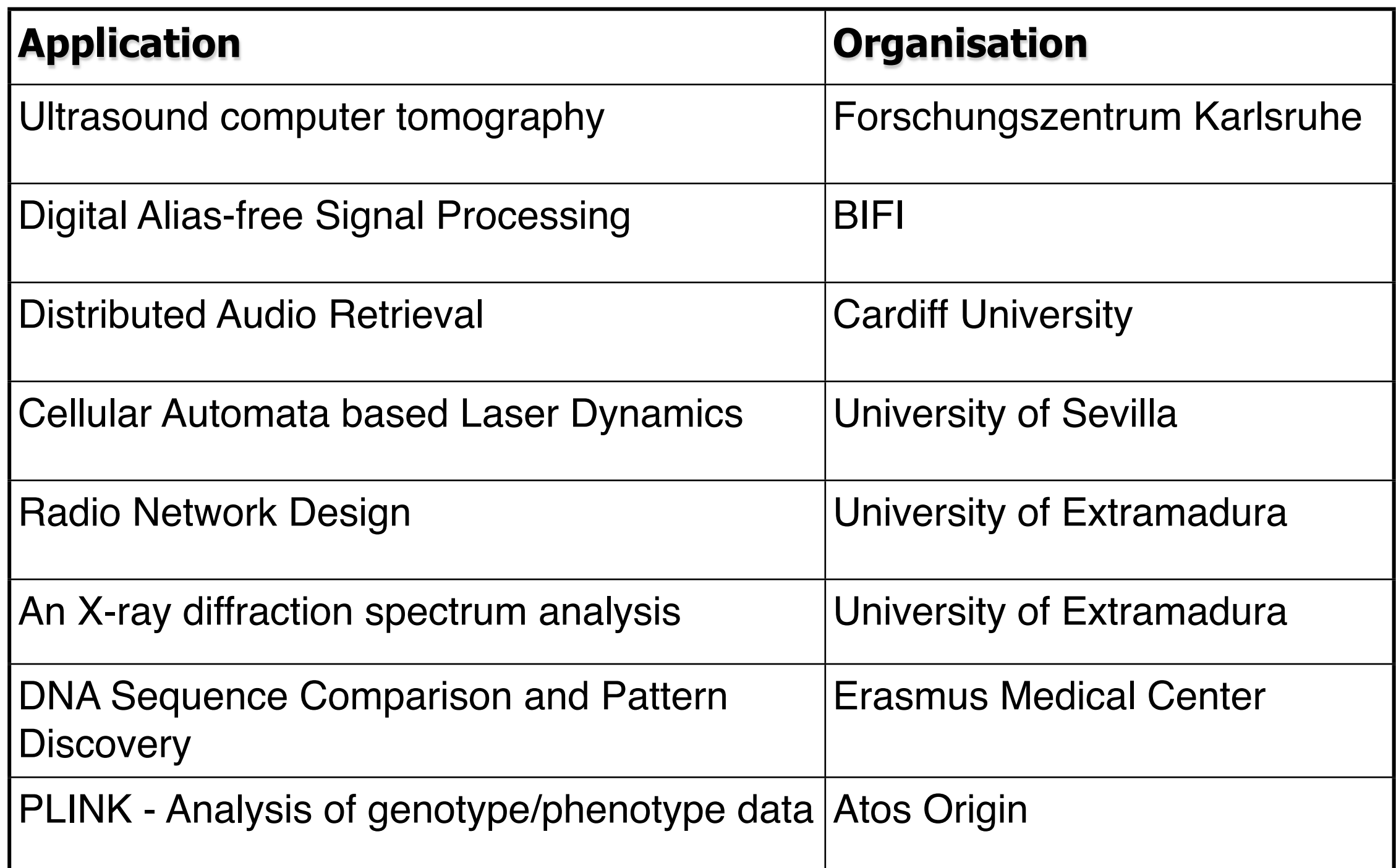

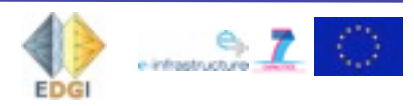

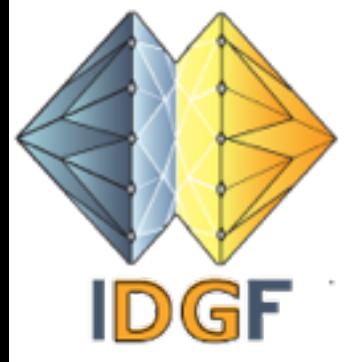

### Illustration

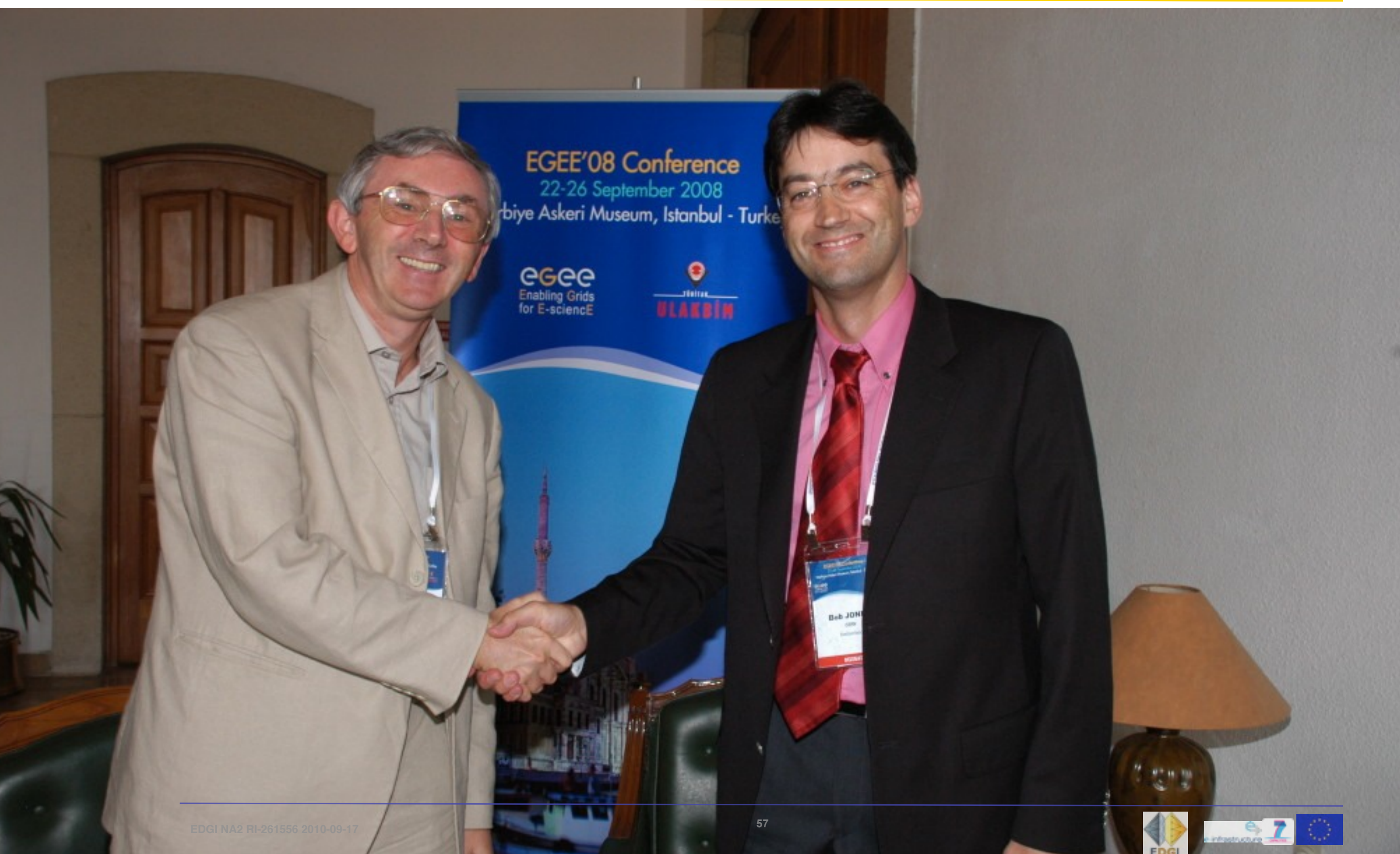

![](_page_90_Picture_0.jpeg)

#### EGEE IIII's *first* Memorandum of Understanding was signed with EDGeS

#### Goals of the MoU:

- Jointly select EGEE applications that should be migrated to EDGeS
- Collaboration in porting these applications to EDGeS
- EGEE support for the establishment and operation of the EDGeS VO

**57**

Organizing joint events (summer school, user forum meetings)

#### Used as basis for a press release

Mentioned in flyers targeted towards potential users/grid owners

In presentations (like this one  $\langle \cdot \rangle$ )

![](_page_90_Picture_11.jpeg)

![](_page_91_Picture_0.jpeg)

# Standardisation needs of EDGeS

#### The EDGeS Bridges are there because of lack of standards

#### Standards needed:

- Authentication, authorization of users and applications. (To work in insecure and potentially hostile environments). Current schemes used in EGEE and the like are complicated.
- Widely adopted jobs description language with not too many "profiles" *OGF JSDL* is a a good start. *OGF BES* could be usefull too, but not implemented for Desktop Grids yet.
- Application repository. With possibilities to have approved unremovable trusted applications, There is *OGF ASC*. But that is not widely used.
- We are also looking at OGF standards such as GLUE 2.0 (information on a Grid) and AUTZ (authentication on the Grid).

**58**

#### EDGes participates in PGI: Production Grid Infrastructures standardisation working group

![](_page_91_Picture_10.jpeg)

![](_page_92_Picture_0.jpeg)

# Desktop Grid User & Industry Forum

- The User Forum is intended for people who have applications that run, or could run on a Desktop Grid or a combined Desktop/Service Grid.
- The Industry Forum is intended for people from companies that are interested in setting up a local Desktop Grid (and port/run applications)
- The Fora provide:
	- Two meetings a year to meet face-to-face with the Desktop Grid developers and other Desktop Grid users
	- A directory with Desktop Grid resources. Grid news feed
	- Guidance with putting applications on the Grid. A Desktop Grid application development environment (2009)
	- Potential access to a European wide Grid with potentially millions of computer nodes

![](_page_92_Picture_10.jpeg)

![](_page_93_Picture_0.jpeg)

# Desktop Grid User & Industry Forum

- The User Forum is intended for people who have applications that run, or could run on a Desktop Grid or a combined Desktop/Service Grid.
- The Industry Forum is intended for  $per_{\text{Ae}}$ companies that are interested in  $\mathcal{A}$  Feurope local Desktop Grid (and port/run applications) The Industry Forum is intended for peoderation<br>companies that are interested in the Because Desktop Grid (and port/rutop Grid allocal<br>The Fora provide: Desktop Grid allocal<br>Two means Clobal Desktop Grid users<br>Will become:

The Fora provide:

Two meet face-to-face with the Desktop Grid developer and other Desktop Grid users Will Device of the Desktop Grid users<br>Will Device of the Desktop Grid resources. Grid news feed

Guidance with putting applications on the Grid. A Desktop Grid application development environment (2009)

Potential access to a European wide Grid with potentially millions of computer nodes

![](_page_93_Picture_10.jpeg)

![](_page_94_Picture_0.jpeg)

# **[http://](http://edgi-project.eu) [desktopgridfederation.eu](http://edgi-project.eu)**

**601**

Globe adapted from [http://upload.wikimedia.org/](http://upload.wikimedia.org/wikipedia/commons/f/fa/Globe.svg) [wikipedia/commons/f/fa/](http://upload.wikimedia.org/wikipedia/commons/f/fa/Globe.svg) [Globe.svg](http://upload.wikimedia.org/wikipedia/commons/f/fa/Globe.svg)

![](_page_94_Picture_3.jpeg)

![](_page_95_Picture_0.jpeg)

# **[http://](http://edgi-project.eu) [desktopgridfederation.eu](http://edgi-project.eu)**

Globe adapted from [http://upload.wikimedia.org/](http://upload.wikimedia.org/wikipedia/commons/f/fa/Globe.svg) [wikipedia/commons/f/fa/](http://upload.wikimedia.org/wikipedia/commons/f/fa/Globe.svg) [Globe.svg](http://upload.wikimedia.org/wikipedia/commons/f/fa/Globe.svg)

![](_page_95_Picture_3.jpeg)

**EDGI NA2 RI-261556 2010-09-17**